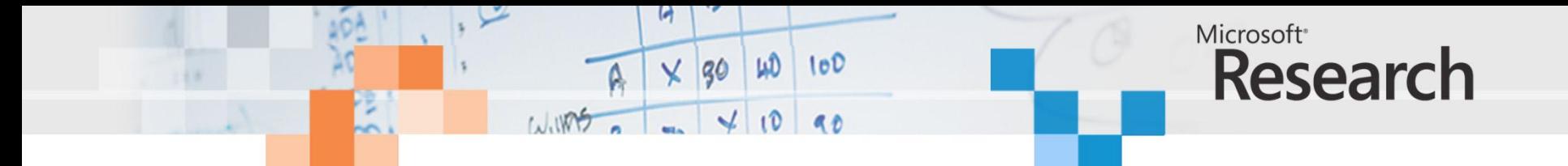

# Synthesis of Data-Parallel GPU Software into GPU code, Multicore Software and FPGA Hardware

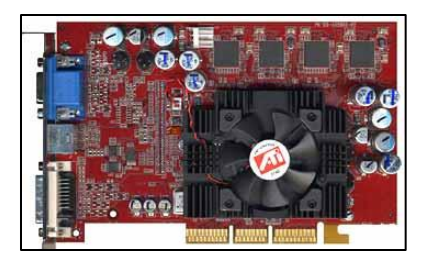

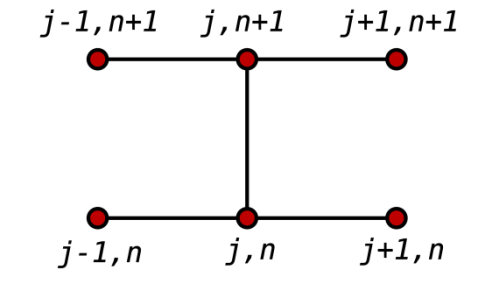

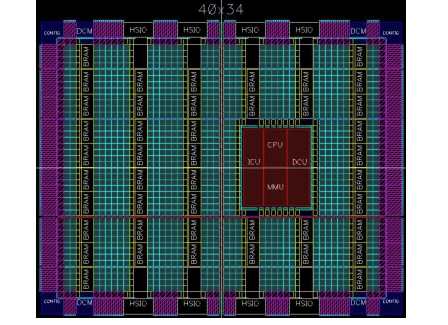

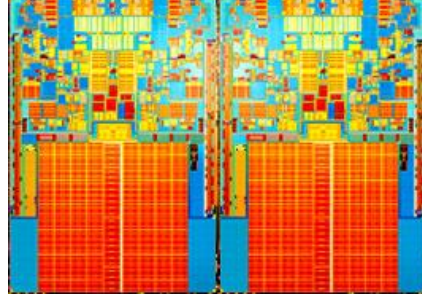

## Satnam Singh Microsoft Research, Cambridge UK

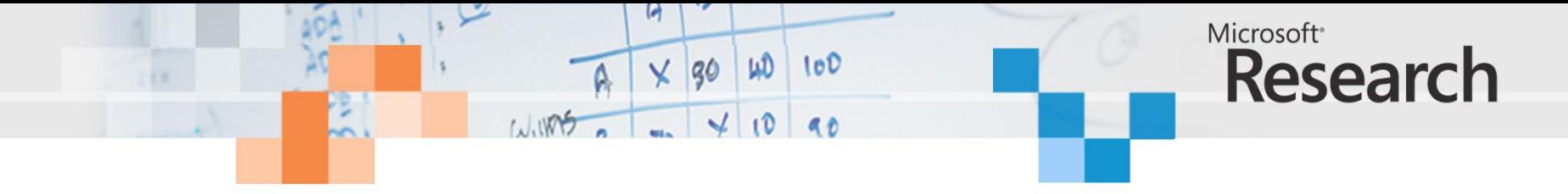

#### **ORIGINAL PAPER** BIOINFORMATICS

Vol. 23 no. 2 2007, pages 156-161 doi:10.1093/bioinformatics/btl582

#### Sequence analysis

### Striped Smith-Waterman speeds database searches six times over other SIMD implementations

#### Michael Farrar

Received on June 22, 2006; revised on November 13, 2006; accepted on November 14, 2006 Advance Access publication November 16, 2006 Associate Editor: Nikolaus Rajewsky

#### **ABSTRACT**

Motivation: The only algorithm guaranteed to find the optimal local alignment is the Smith-Waterman. It is also one of the slowest due to the number of computations required for the search. To speed up the algorithm, Single-Instruction Multiple-Data (SIMD) instructions have been used to parallelize the algorithmat the instruction level.

Results: A faster implementation of the Smith-Waterman algorithm is presented. This algorithm achieved 2-8 times performance improvement over other SIMD based Smith-Waterman implementations. On a 2.0 GHz Xeon Core 2 Duo processor, speeds of >3.0 billion cell updates/s were achieved.

Availability: http://farrar.michael.googlepages.com/Smith-waterman Contact: farrar.michael@gmail.com

search. A disadvantage introduced by processing the values vertically is that conditional branches are placed in the inner loop to compute  $F$ . With conditional code the execution time is dependent on the length of the query string and the database, the scoring matrix and gap penalties. A speedup of over six times was reported over an optimized non-SIMD implementation.

This paper presents a new Smith-Waterman implementation where the SIMD registers are parallel to the query sequence, but are accessed in a striped pattern. Like the Rognes implementation, the query profile is calculated once for the database search, but the conditional  $F$  calculations are moved outside the inner loop. Calculations speeds of >3.0 GCUPS are achieved. This is a speedup of 2-8 times over the Wozniak and Rognes SIMD implementations.

### **BMC Bioinformatics**

Research

**Open Access** 

**BioMed Central** 

search

#### CUDA compatible GPU cards as efficient hardware accelerators for Smith-Waterman sequence alignment

Svetlin A Manavski<sup>\*1,2</sup> and Giorgio Valle<sup>1</sup>

Address: <sup>1</sup>CRIBI, University of Padova, Padova, Italy and <sup>2</sup>Elaide, Srl, Padova, Italy

Email: Svetlin A Manavski\* - svetlin.manavski@cribi.unipd.it; Giorgio Valle - giorgio.valle@unipd.it \* Corresponding author

from Italian Society of Bioinformatics (BITS): Annual Meeting 2007 Naples, Italy. 26-28 April 2007

Published: 26 March 2008

BMC Bioinformatics 2008, 9(Suppl 2):S10 doi:10.1186/1471-2105-9-S2-S10

This article is available from: http://www.biomedcentral.com/1471-2105/9/S2/S10

@ 2008 Manavski and Valle; licensee BioMed Central Ltd.

This is an open access article distributed under the terms of the Creative Commons Attribution License (http://creativecommons.org/licenses/by/2.0), which permits unrestricted use, distribution, and reproduction in any medium, provided the original work is properly cited.

#### Abstract

Background: Searching for similarities in protein and DNA databases has become a routine procedure in Molecular Biology. The Smith-Waterman algorithm has been available for more than 25 years. It is based on a dynamic programming approach that explores all the possible alignments between two sequences; as a result it returns the optimal local alignment. Unfortunately, the computational cost is very high, requiring a number of operations proportional to the product of the length of two sequences. Furthermore, the exponential growth of protein and DNA databases makes the Smith-Waterman algorithm unrealistic for searching similarities in large sets of sequences. For these reasons heuristic approaches such as those implemented in FASTA and BLAST tend to be preferred, allowing faster execution times at the cost of reduced sensitivity. The main motivation of our work is to exploit the huge computational power of commonly available graphic cards, to develop high performance solutions for sequence alignment.

Results: In this paper we present what we believe is the fastest solution of the exact Smith-Waterman algorithm running on commodity hardware. It is implemented in the recently released CUDA programming environment by NVidia. CUDA allows direct access to the hardware primitives of the last-generation Graphics Processing Units (GPU) G80. Speeds of more than 3.5 GCUPS (Giga Cell Updates Per Second) are achieved on a workstation running two GeForce 8800 GTX. Exhaustive tests have been done to compare our implementation to SSEARCH and BLAST, running on a 3 GHz Intel Pentium IV processor. Our solution was also compared to a recently published GPU implementation and to a Single Instruction Multiple Data (SIMD) solution. These tests show that our implementation performs from 2 to 30 times faster than any other previous attempt available on commodity hardware.

## **BMC Bioinformatics**

#### Methodology article

**Open Access** 

**BioMed Central** 

Microsoft<sup>®</sup>

#### 160-fold acceleration of the Smith-Waterman algorithm using a field programmable gate array (FPGA)

 $(A \cup B)$ 

 $\sim$   $\lambda$  $-4$ 

Isaac TS Li<sup>1</sup>, Warren Shum<sup>2</sup> and Kevin Truong<sup>\*1,2</sup>

Address: <sup>1</sup>Institute of Biomaterials and Biomedical Engineering, University of Toronto, 164 College Street, Toronto, Ontario, M5S 3G9, Canada and <sup>2</sup>Edward S. Rogers Sr. Department of Electrical and Computer Engineering, University of Toronto, 10 King's College Circle, Toronto, Ontario, M5S 3G4, Canada

Email: Isaac TS Li - isaac.li@utoronto.ca; Warren Shum - warren.shum@utoronto.ca; Kevin Truong\* - kevin.truong@utoronto.ca \* Corresponding author

Published: 7 June 2007

BMC Bioinformatics 2007, 8:185 doi:10.1186/1471-2105-8-185

Received: 19 February 2007 Accepted: 7 June 2007

This article is available from: http://www.biomedcentral.com/1471-2105/8/185

@ 2007 Li et al; licensee BioMed Central Ltd.

This is an Open Access article distributed under the terms of the Creative Commons Attribution License (http://creativecommons.org/licenses/by/2.0), which permits unrestricted use, distribution, and reproduction in any medium, provided the original work is properly cited.

#### Abstract

Background: To infer homology and subsequently gene function, the Smith-Waterman (SW) algorithm is used to find the optimal local alignment between two sequences. When searching sequence databases that may contain hundreds of millions of sequences, this algorithm becomes computationally expensive.

Results: In this paper, we focused on accelerating the Smith-Waterman algorithm by using FPGAbased hardware that implemented a module for computing the score of a single cell of the SW matrix. Then using a grid of this module, the entire SW matrix was computed at the speed of field propagation through the FPGA circuit. These modifications dramatically accelerated the algorithm's computation time by up to 160 folds compared to a pure software implementation running on the same FPGA with an Altera Nios II softprocessor.

Conclusion: This design of FPGA accelerated hardware offers a new promising direction to seeking computation improvement of genomic database searching.

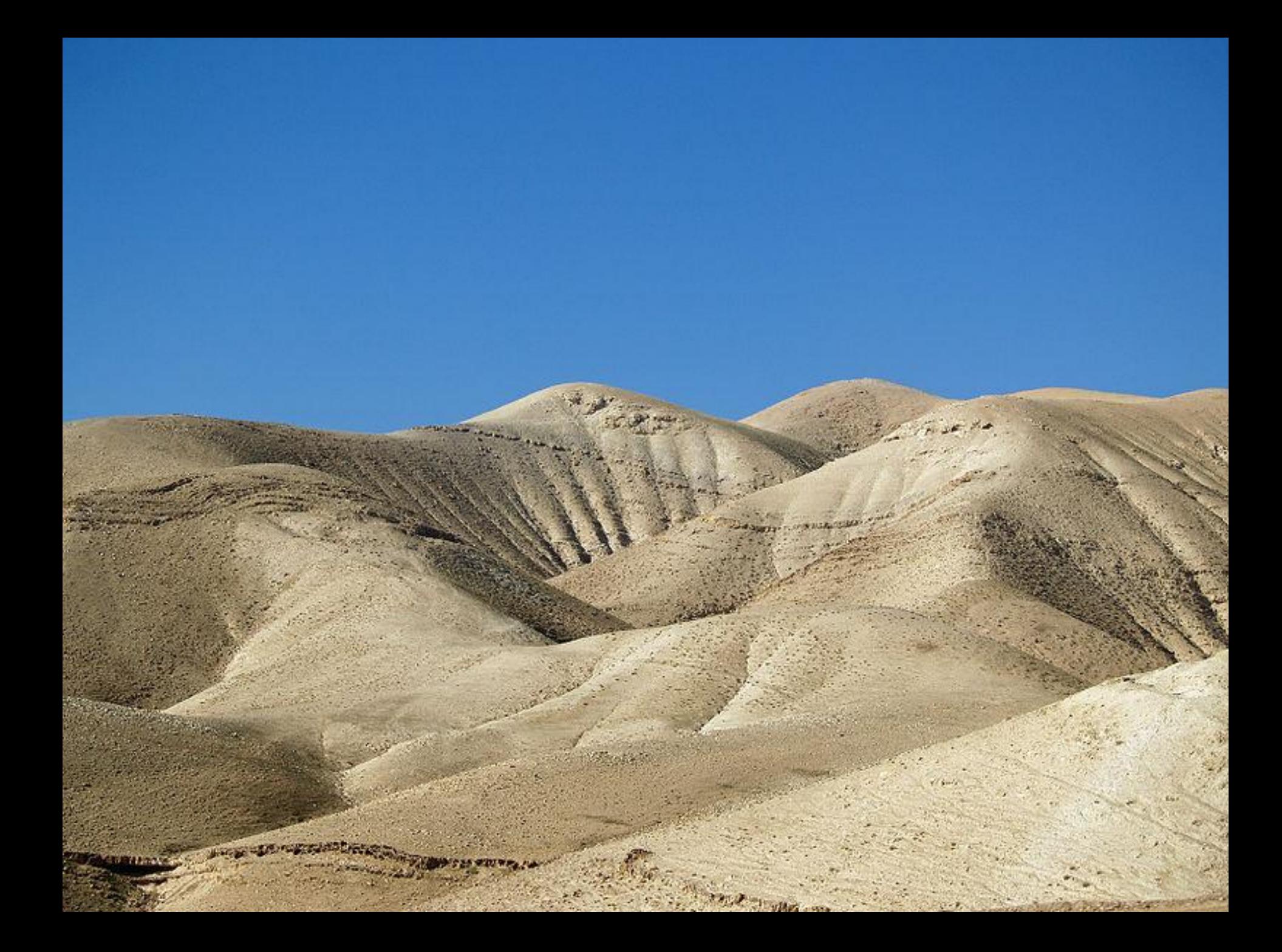

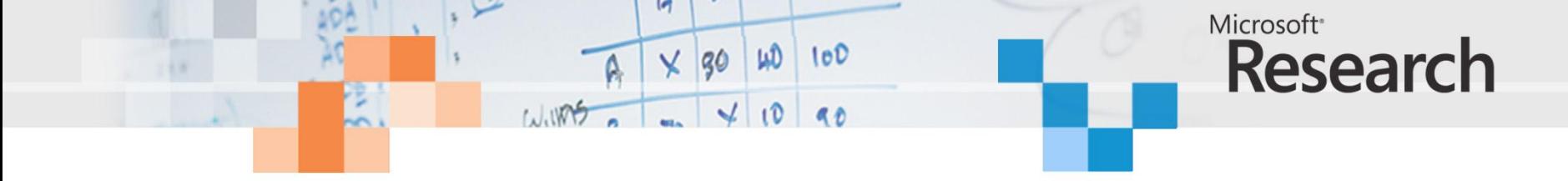

е

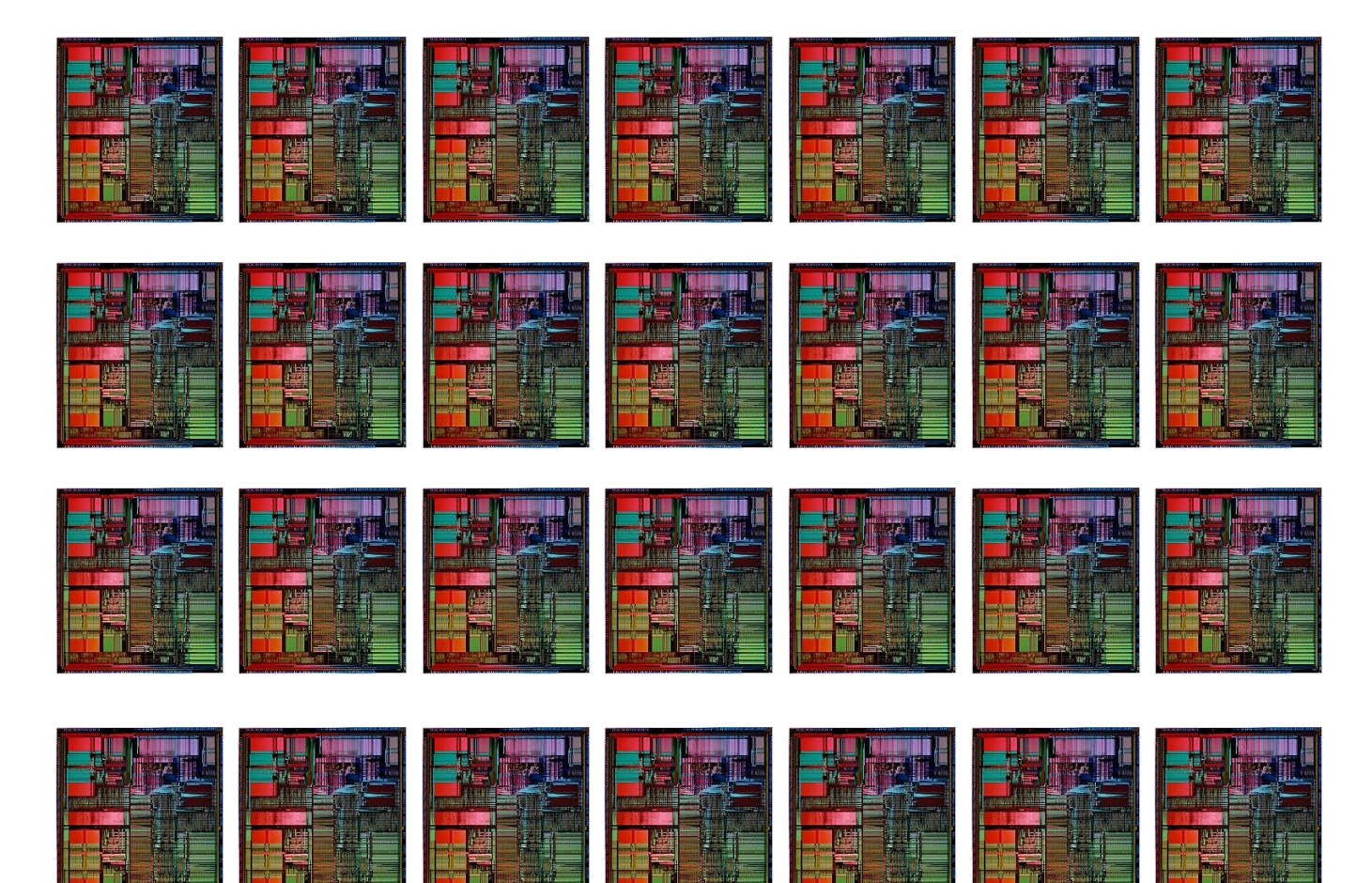

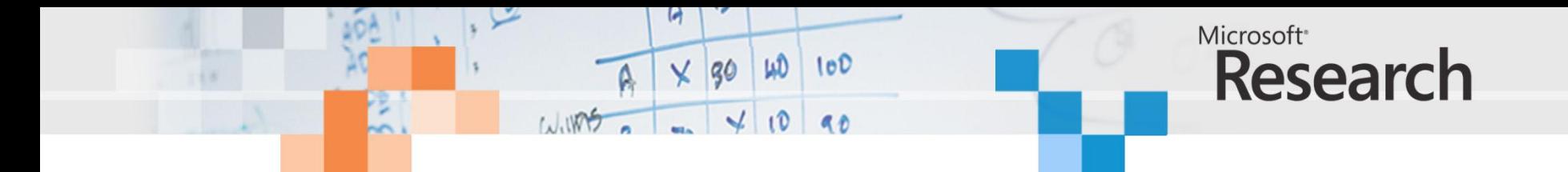

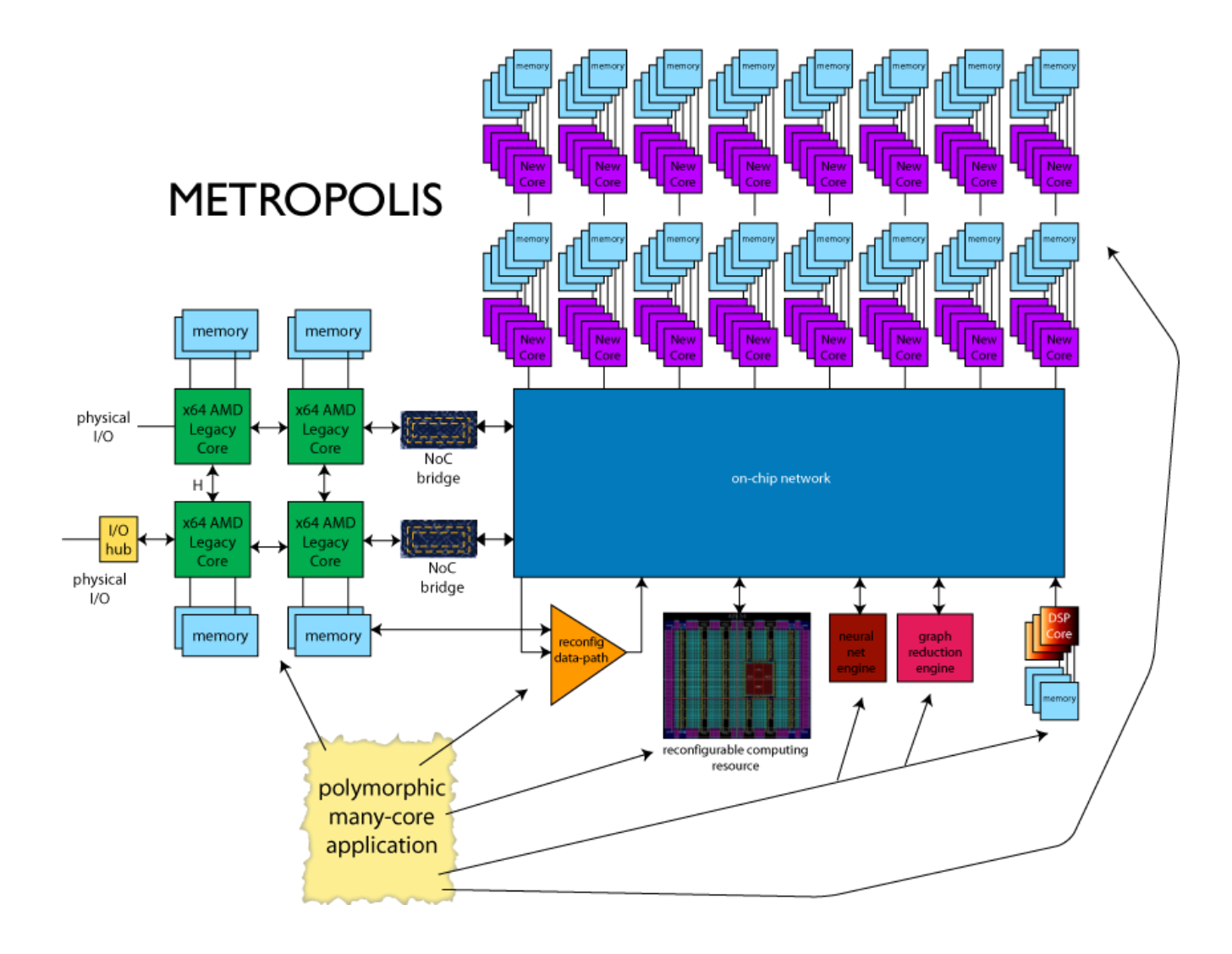

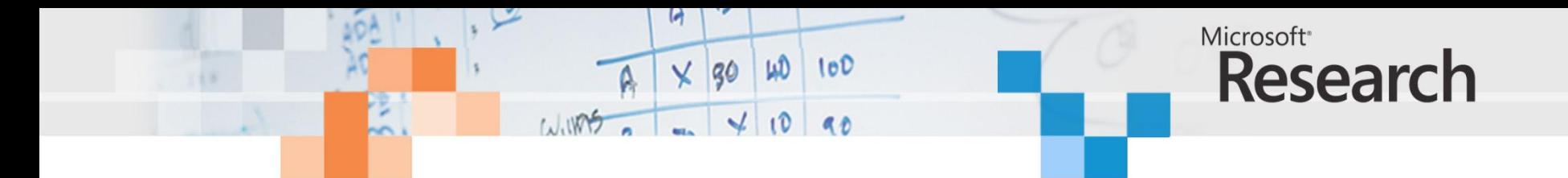

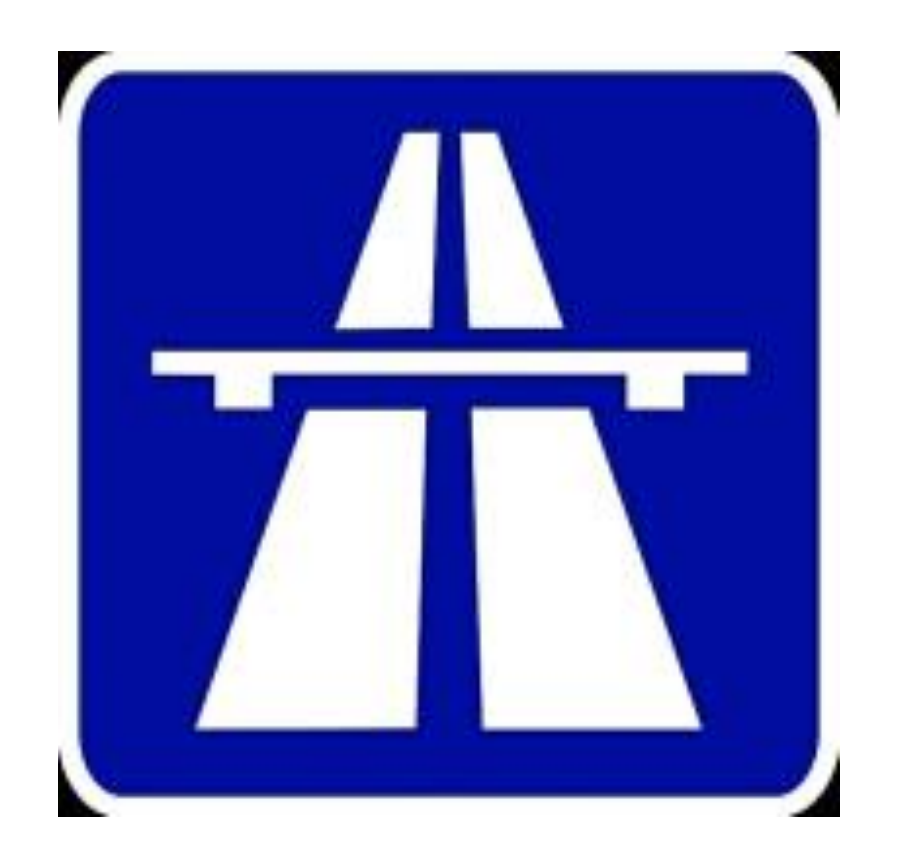

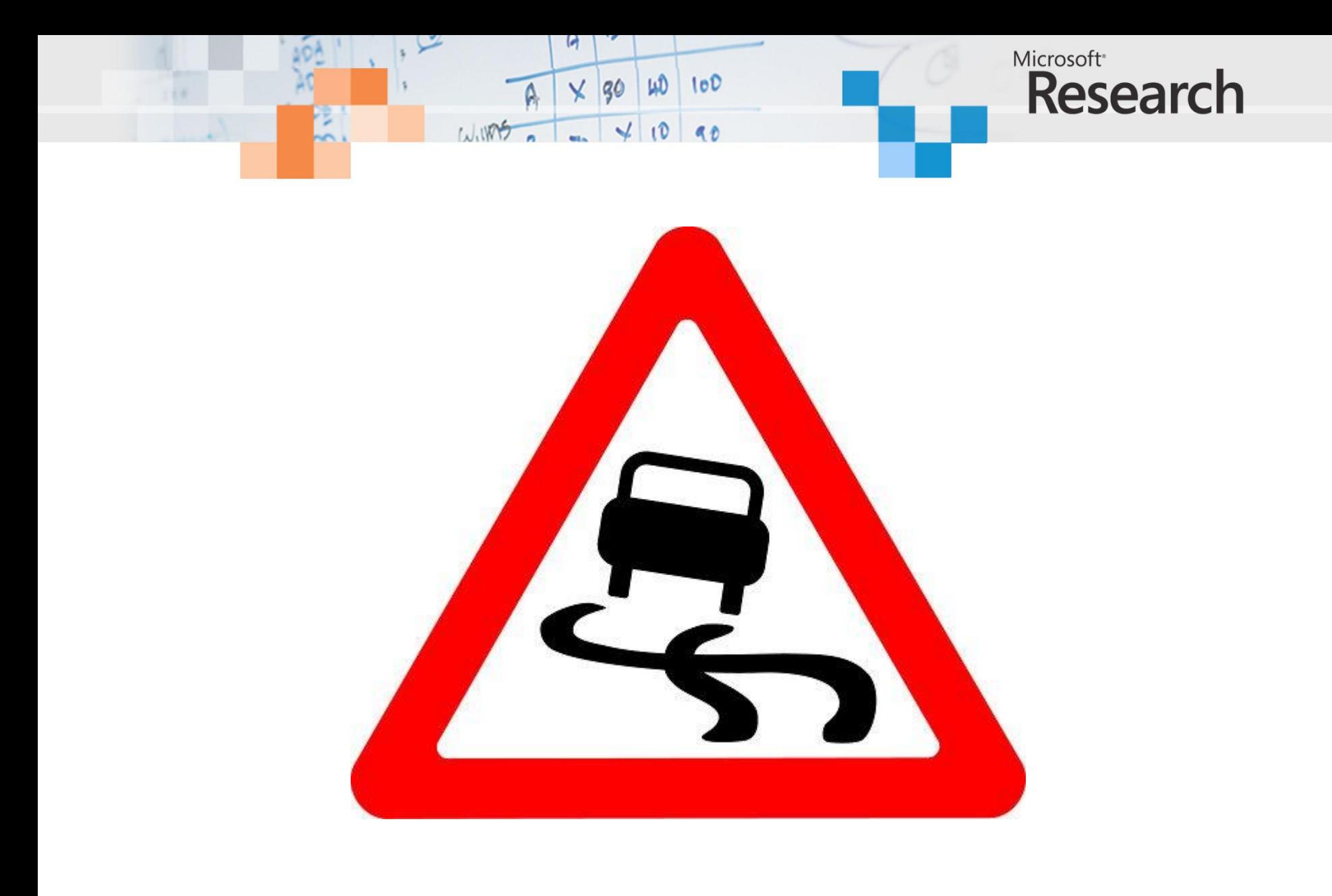

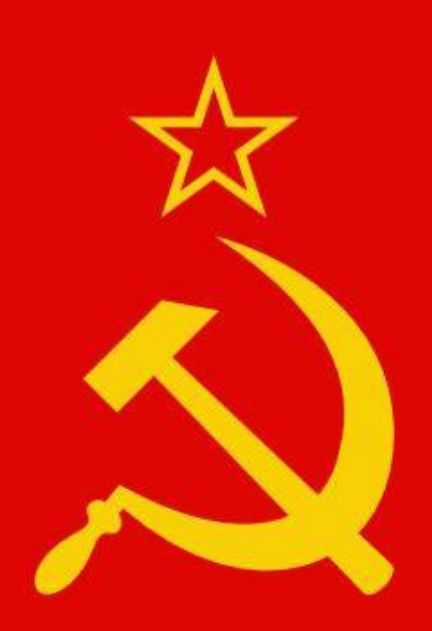

locks monitors condition variables spin locks priority inversion

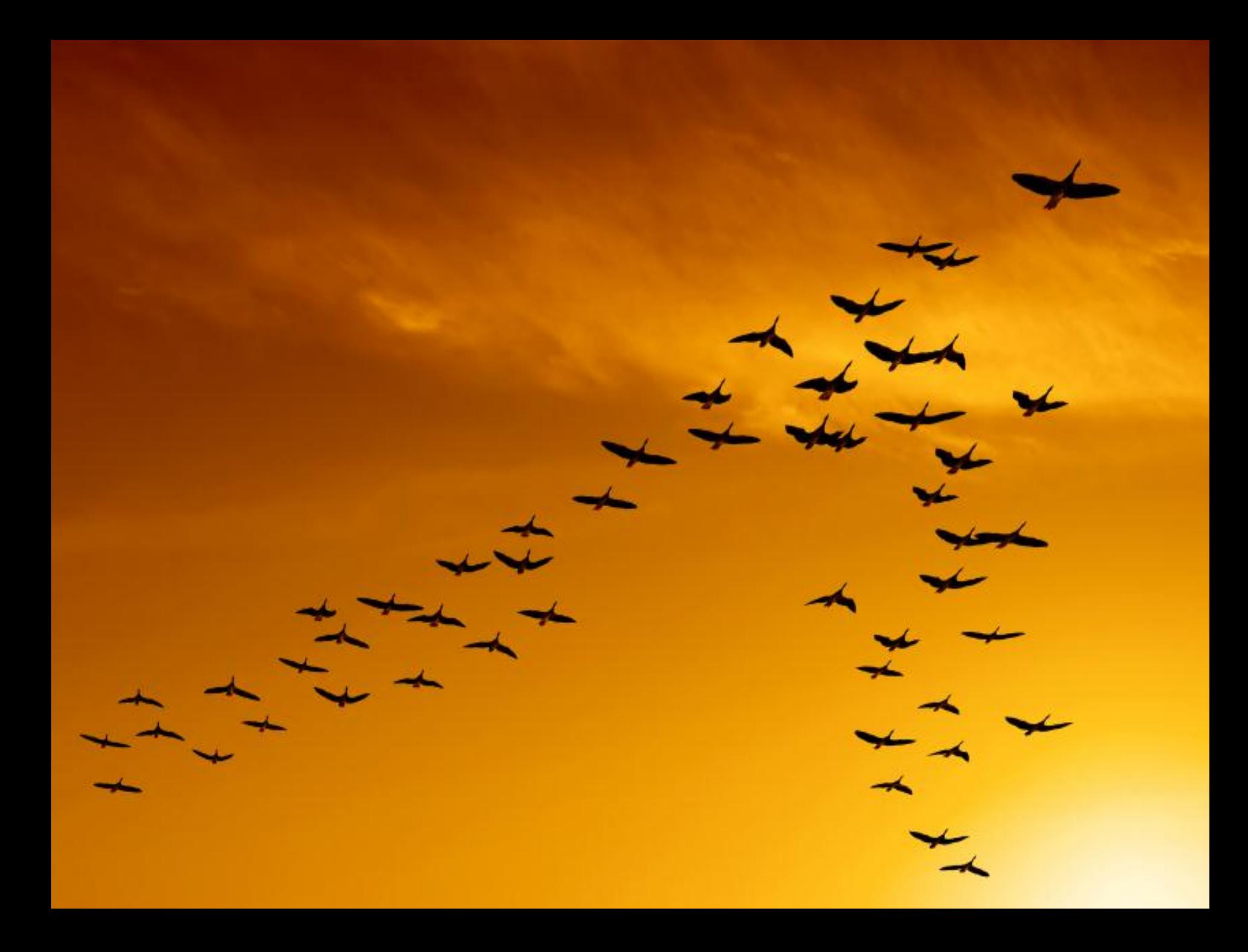

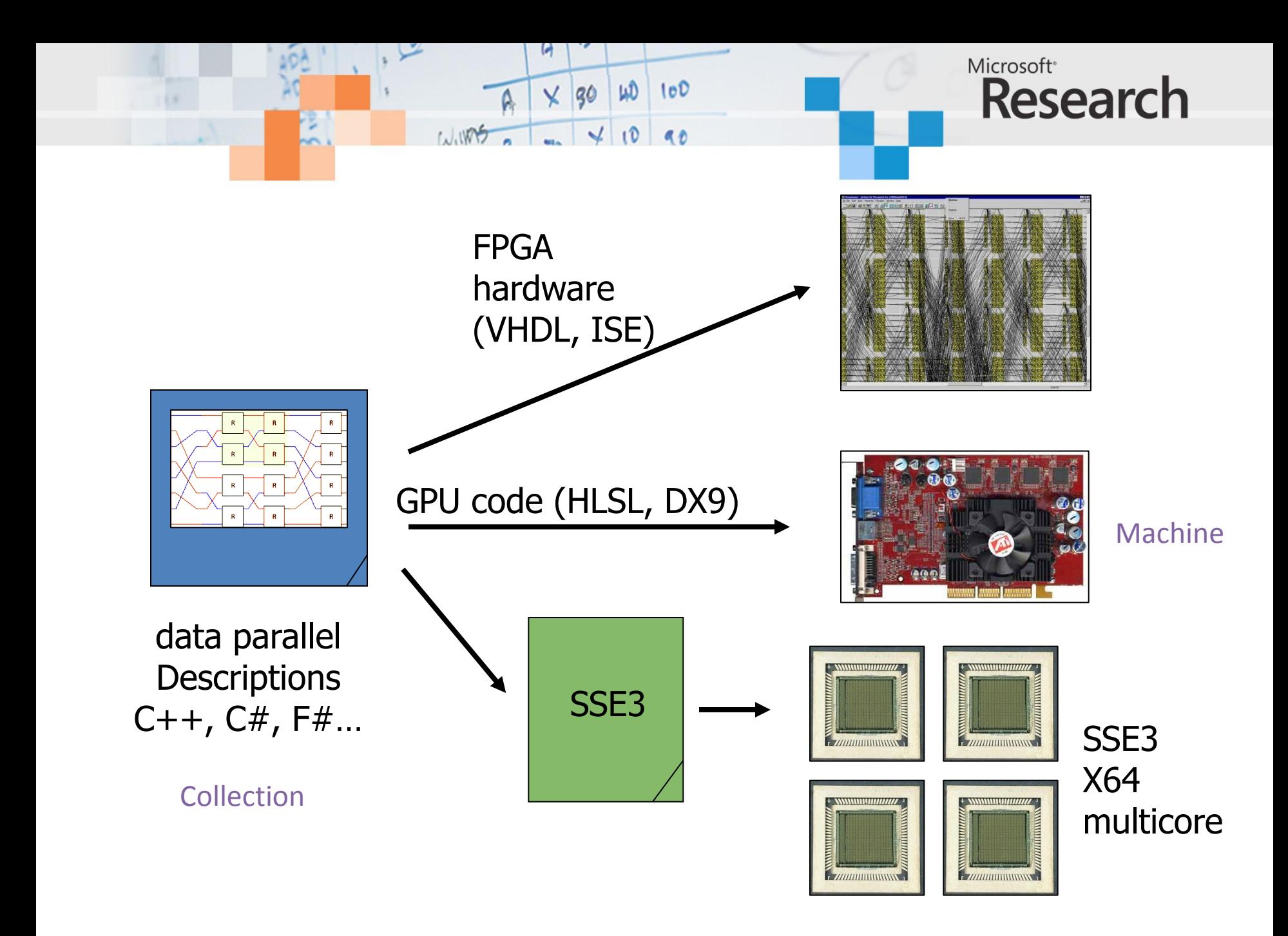

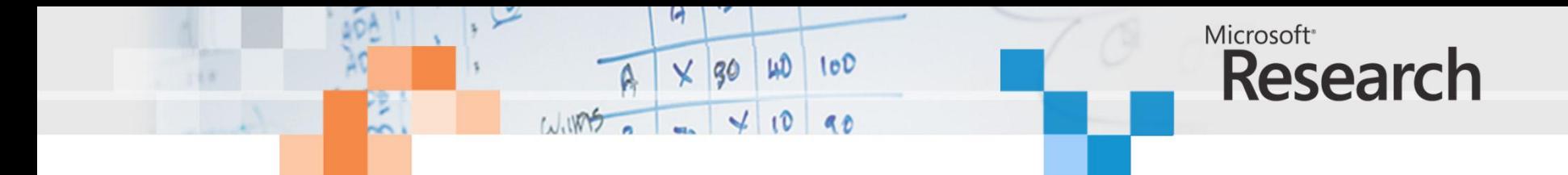

## SSE2: ADDPS \_\_m128 **\_mm\_add\_ps** (\_\_m128 a , \_\_m128 b );

 $r0 := x0 + y0$  $r1 := x1 + y1$  $r2 := x2 + y2$  $r3 := x3 + y3$ 

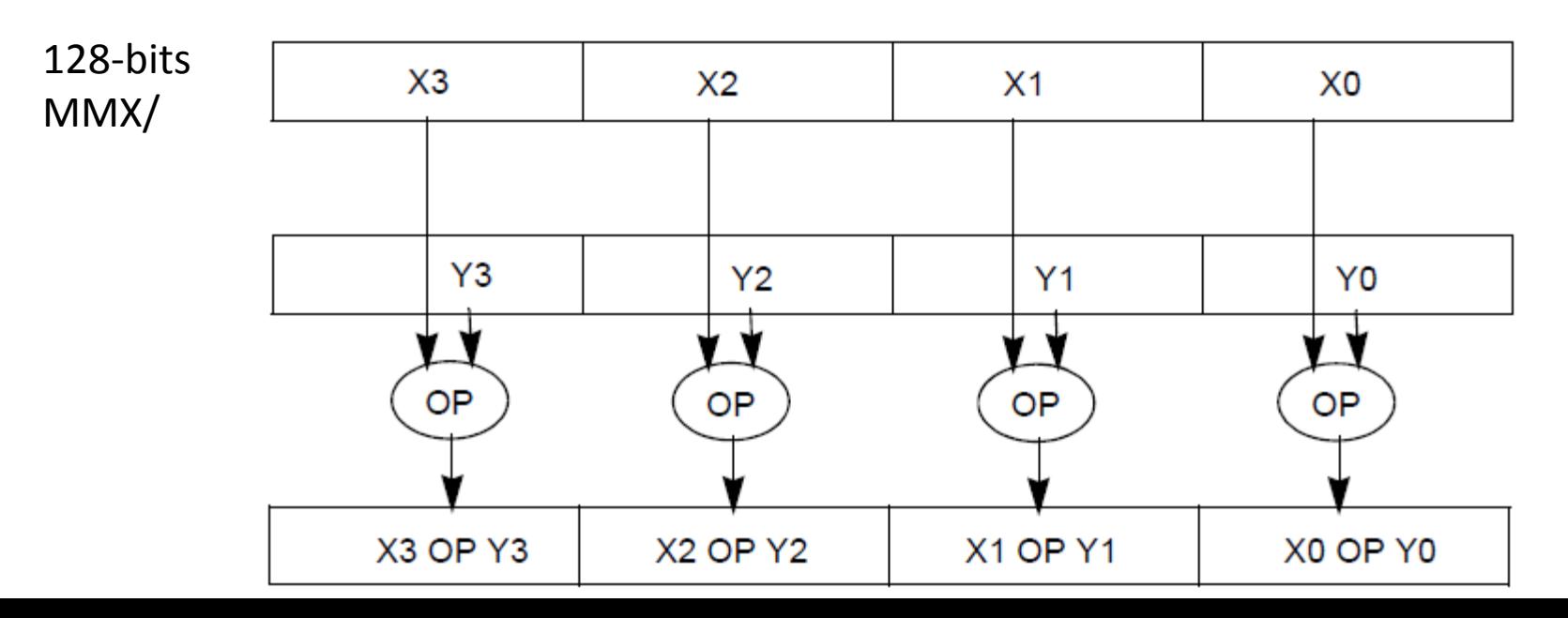

## Microsoft<sup>®</sup> **Research**

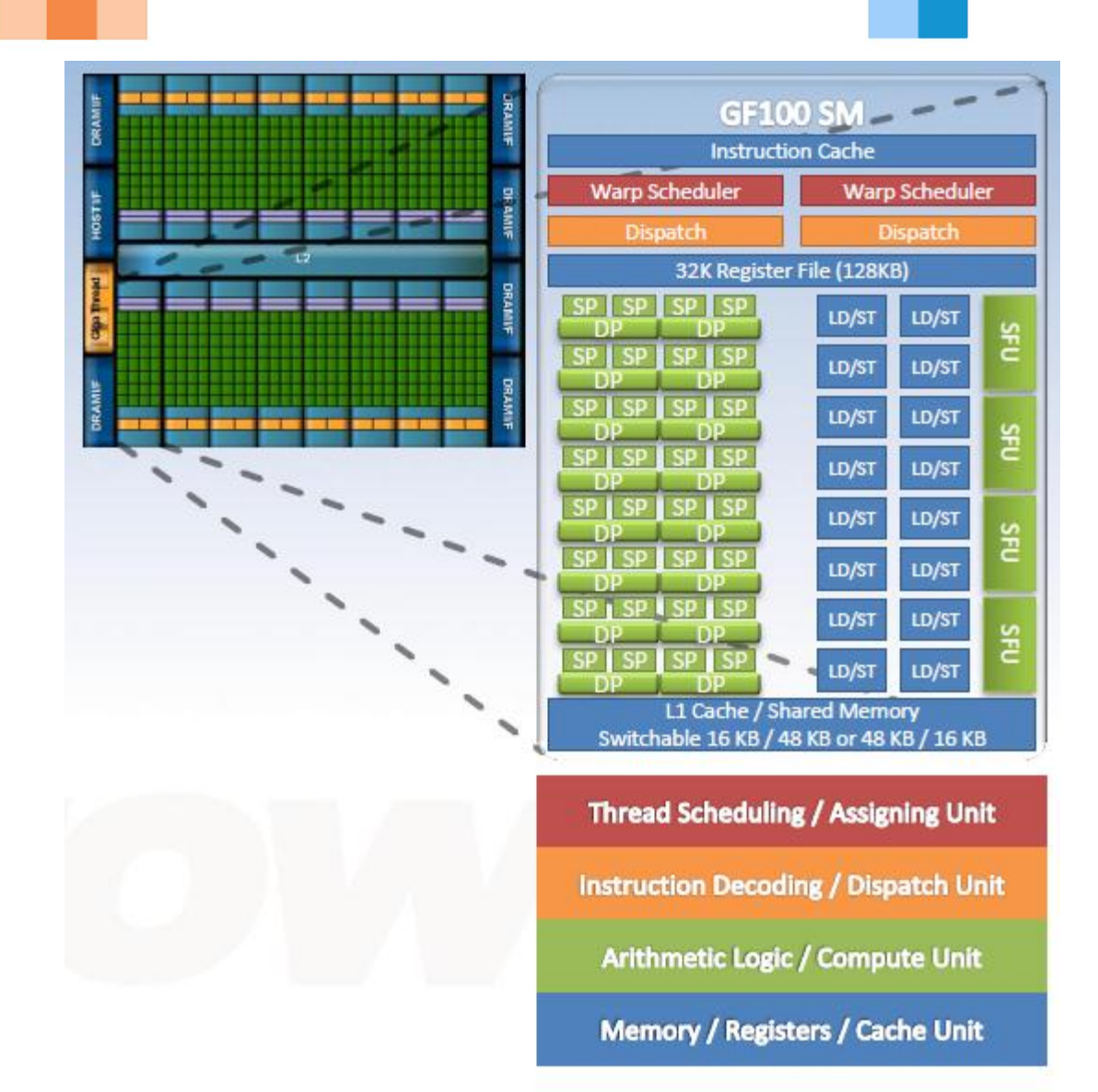

 $100$   $100$ 

 $R<sub>0</sub>$ 

 $\times$  30

WIRS

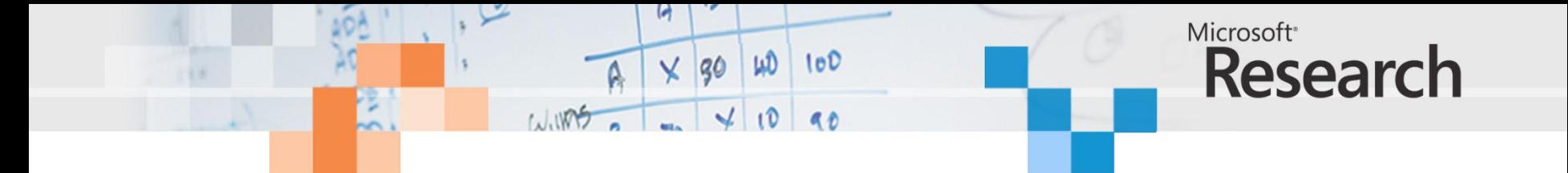

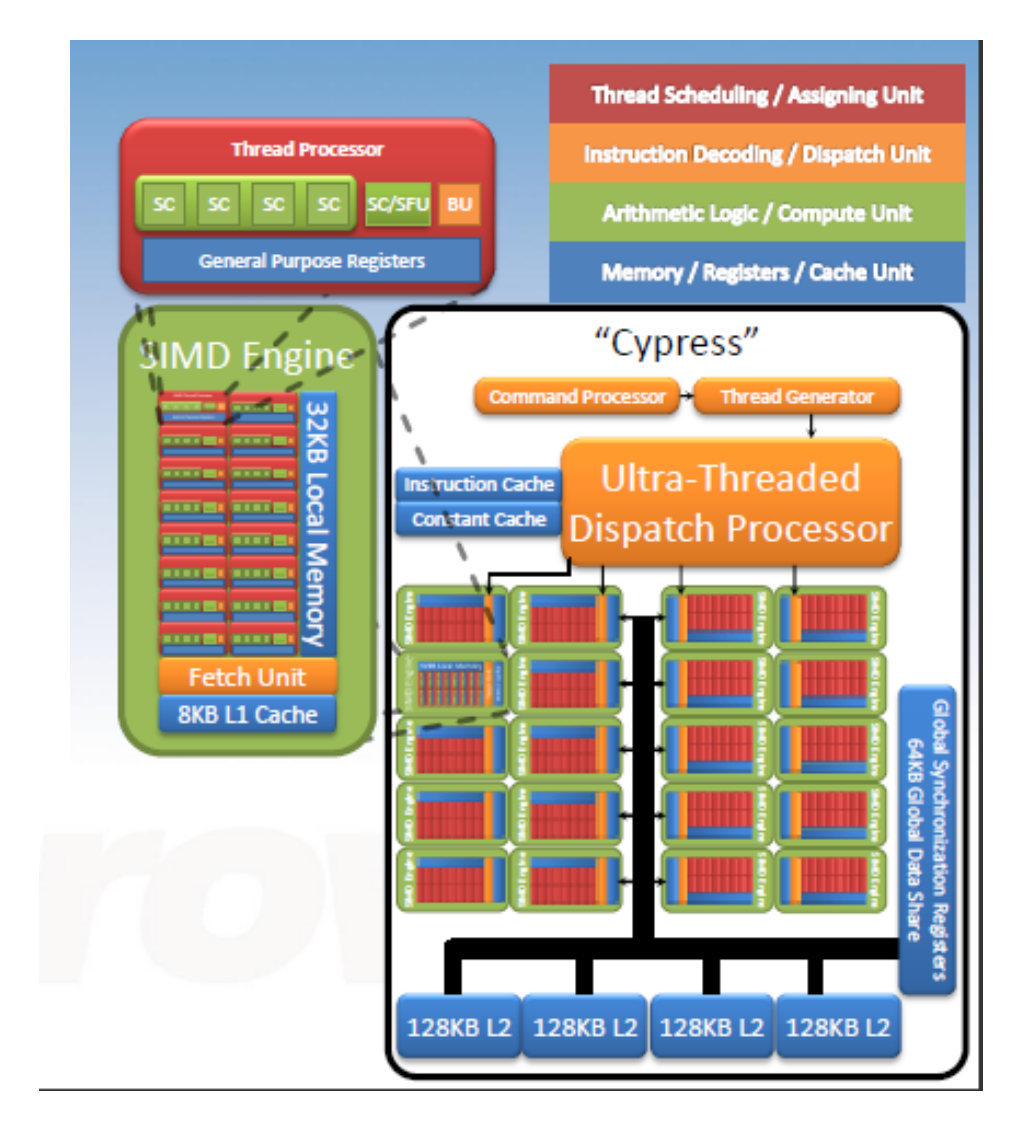

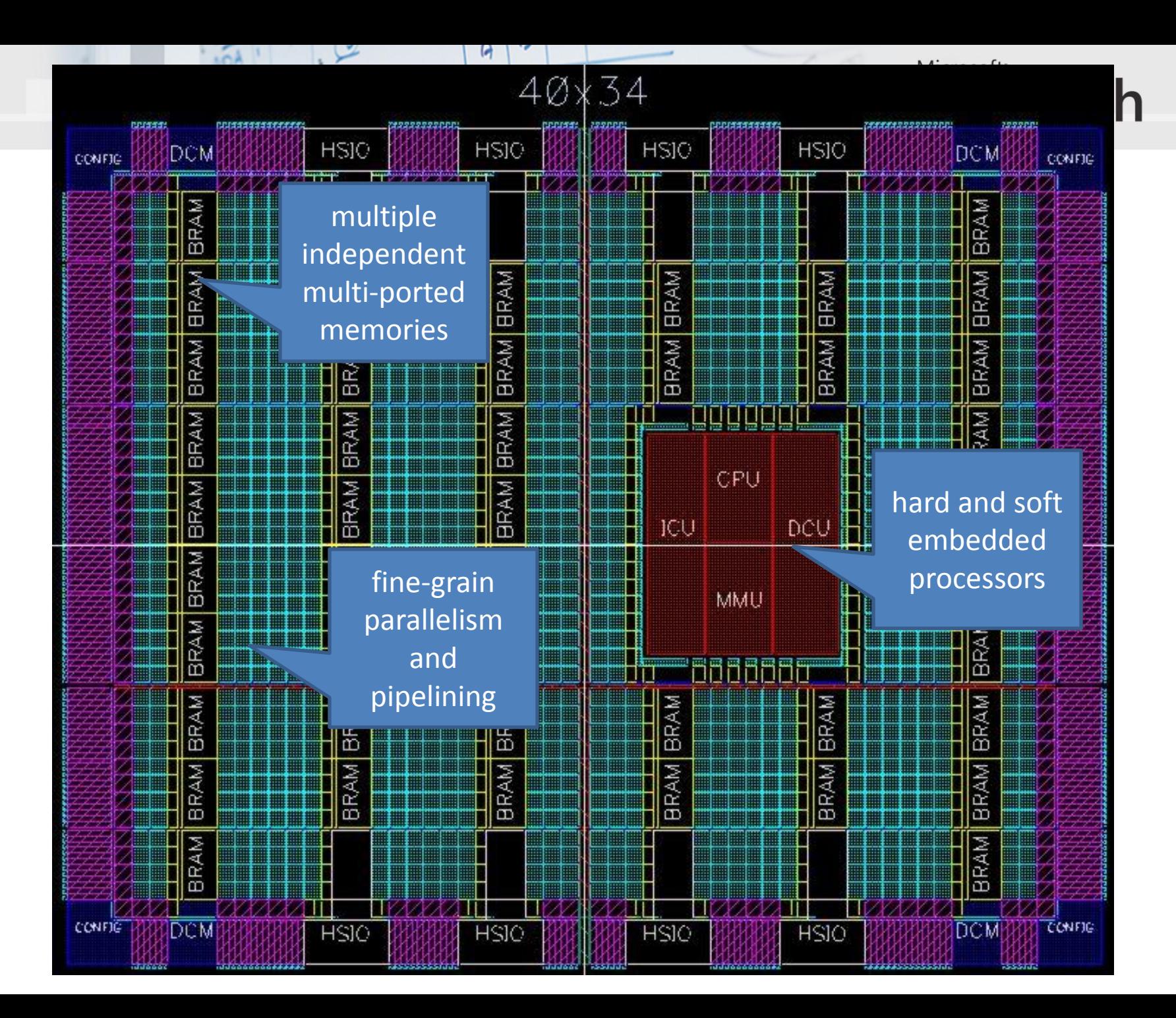

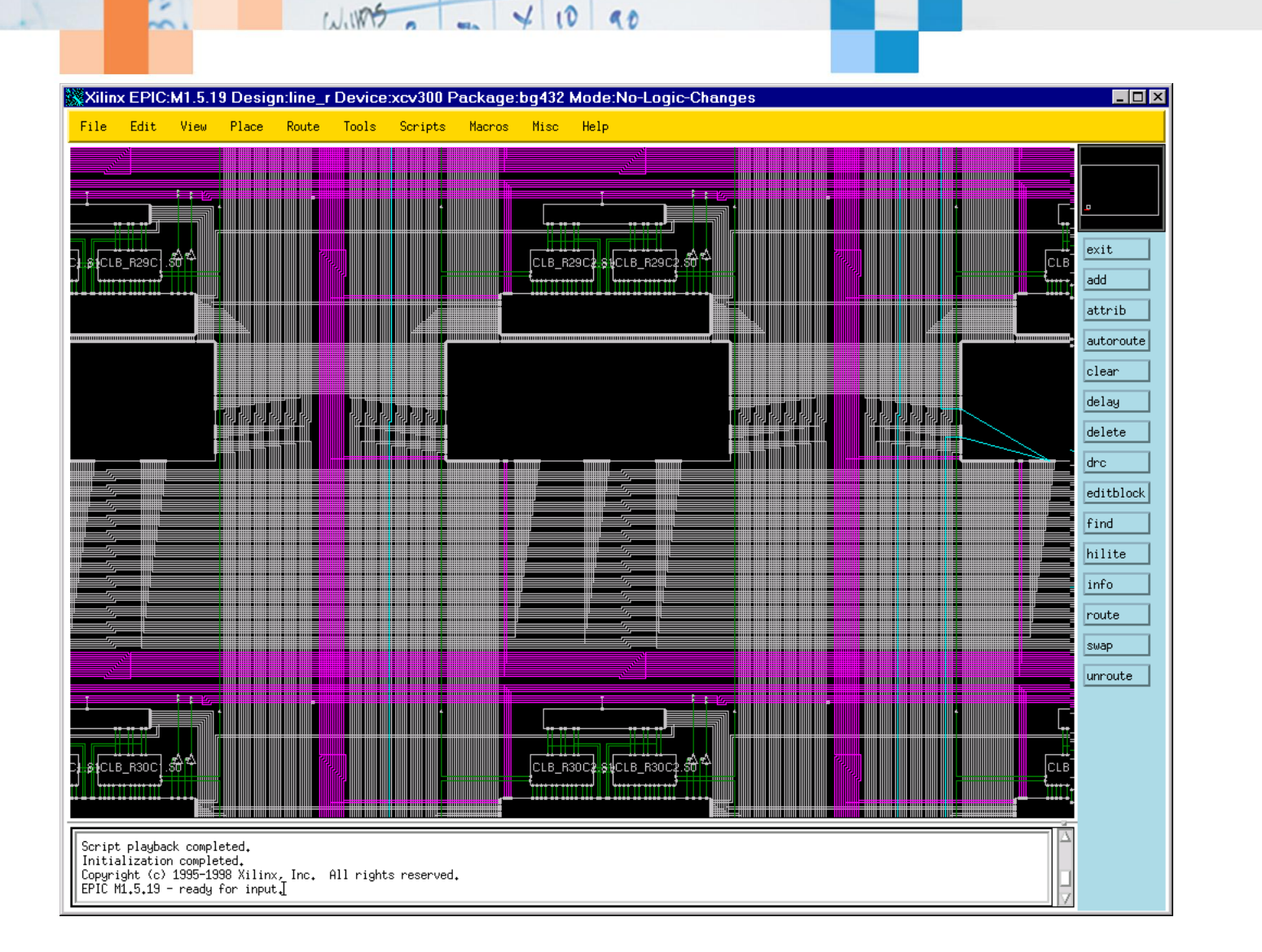

 $100$ 

WD

Microsoft<sup>®</sup>

**Research** 

Ы

 $\overline{\mathsf{x}}$ 

30

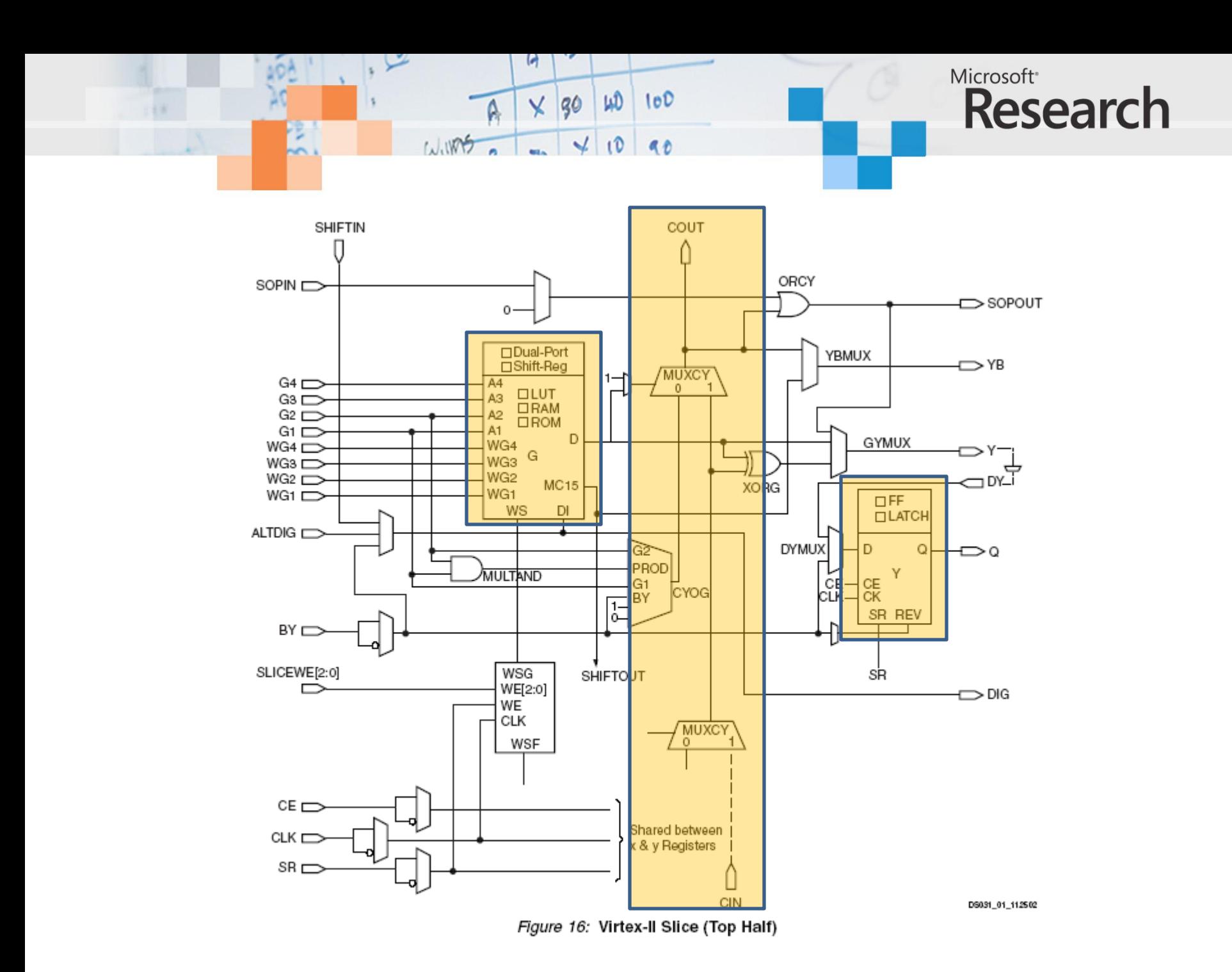

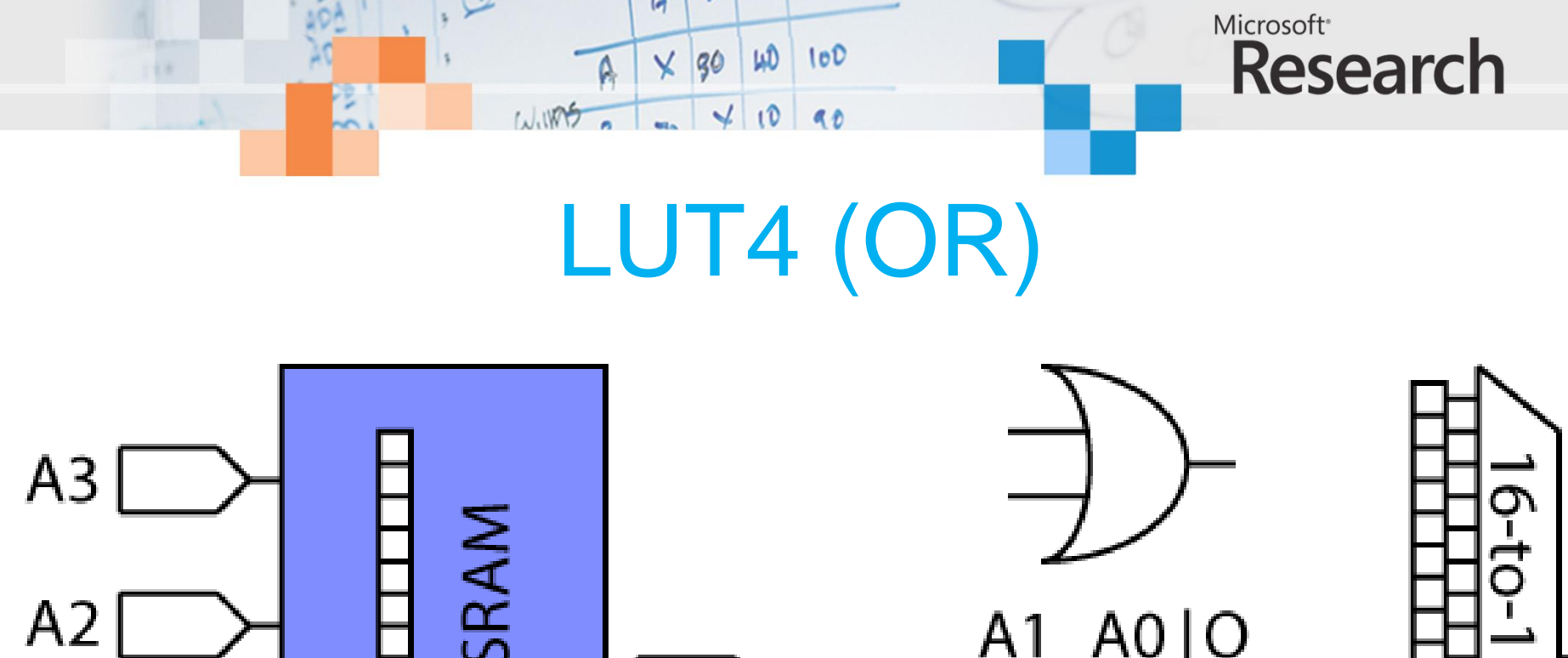

 $\blacksquare$ 

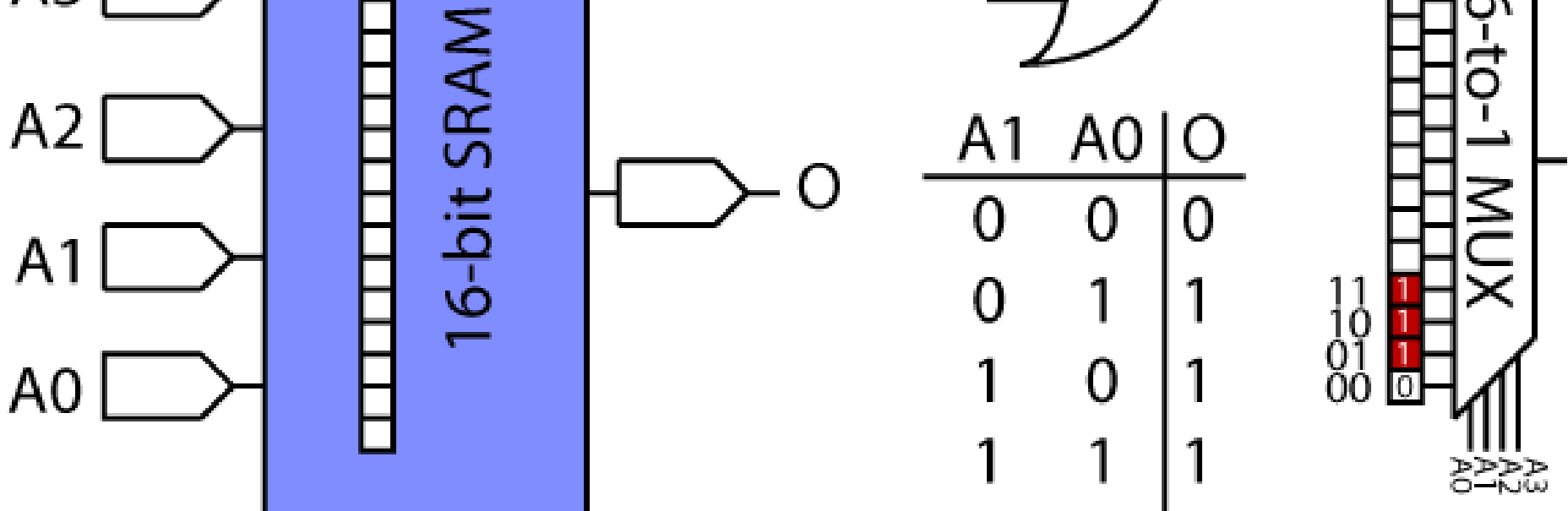

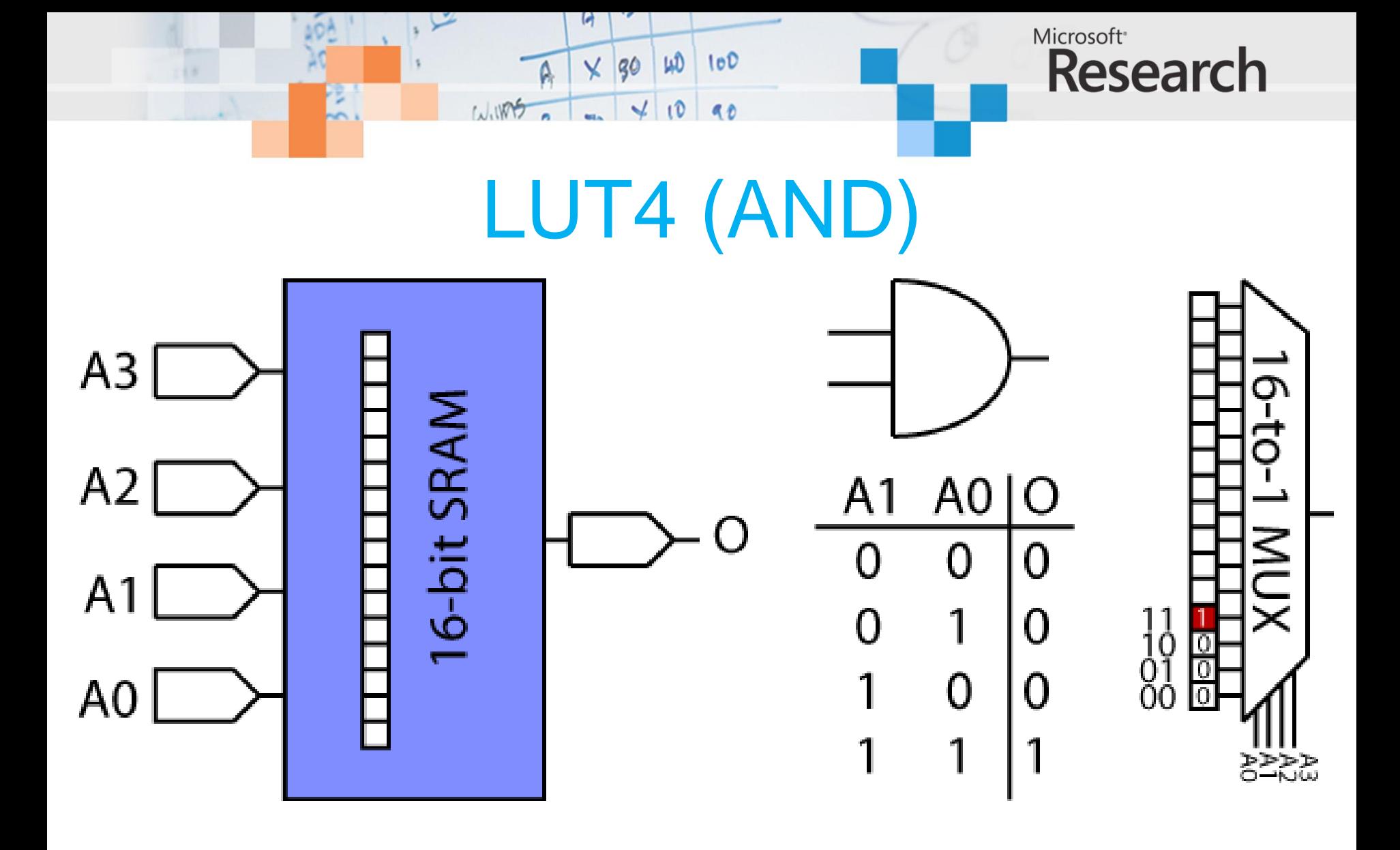

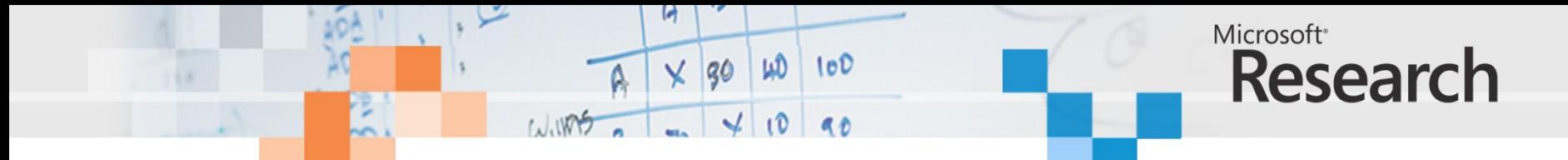

# LUTs are higher order functions

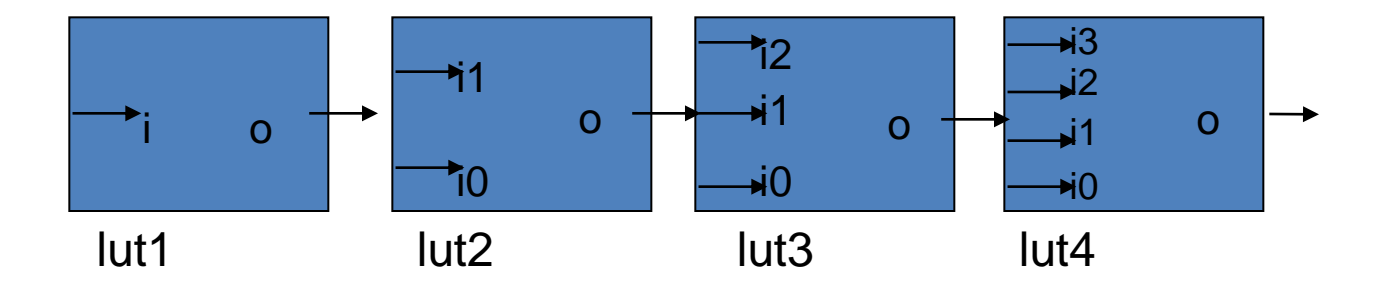

inv = **lut1** not

and $2 = \text{lut2}$  (&&)

 $mux = luts$  ( $\lambda$  s d0 d1 . **if** s then d1 else d0)

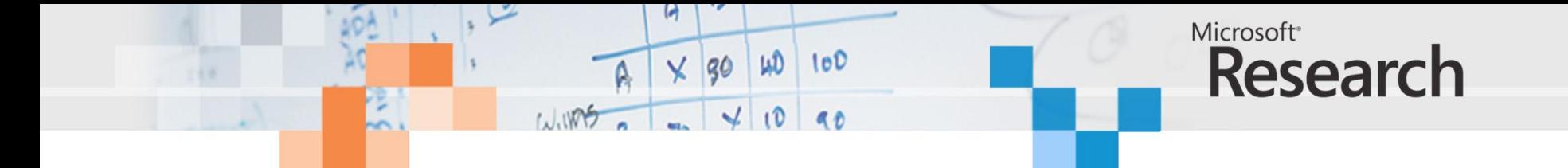

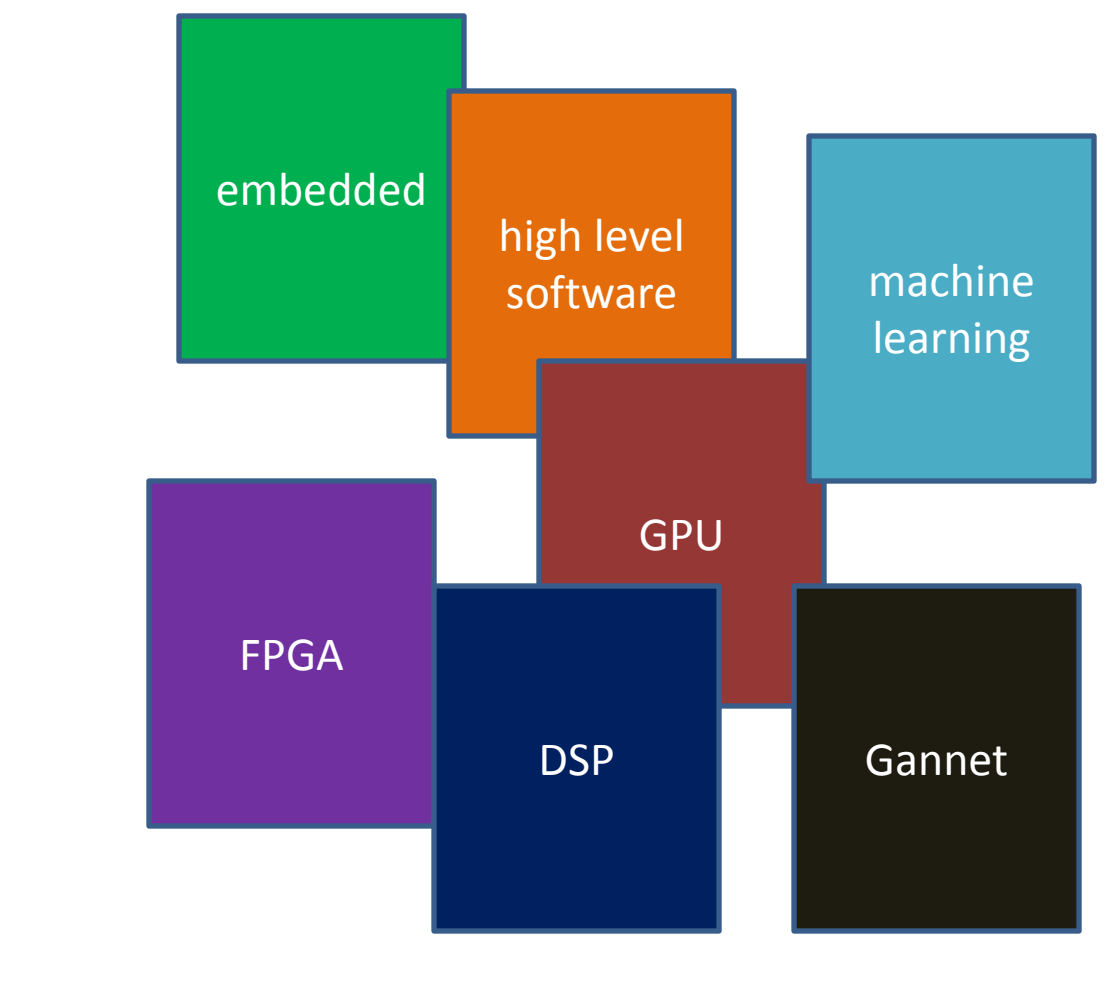

universal language?

grand unification theory polygots

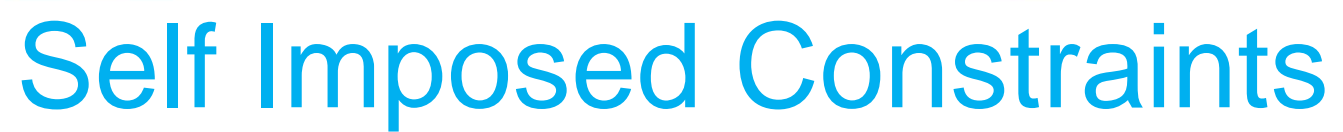

 $LD$  100

 $\times$  30

 $\sim$ 

WIRS

Microsoft<sup>®</sup>

**Research** 

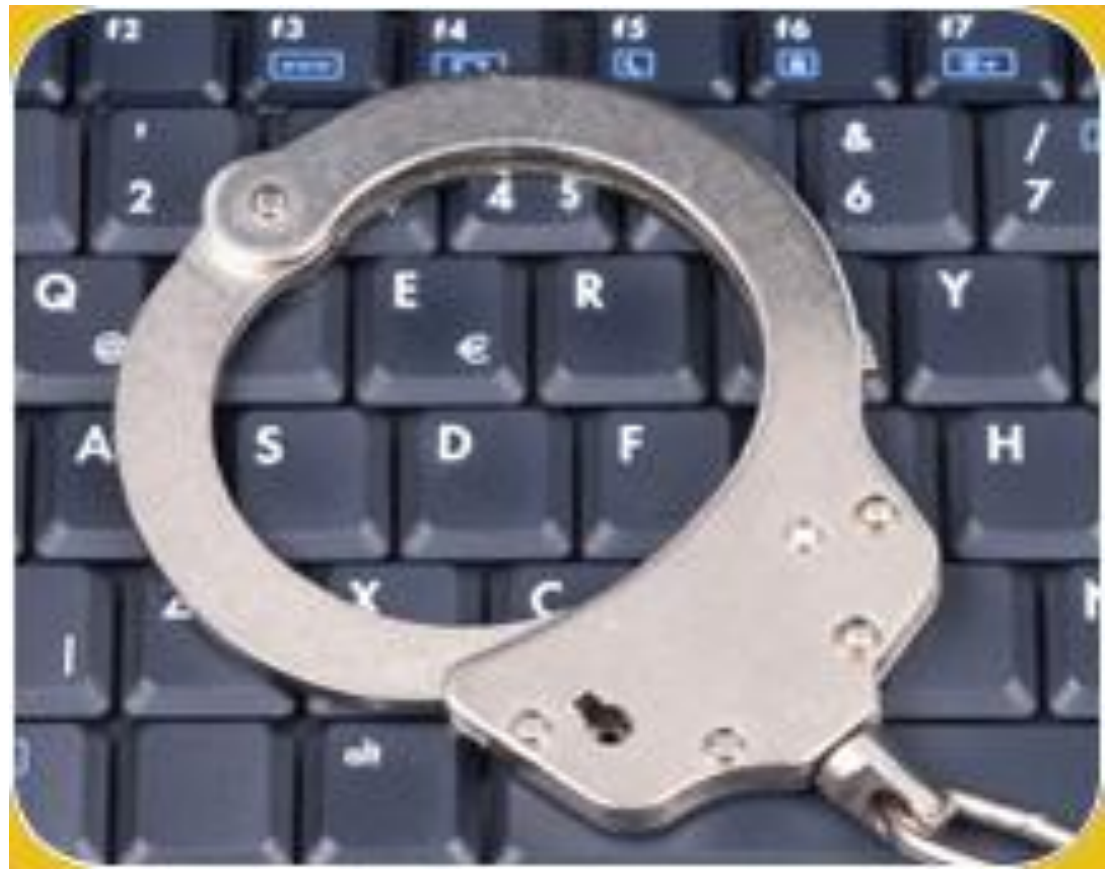

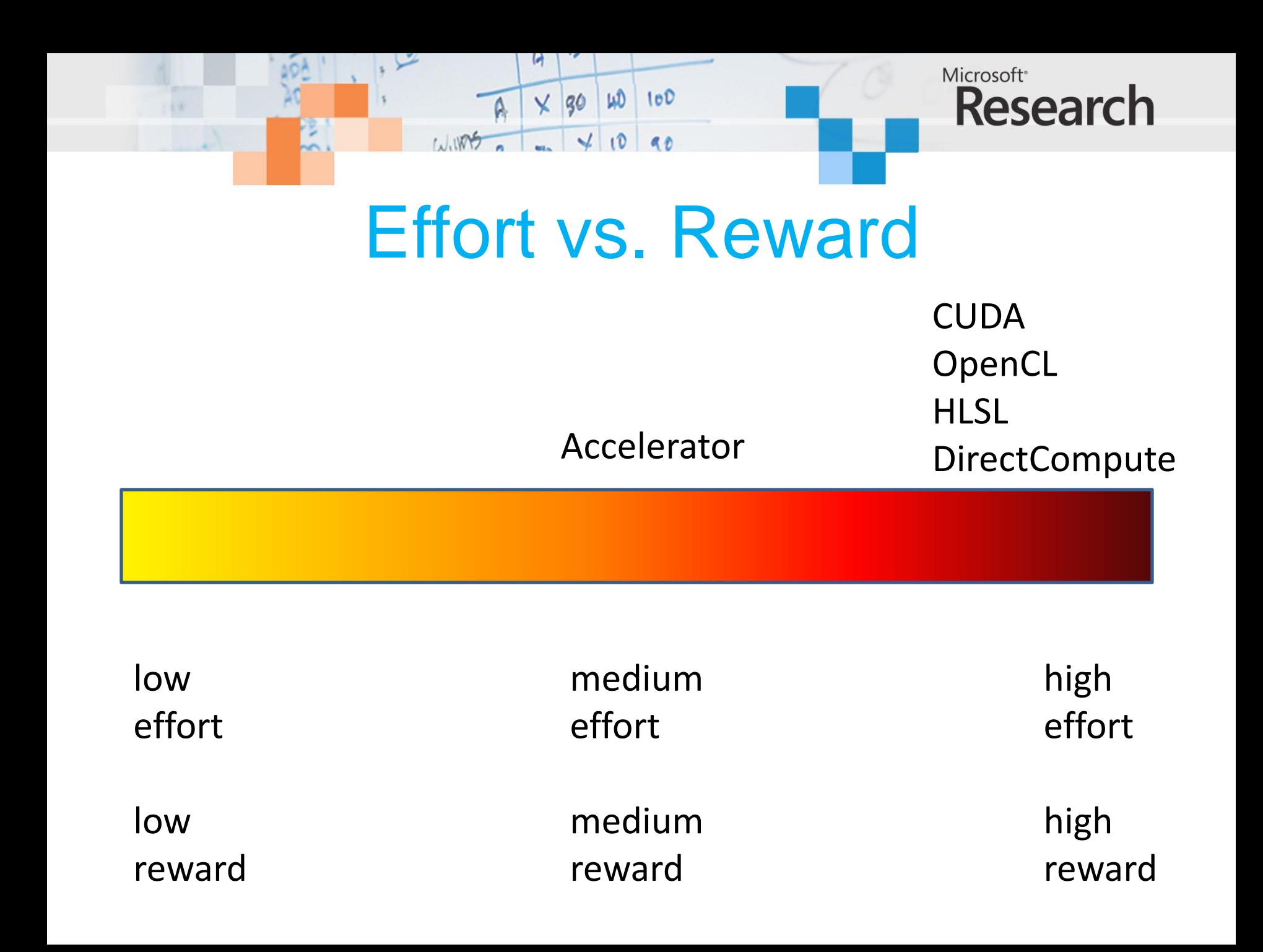

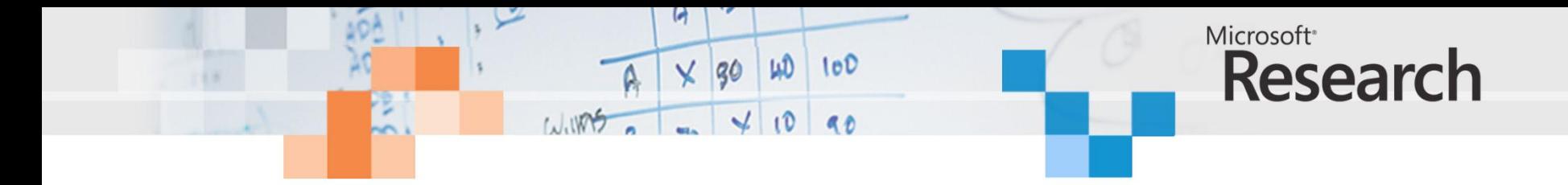

```
using System;
using Microsoft.ParallelArrays;
namespace AddArraysPointwise
{
     class AddArraysPointwiseDX9
     {
         static void Main(string[] args)
         {
            var x = new FloatParallelArray (new[] \{1.0F, 2, 3, 4, 5\});
             var y = new FloatParallelArray (new[] {6.0F, 7, 8, 9, 10});
            var dx9Target = new DX9Target();
            var z = x + y;
             foreach (var i in dx9Target.ToArray1D (z))
                 Console.Write(i + " ");
             Console.WriteLine();
         }
     }
```
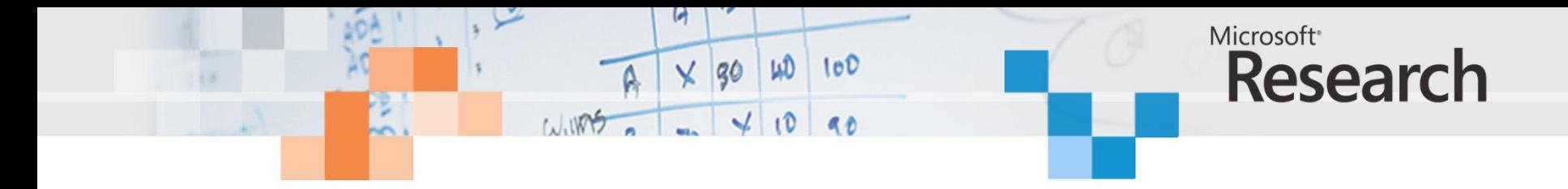

```
using System;
using Microsoft.ParallelArrays;
```

```
namespace AddArraysPointwiseMulticore
{
     class AddArraysPointwiseMulticore
    {
         static void Main(string[] args)
         {
            var x = new FloatParallelArray (new[] \{1.0F, 2, 3, 4, 5\});
             var y = new FloatParallelArray (new[] {6.0F, 7, 8, 9, 10});
            var multicoreTarget = new X64MulticoreTarget();
            var z = x + y;
             foreach (var i in multicoreTarget.ToArray1D (z))
                 Console.Write(i + " ");
             Console.WriteLine();
 }
```
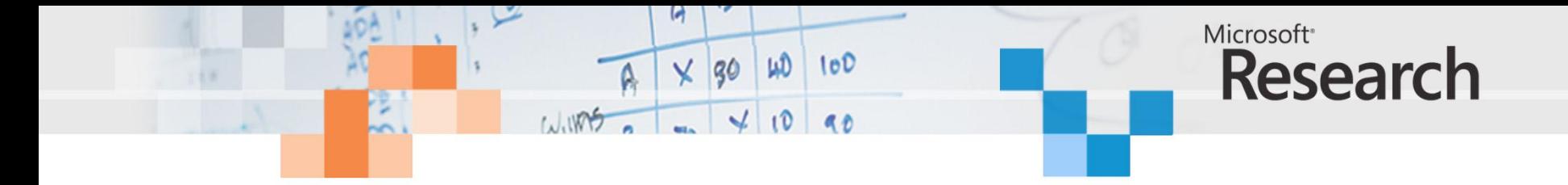

```
using System;
using Microsoft.ParallelArrays;
namespace AddArraysPointwiseFPGA
{
     class AddArraysPointwiseMulticore
    \{ static void Main(string[] args)
         {
             var x = new FloatParallelArray (new[] <math>\{1.0F, 2, 3, 4, 5\}</math>);var y = new FloatParallelArray (new[] {6.0F, 7, 8, 9, 10});
             var fpgaTarget = new FPGATarget();
             var z = x + y;
              fpgaTarget.ToArray1D (z) ;
         }
     }
```
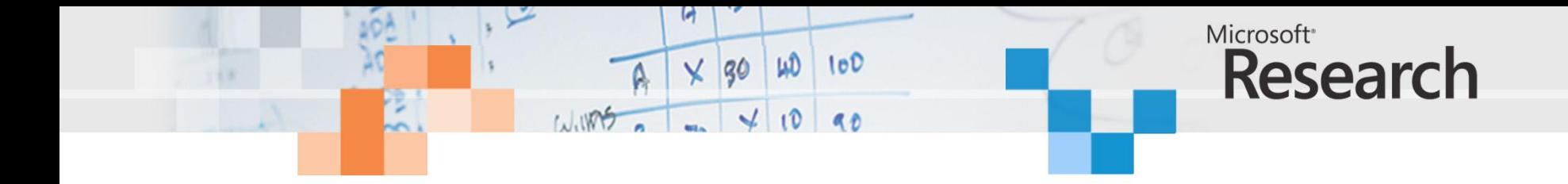

```
open System
open Microsoft.ParallelArrays
let main(args) =let x = new FloatParallelArray (Array.map float32 [1; 2; 3; 4; 5 ])
   let y = new FloatParallelArray (Array.map float32 [6; 7; 8; 9; 10])
   let z = x + yuse dx9Target = new DX9Target()
   let zv = dx9Target.ToArray1D(z) printf "%A\n" zv
    0
```
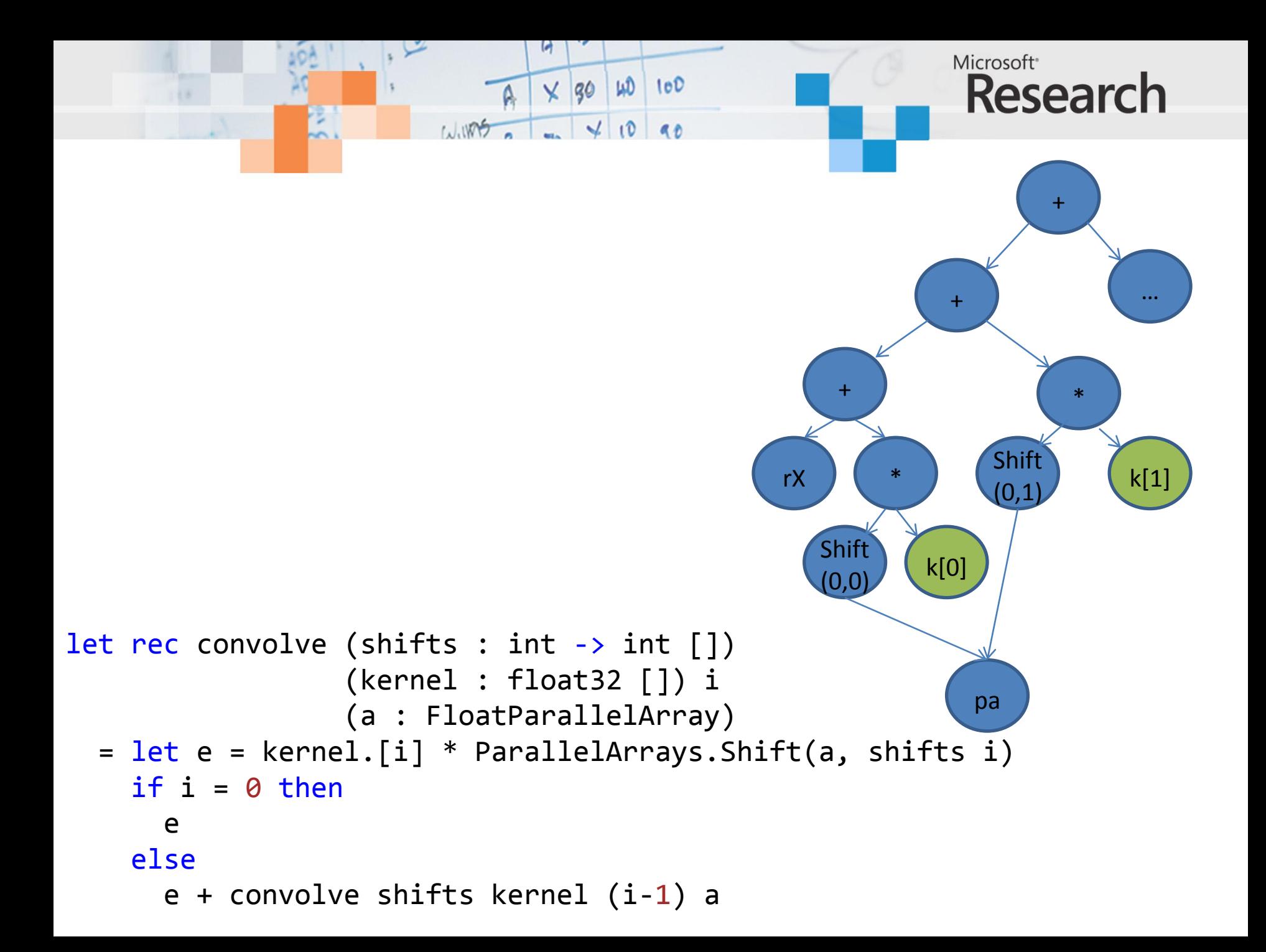

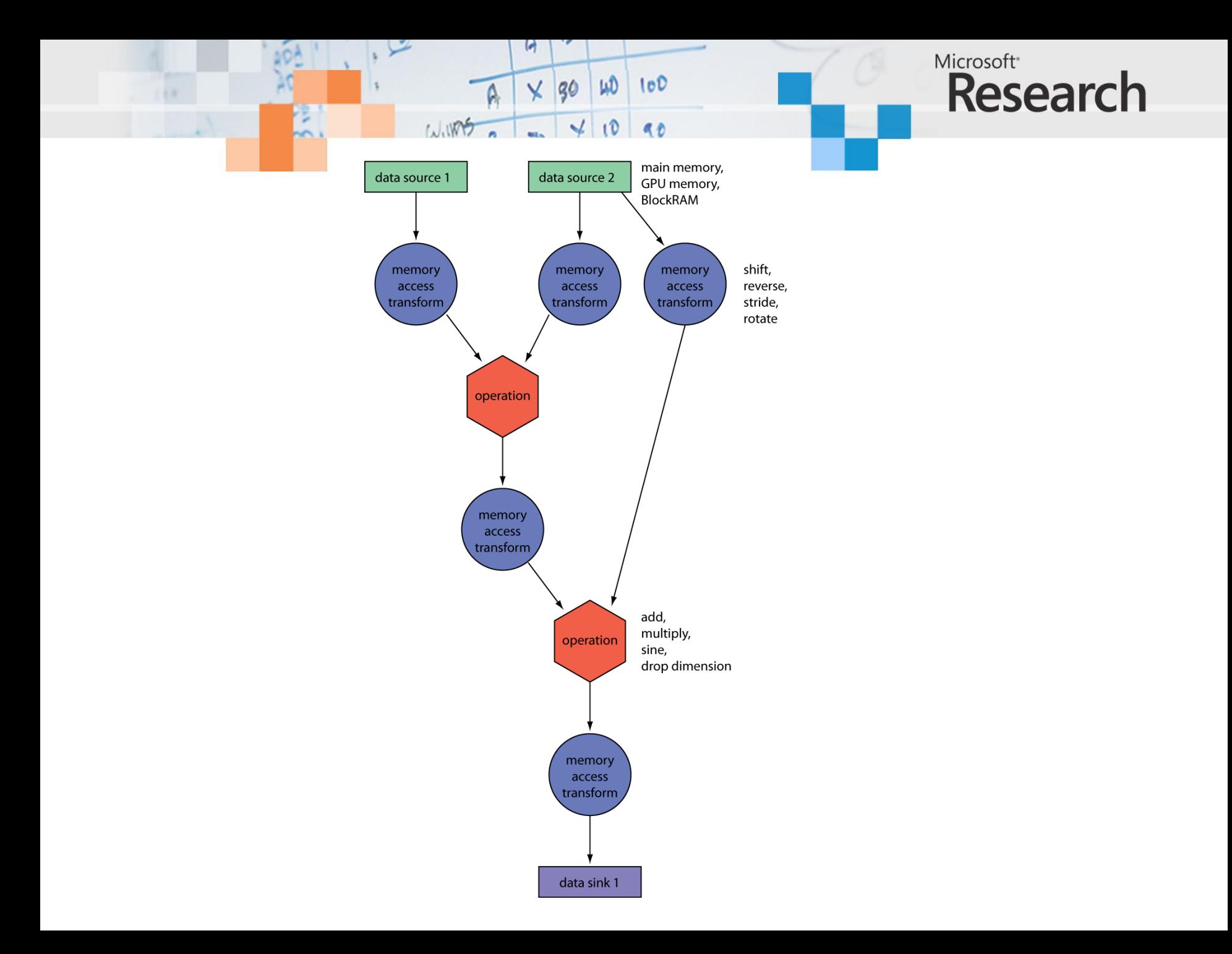

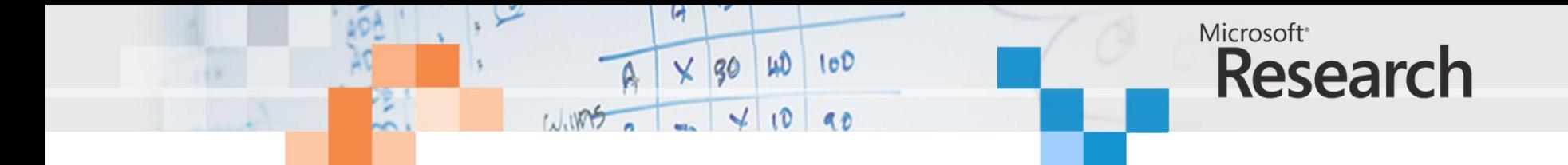

```
normcdf :: Float \rightarrow Float
normcdf x | x < 0 = 1 - w
           otherwise = wwhere
      =1.0-1.0 / sqrt (2.0*\pi)*W
            \exp(-1 * 1 / 2.0) * \text{poly k}k = 1.0 / (1.0 + 0.2316419)I
      = abs xpoly = horner coeff
    \text{coeff} = [0.0, 0.31938153,-0.356563782, 1.781477937,-1.821255978, 1.330274429horner coeff x = foldr1 madd coeff
  where
    madd a b = b * x + a
```
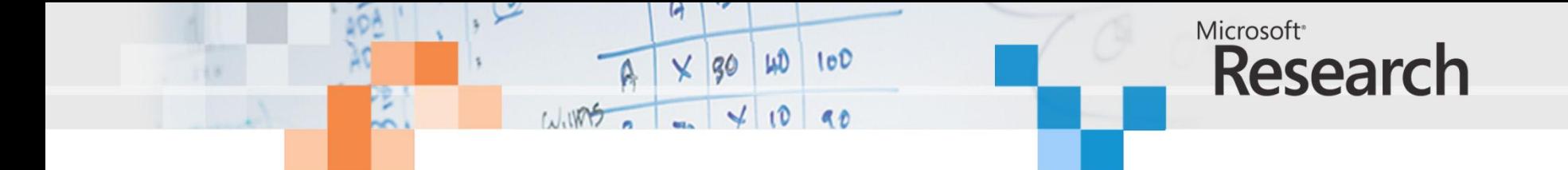

```
blackscholes :: Vector Float -- Stock prices
                \rightarrow Vector Float -- Option strikes
                \rightarrow Vector Float -- Option years
                \rightarrow Vector Float
blackscholes ss xs ts =zipWith3 (\lambdas x t \rightarrow blackscholes1 s x t r v)
        ss xs ts
  where
     r = ...V = ...blackscholes1 :: Float -- Stock price
                \rightarrow Float -- Option strike
                \rightarrow Float -- Option years
                \rightarrow Float -- Riskless rate
                \rightarrow Float -- Volatility rate
                \rightarrow Float
blackscholes1 s \times t r v =s * normcdf d1 -x * exp (-r * t) * normcdf d2
  where
     d1 = (log (s / x) + (r + v * v / 2) * t) / (v * sqrt t)d2 = d1 - v * sqrt t
```
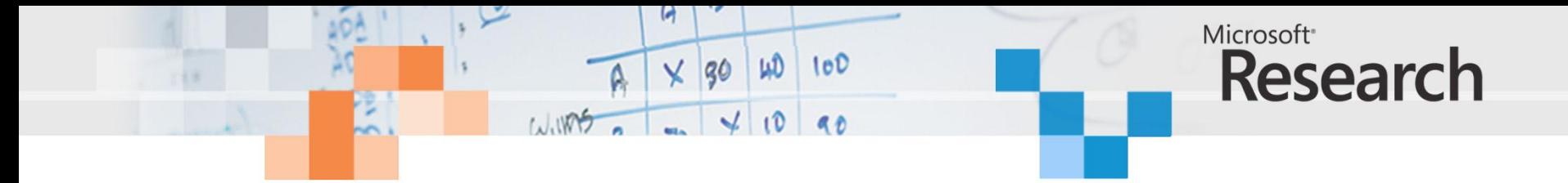

```
 static float Horner(float[] coe, float x)
\overline{\mathcal{L}}float result = 0.0f;
            foreach (var c in coe)
\{result = result + x * c;
 }
            return result;
        }
```

```
static FloatParallelArray Horner(float[] coe, FloatParallelArray x)
\overline{\mathcal{L}} FloatParallelArray result = new FloatParallelArray(0.0f, x.Shape);
            foreach (var c in coe)
\{result = result + x * c;
 }
            return result;
        }
```
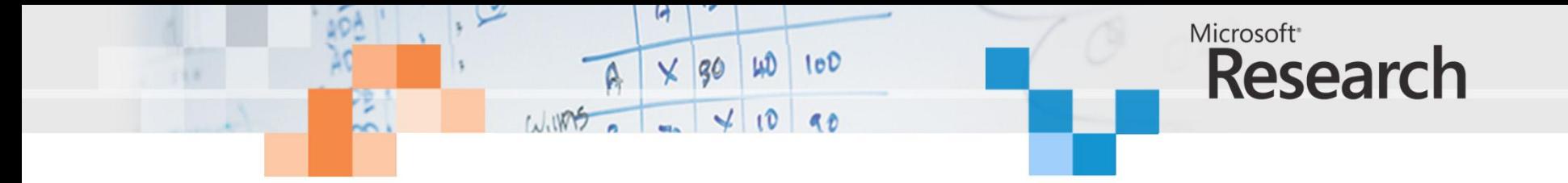

```
 static float NormCdf(float x)
 {
    var coe = new []{ 0.0f, 0.31938153f, 0.356563782f, 1.781477937f, 1.821255978f, 1.330274429f };
    float poly = \text{Horner}(\text{coe}, x);
    float l = Math.Abs(x);
    float k = (float) (1.0f/(1.0 + 0.2316419f*));float w = (float)(1.0f - 1.0f / \text{Math.Sqrt}(2.0f * \text{Math.PI}) * \text{Math.Exp}(-1 * 1 / 2.0f) *poly * k);if (x < 0) return 1.0f - w;
     else
         return w;
 }
```

```
 static FloatParallelArray NormCdf(FloatParallelArray x)
 {
   var coe = new[] { 0.0f, 0.31938153f, 0.356563782f, 1.781477937f, 1.821255978f, 1.330274429f };
     FloatParallelArray poly = Horner(coe, x);
    FloatParallelArray l = ParallelArrays.Abs(x);
    FloatParallelArray k = 1.0f / (1.0f + 0.2316419f * 1);FloatParallelArray e = new FloatParallelArray(2.718281828459045f, 1.Shape);
    FloatParallelArray w = 1.0f - 1.0f / (float)(Math.Sqrt(2.0f * Math.PI)) *ParallelArrays.Pow(e, -1 * 1 / 2.0f) * poly * k;
     return ParallelArrays.Select(x, w, 1.0f - w);
```
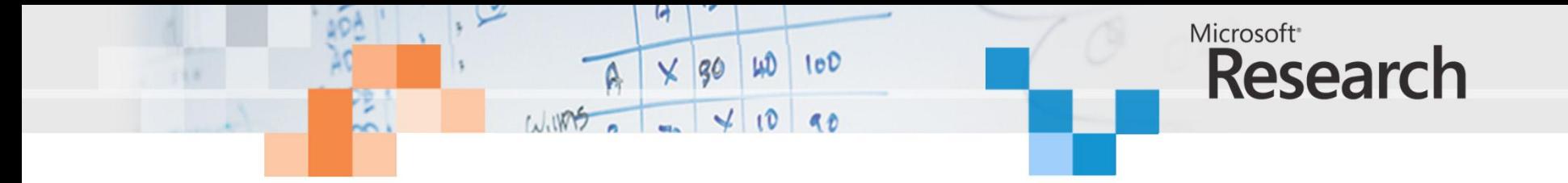

```
 static float NormCdf(float x)
 {
    var coe = new []{ 0.0f, 0.31938153f, 0.356563782f, 1.781477937f, 1.821255978f, 1.330274429f };
    float poly = \text{Horner}(\text{coe}, x);
    float l = Math.Abs(x);
    float k = (float) (1.0f/(1.0 + 0.2316419f*));float w = (float)(1.0f - 1.0f / \text{Math.Sqrt}(2.0f * \text{Math.PI}) * \text{Math.Exp}(-1 * 1 / 2.0f) *poly * k);if (x < 0) return 1.0f - w;
     else
         return w;
 }
```

```
 static FloatParallelArray NormCdf(FloatParallelArray x)
 {
   var coe = new[] { 0.0f, 0.31938153f, 0.356563782f, 1.781477937f, 1.821255978f, 1.330274429f };
     FloatParallelArray poly = Horner(coe, x);
    FloatParallelArray l = ParallelArrays.Abs(x);
    FloatParallelArray k = 1.0f / (1.0f + 0.2316419f * 1);FloatParallelArray e = new FloatParallelArray(2.718281828459045f, 1.Shape);
    FloatParallelArray w = 1.0f - 1.0f / (float)(Math.Sqrt(2.0f * Math.PI)) *ParallelArrays.Pow(e, -1 * 1 / 2.0f) * poly * k;
     return ParallelArrays.Select(x, w, 1.0f - w);
```
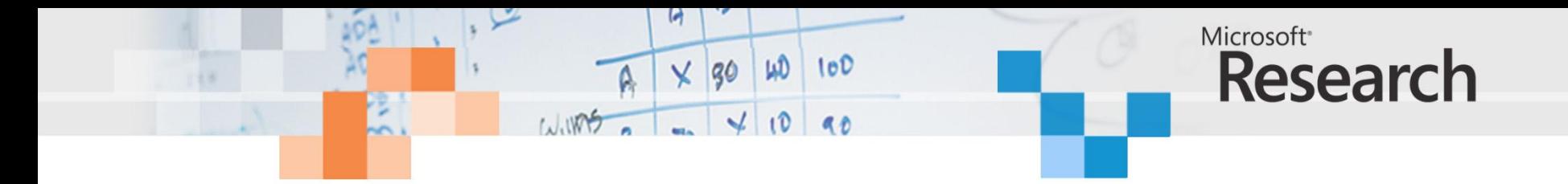

 if (x < 0) return 1.0f - w; else return w;

ParallelArrays.Select(x, w, 1.0f - w);
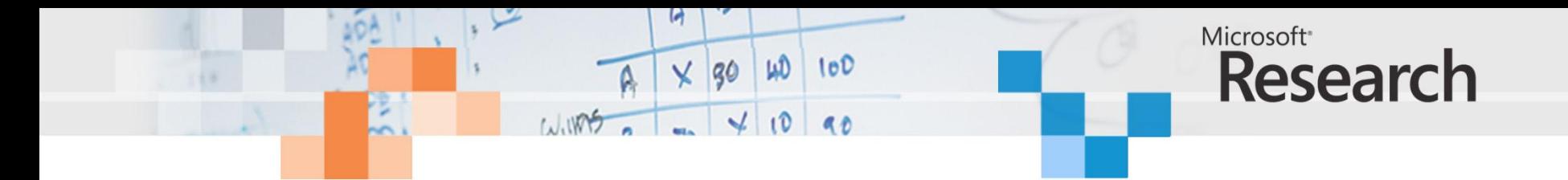

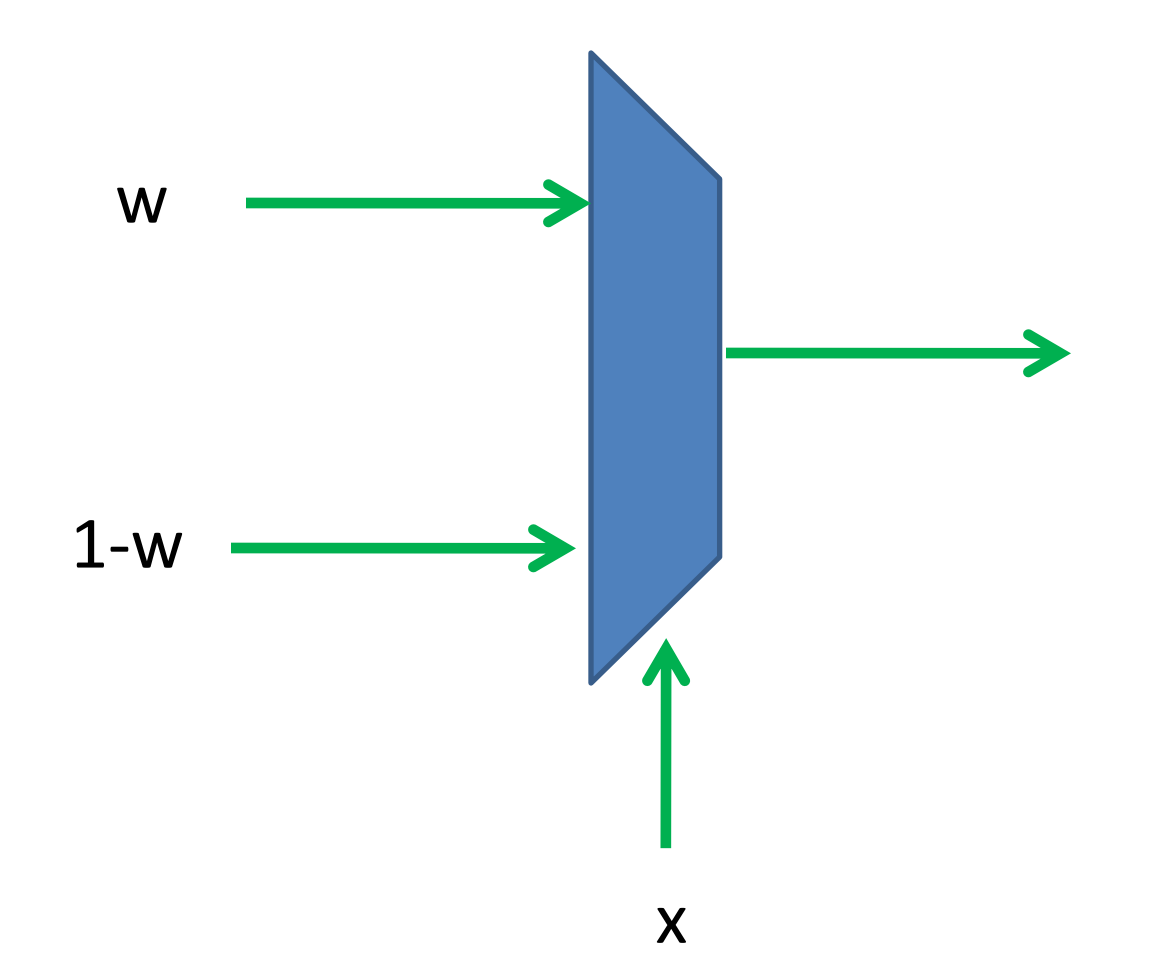

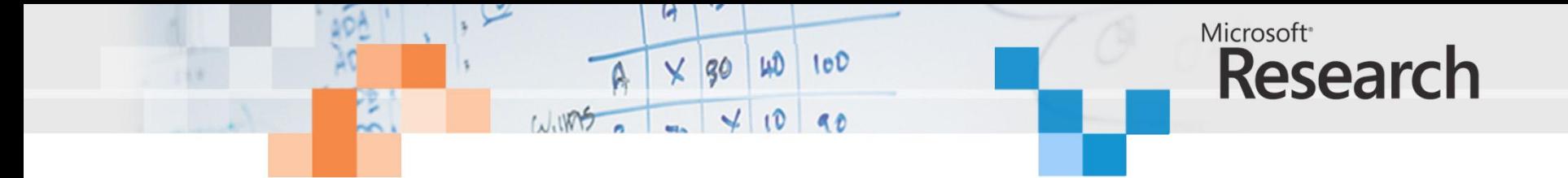

```
static float BlackCholes1(float s, float x, float t, float r, float v)
\overline{\mathcal{L}}float d1 = (float)((Math.Log(s / x) +(r + v * v / 2) * t) / (v * Math.Sqrt(t)));
            float d2 = (float)(d1 - v * Math.Sqrt(t));return (float)(s * NormCdf(d1) - x * Math.Exp(-r * t) * NormCdf(d2));
         }
```

```
static FloatParallelArray BlackCholes1(FloatParallelArray ss,
                                                FloatParallelArray xs, 
                                                FloatParallelArray ts, float r, float v)
        {
            FloatParallelArray d1 = ParallelArrays.Log2(ss / xs) + 
                                 ((r + v * v / 2) * ts) / (v * ParallelArrays.Sqrt(ts)); FloatParallelArray d2 = (d1 - v * ParallelArrays.Sqrt(ts));
             FloatParallelArray e = new FloatParallelArray(2.718281828459045f, ts.Shape);
            return (ss * NormCdf(d1) - xs * ParallelArrays.Pow(e, -r * ts) * NormCdf(d2));
 }
```

```
Microsoft<sup>®</sup>
                                  \times 30 40 100
                                                                 Research
                          1/1105 - 4 static float[] BlackScholes(float[] ss, float[] xs, float[] ts)
\overline{\mathcal{L}}float r = 1.3f;
            float v = 2.5f;
            var result = new float[ss.GetLength(0)];
            for (int i = 0; i < ss.GetLength(0); i++)\{result[i] = BlackCholes1(ss[i], xs[i], ts[i], r, v); }
             return result;
         }
```

```
static FloatParallelArray BlackScholes(FloatParallelArray ss,
                                                FloatParallelArray xs, 
                                                FloatParallelArray ts)
         {
           float r = 1.3f;
           float v = 2.5f;
             return BlackCholes1(ss, xs, ts, r, v);
 }
```
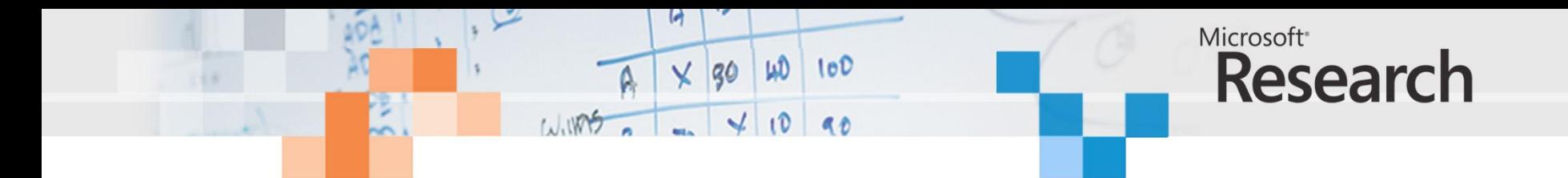

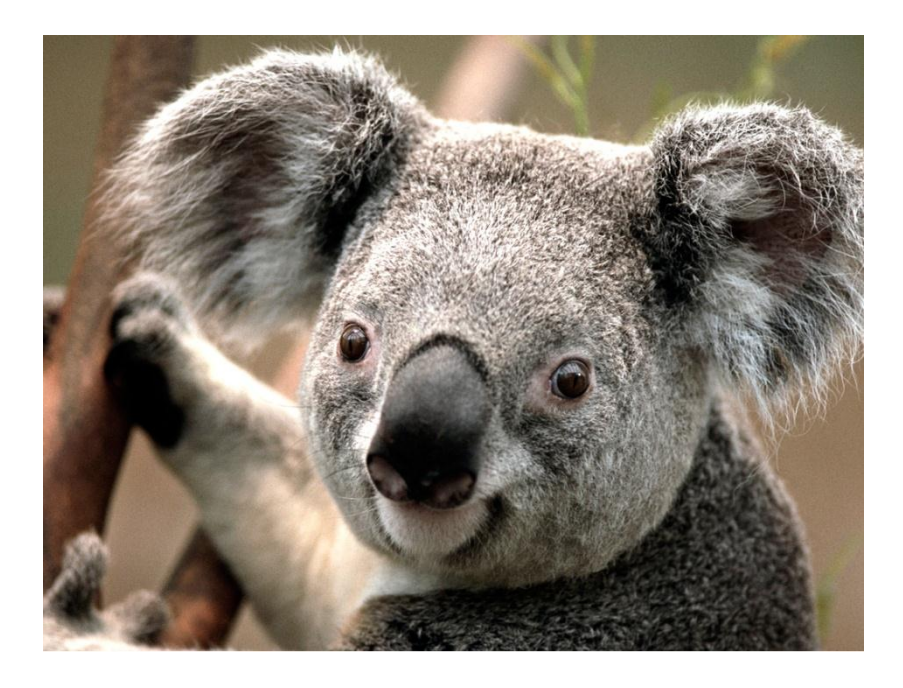

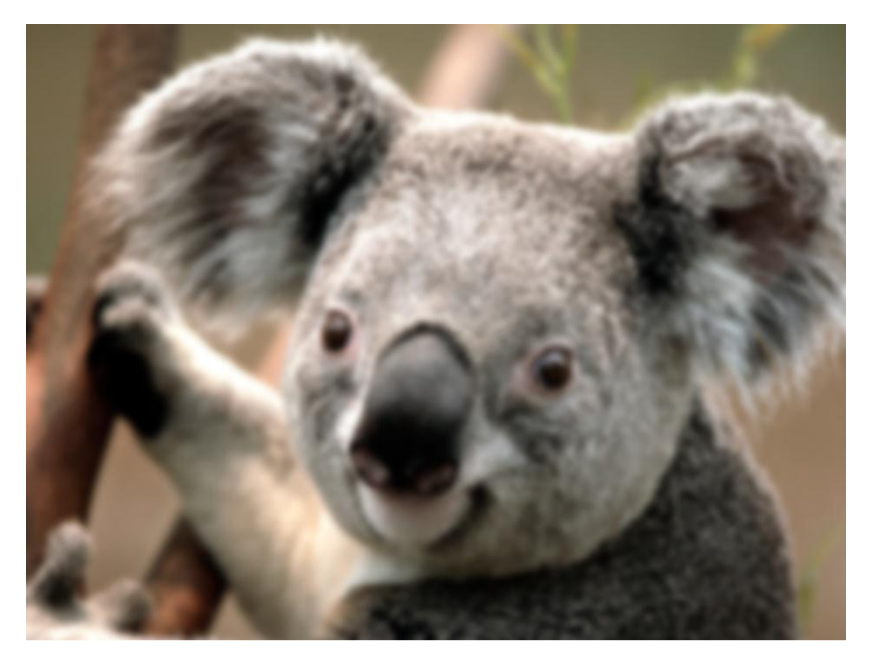

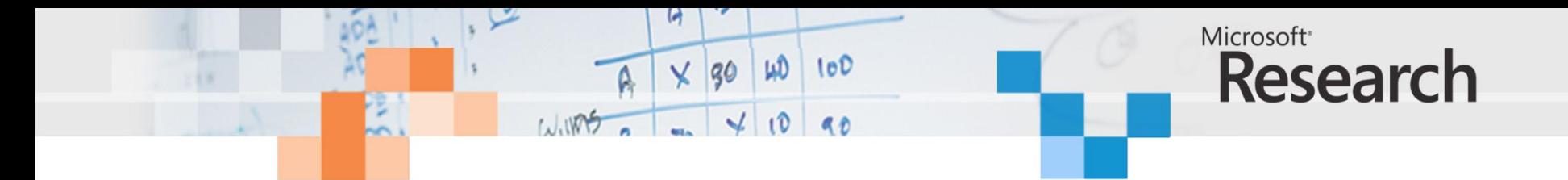

 $y_t = \sum_{k=0}^{N-1} a_k x_{t-k}$ 

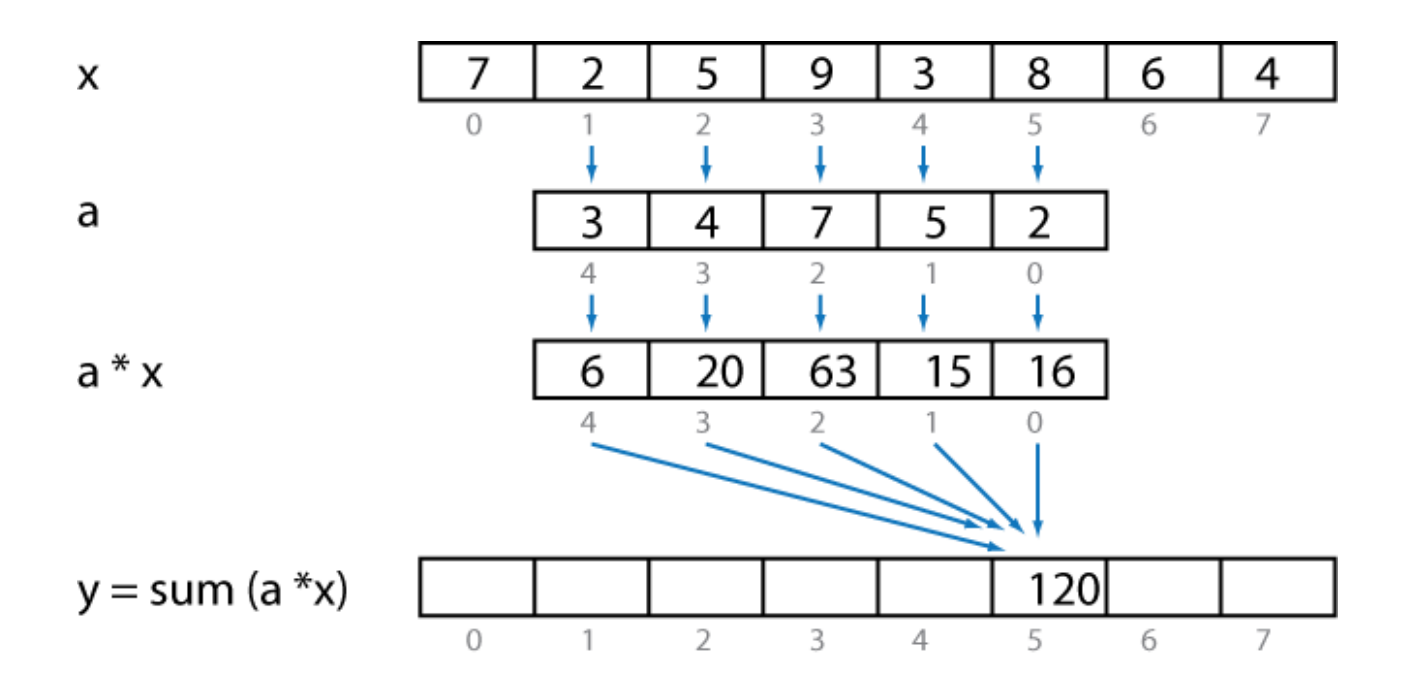

```
Microsoft<sup>®</sup>
                          \times 30 40 100
                                                     Research
                    1.105 - 410 90public static int[] SequentialFIRFunction(int[] weights, int[] input)
 {
             int[] window = new int[size];
             int[] result = new int[input.Length];
             // Clear to window of x values to all zero.
            for (int w = 0; w < size; w++)
                width = 0; // For each sample...
            for (int i = 0; i \times input. Length; i++)
 {
                 // Shift in the new x value
                for (int j = size - 1; j > 0; j = -)widthedspace[1] = window[1] = window[1 - 1];window[0] = input[i];Compute the result value
\frac{N-1}{N} int sum = 0;
                for (int z = 0; z < size; z++)
                    sum += weights[z] * window[z];
result[i] = sum;
 }
             return result;
 }
```
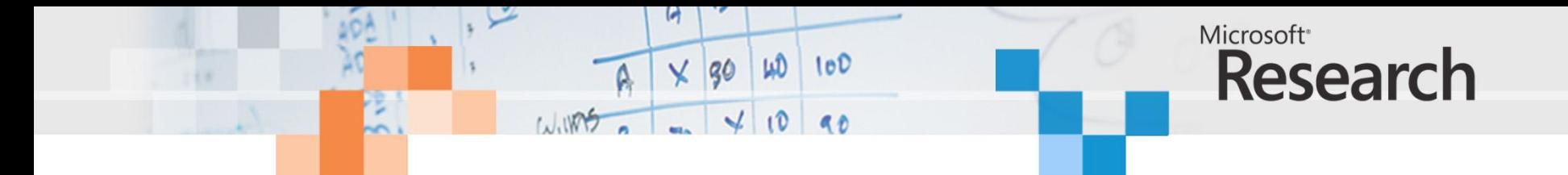

*y* = [*y*[0], *y*[1], *y*[2], *y*[3], *y*[4], *y*[5], *y*[6], *y*[7]]

$$
y[0] = a[0]x[0] + a[1]x[-1] + a[2]x[-2] + a[3]x[-3] + a[4]x[-4]
$$
  
\n
$$
y[1] = a[0]x[1] + a[1]x[0] + a[2]x[-1] + a[3]x[-2] + a[4]x[-3]
$$
  
\n
$$
y[2] = a[0]x[2] + a[1]x[1] + a[2]x[0] + a[3]x[-1] + a[4]x[-2]
$$
  
\n
$$
y[3] = a[0]x[3] + a[1]x[2] + a[2]x[1] + a[3]x[0] + a[4]x[-1]
$$
  
\n
$$
y[4] = a[0]x[4] + a[1]x[3] + a[2]x[2] + a[3]x[1] + a[4]x[0]
$$
  
\n
$$
y[5] = a[0]x[5] + a[1]x[4] + a[2]x[3] + a[3]x[2] + a[4]x[1]
$$
  
\n
$$
y[6] = a[0]x[6] + a[1]x[5] + a[2]x[4] + a[3]x[3] + a[4]x[2]
$$
  
\n
$$
y[7] = a[0]x[7] + a[1]x[6] + a[2]x[5] + a[3]x[4] + a[4]x[3]
$$

$$
y = [y[0], y[1], y[2], y[3], y[4], y[5], y[6], y[7]]
$$
  
\n
$$
= a[0] * [x[0], x[1], x[2], x[3], x[4], x[5], x[6], x[7]] +
$$
  
\n
$$
a[1] * [x[-1], x[0], x[1], x[2], x[3], x[4], x[5], x[6]] +
$$
  
\n
$$
a[2] * [x[-2], x[-1], x[0], x[1], x[2], x[3], x[4], x[5]] +
$$
  
\n
$$
a[3] * [x[-3], x[-2], x[-1], x[0], x[1], x[2], x[3], x[4]] +
$$
  
\n
$$
a[4] * [x[-4], x[-3], x[-2], x[-1], x[0], x[1], x[2], x[3]]
$$

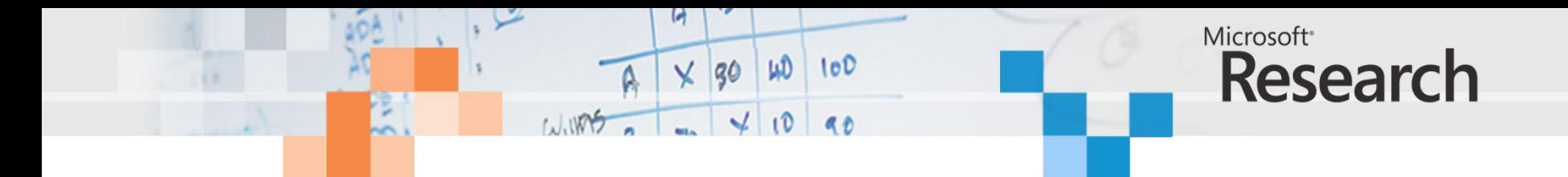

shift (*x*, 0) = [7, 2, 5, 9, 3, 8, 6, 4] = *x* shift (*x*, -1) = [7, 7, 2, 5, 9, 3, 8, 6] shift (*x*, -2) = [7, 7, 7, 2, 5, 9, 3, 8]

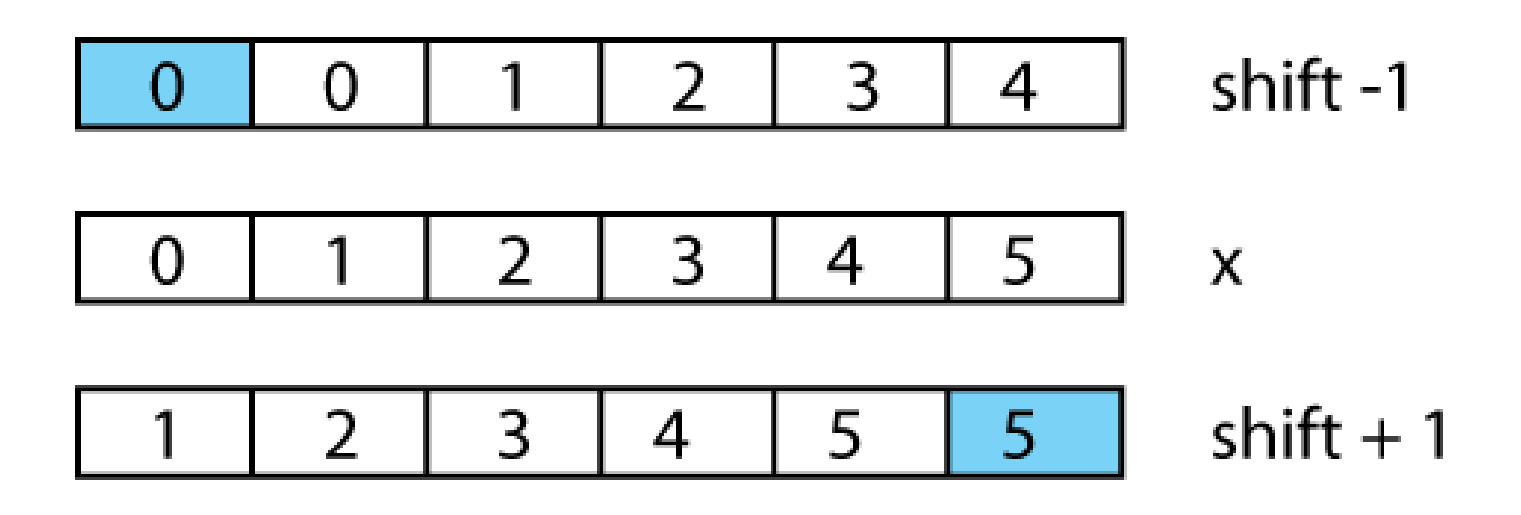

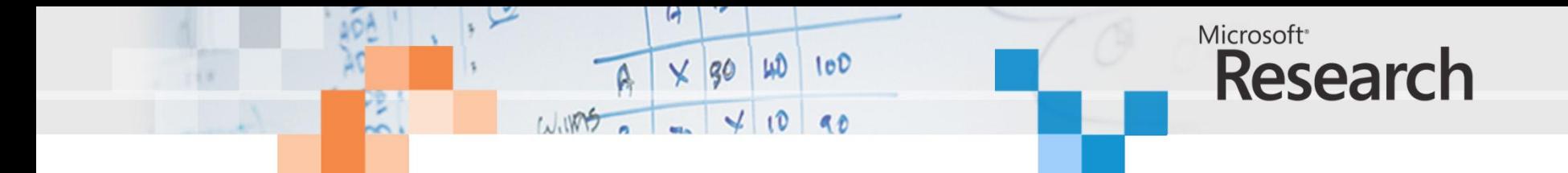

*y* = [*y*[0], *y*[1], *y*[2], *y*[3], *y*[4], *y*[5], *y*[6], *y*[7]]  $= a[0] * [x[0], x[1], x[2], x[3], x[4], x[5], x[6], x[7]] +$  $a[1] * [x[-1], x[0], x[1], x[2], x[3], x[4], x[5], x[6]] +$  $a[2] * [x[-2], x[-1], x[0], x[1], x[2], x[3], x[4], x[5]] +$  $a[3] * [x[-3], x[-2], x[-1], x[0], x[1], x[2], x[3], x[4]] +$  $a[4] * [x[-4], x[-3], x[-2], x[-1], x[0], x[1], x[2], x[3]]$ 

$$
y = a[0] * shift (x, 0) +a[1] * shift (x, -1) +a[2] * shift (x, -2) +a[3] * shift (x, -3) +a[4] * shift (x, -4)
$$

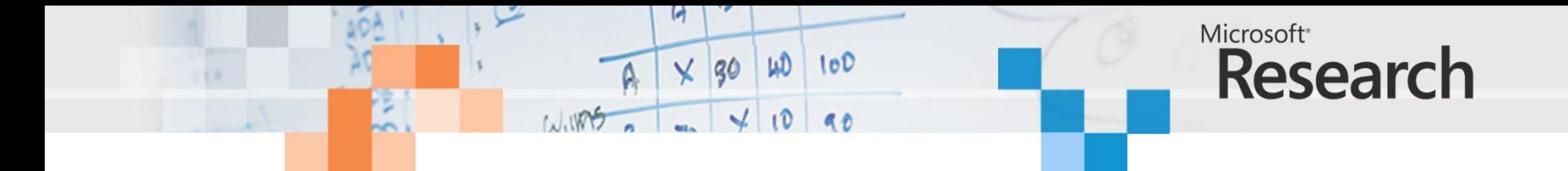

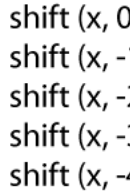

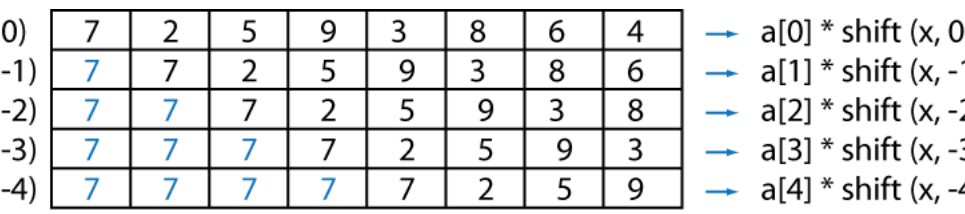

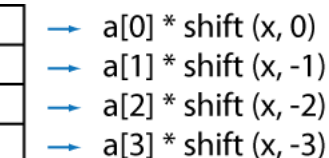

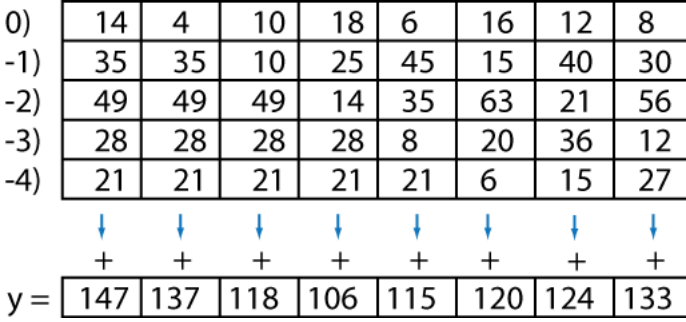

 $\frac{30}{56}$   $\frac{12}{12}$ 

 $\overline{27}$ 

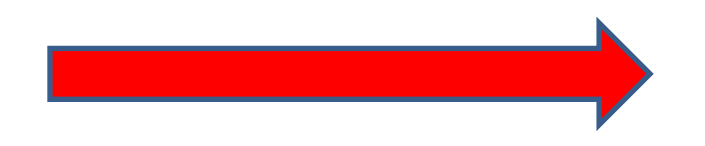

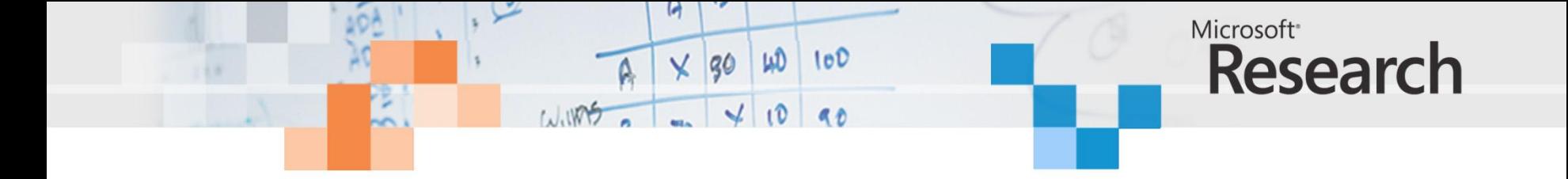

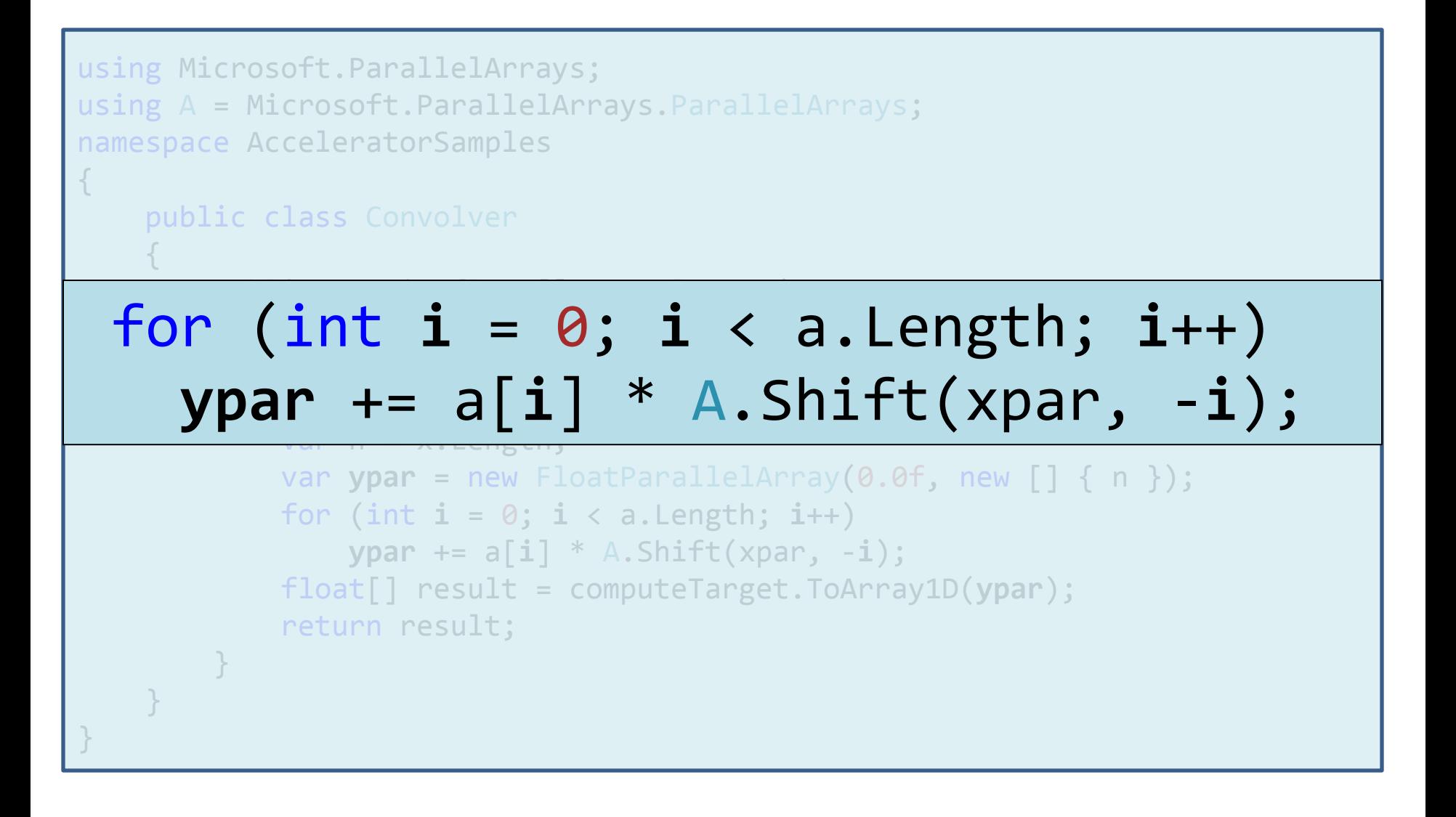

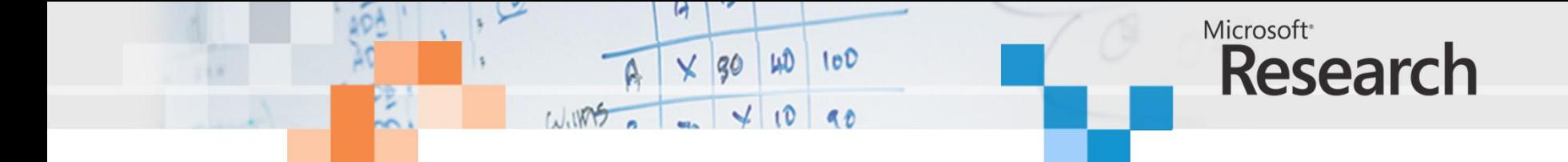

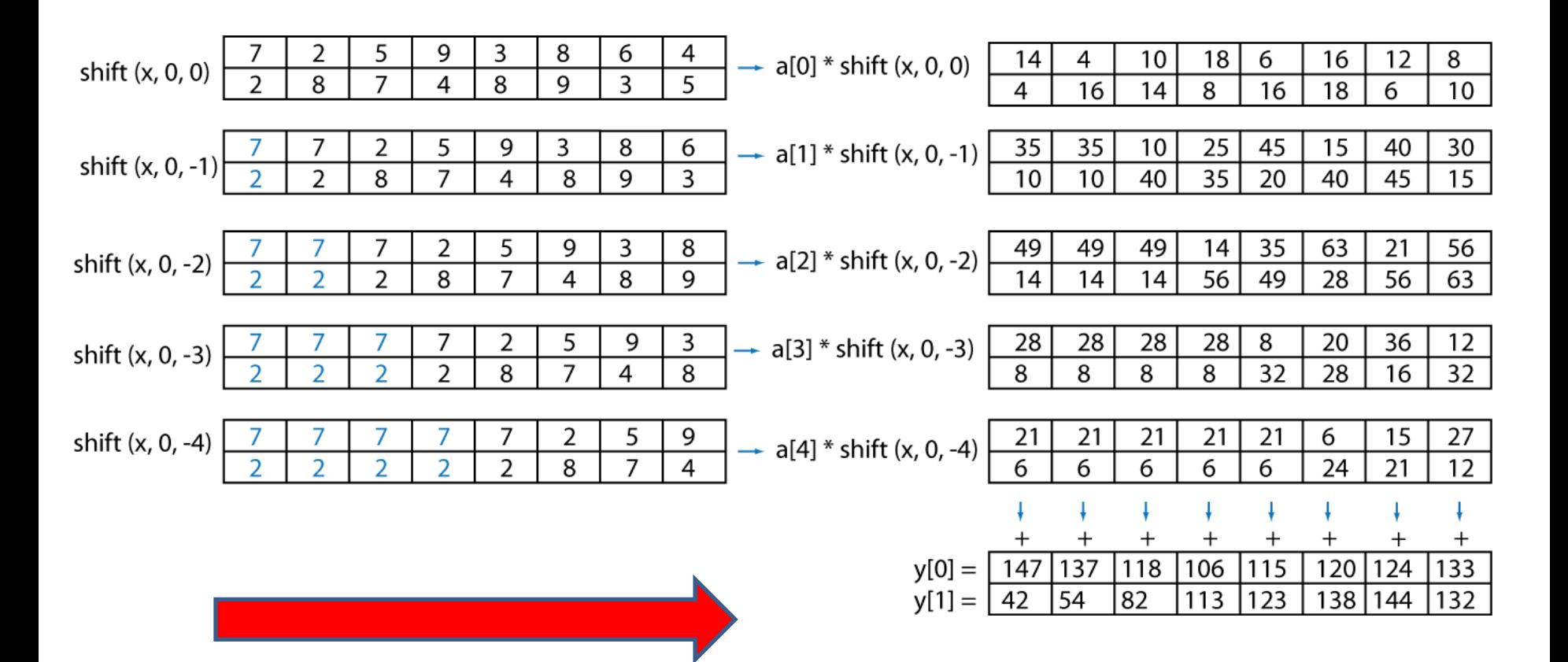

```
Microsoft<sup>®</sup>
                                         \times 30 40 100
                                                                               Research
                               1.005 - 40 40
using Microsoft.ParallelArrays;
using A = Microsoft. ParallelArrays. ParallelArrays;
namespace AcceleratorSamples
             public static float[,] Convolver1D_2DInput
               (Target computeTarget, float[] a, float[,] x)
\overline{\phantom{a}}var shiftBy = new [] \{0, 0\};
for (var i = 0; i < a.Length; i++)\mathcal{L} and \mathcal{L} are matrix \mathcal{L} and \mathcal{L} and \mathcal{L} are matrix \mathcal{L}\overline{\phantom{a}}\mathcal{N} yards are new Float Parallel array (0.06, new float Parallel array);
\textsf{shiftBy}[\,1\,] = -i\,; for (var i = 0; i < a.Length; i++)
 {
 ypar += a[i] * A.Shift(xpar, shiftBy);
\mathcal{L} = \mathcal{L} = \mathcal{L} = \mathcal{L} = \mathcal{L} = \mathcal{L} = \mathcal{L} = \mathcal{L} = \mathcal{L} = \mathcal{L} = \mathcal{L} = \mathcal{L} = \mathcal{L} = \mathcal{L} = \mathcal{L} = \mathcal{L} = \mathcal{L} = \mathcal{L} = \mathcal{L} = \mathcal{L} = } ypar += a[i] * A.Shift(xpar, shiftBy);
                 var result = computeTarget.ToArray2D(ypar);
                  return result;
}
```
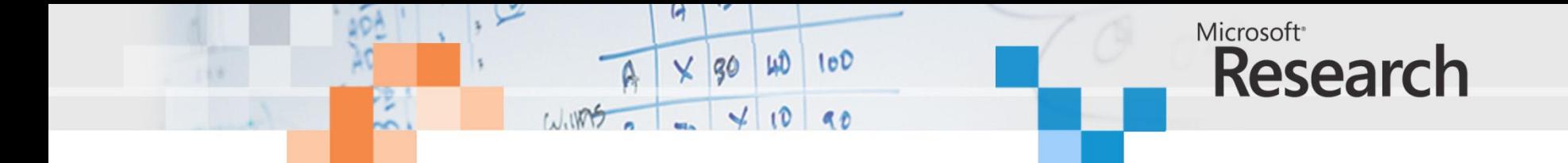

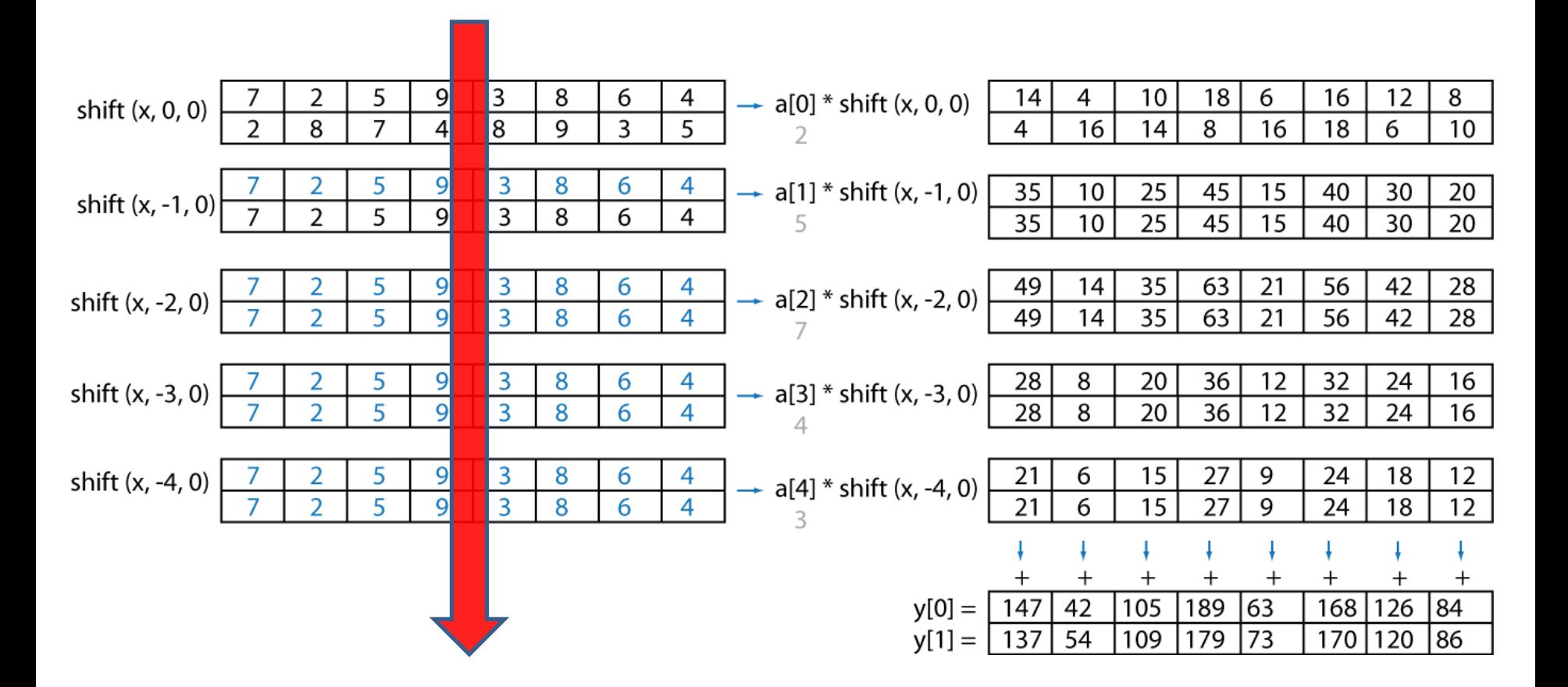

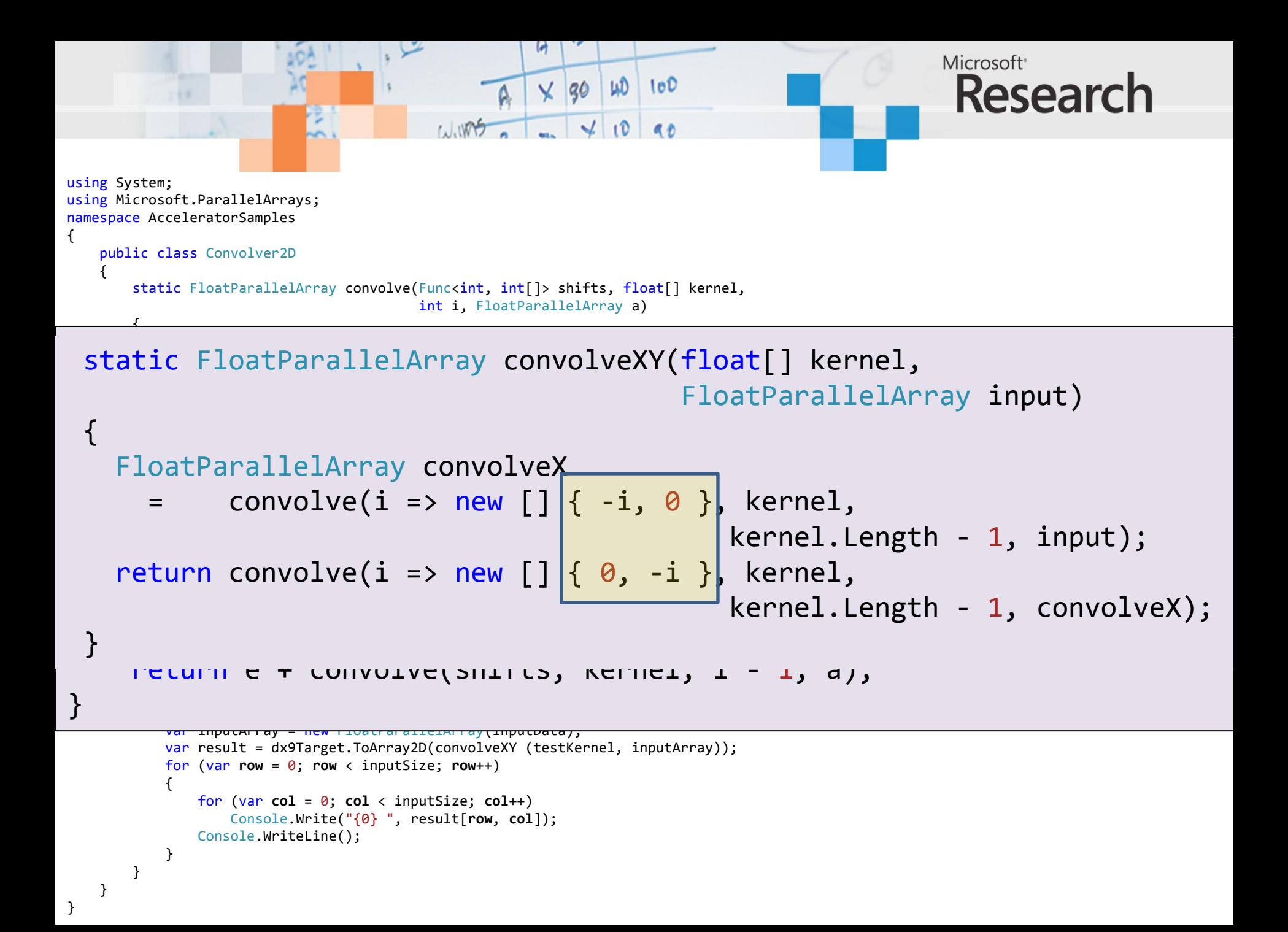

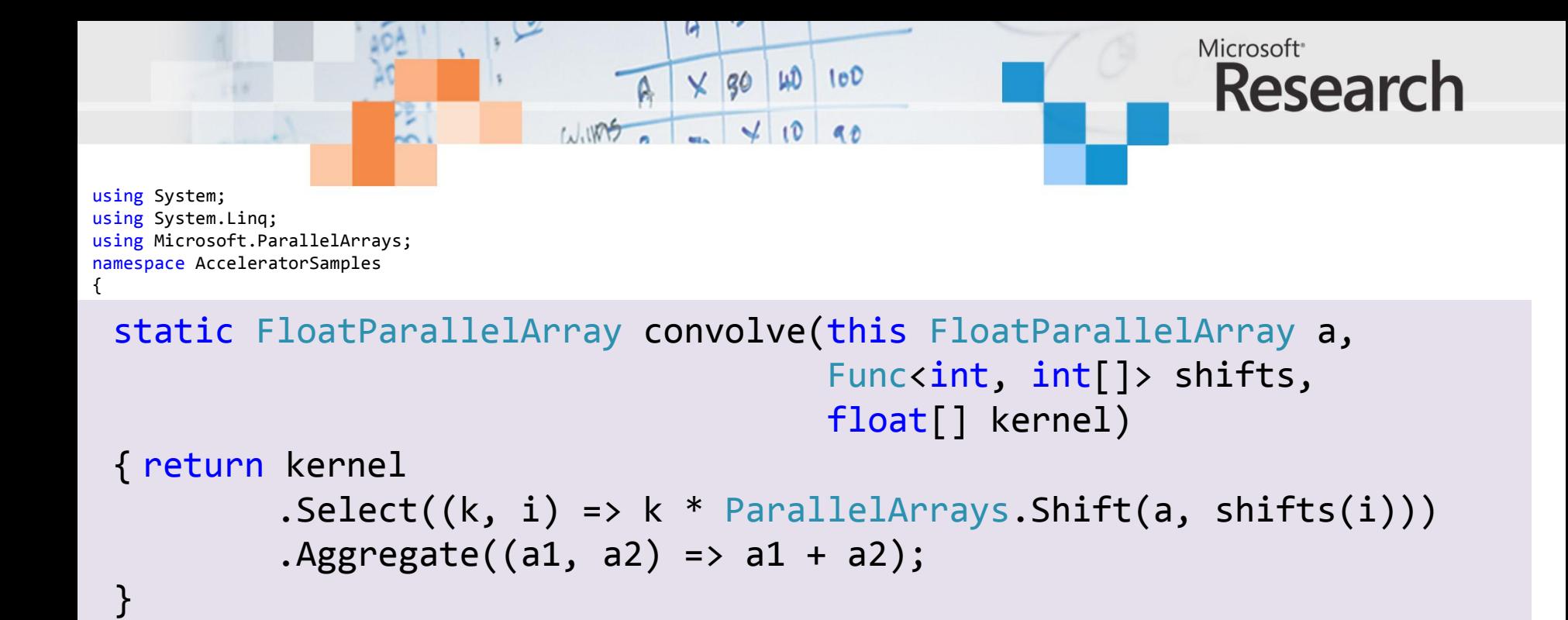

```
static FloatParallelArray convolveXY(this FloatParallelArray input,
 for (int row = 0; row < inputSize; row++)
                                            float[] kernel)
```

```
\{ return input
 inputData[row, col] = (float)random.NextDouble() * random.Next(1, 100);
\begin{array}{r} \mathsf{convolve(i = > new[]} \; \{ \; \mathsf{-i, 0} \; \}, \; \mathsf{kernel}) \end{array}variable \mathcal{N}_{\text{max}} and \mathcal{N}_{\text{max}} and \mathcal{N}_{\text{max}}\blacksquare . \blacksquare \blacksquare \\text{convolve}(i \Rightarrow \text{new}[\ ] \{ \emptyset, -i \} \text{, } \text{kernel});
```

```
for (int col = 0; col < inputSize; col++)
     Console.Write("{0} ", result[row, col]);
 Console.WriteLine();
```
for (var **row** = 0; **row** < inputSize; **row**++)

 $\overline{a}$ 

 $\mathcal{L}(\mathcal{L})$  and  $\mathcal{L}(\mathcal{L})$ 

}

 } }

}

}

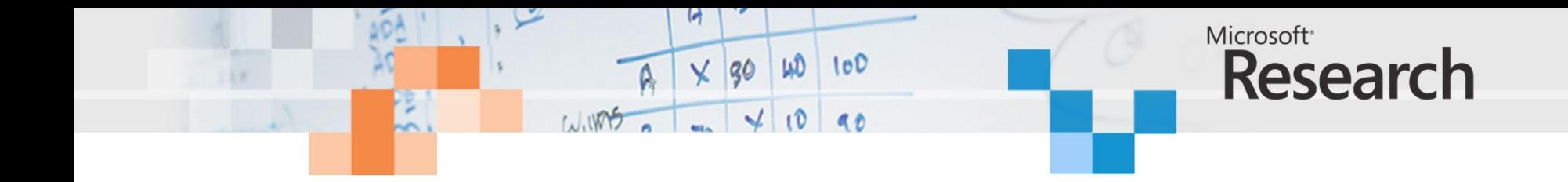

FPA ConvolveXY(Target &tgt, int height, int width, int filterSize, float filter[], FPA input, float \*resultArray) {

```
 // Convolve in X (row) direction.
   size t dims[] = {height,width};
   FPA smoothX = FPA(0, \text{dims}, 2);
   intptr t counts[] = {0,0};
    int filterHalf = filterSize/2;
    float scale;
   for (int i = -filterHalf; i \leq filterHalf; i++)\{counts[0] = i;
       scale = filter[i + filterHalf];smoothX += Shift(input, counts, 2) * scale;
    }
    // Convolve in Y (col) direction.
   counts[0] = 0;FPA result = FPA(0, \text{dims}, 2);
   for (int i = -filterHalf; i \leq filterHalf; i++) {
        counts[1] = i;scale = filter[filterHalf + i];result += Shift(smoothX, counts, 2) * scale;
 }
    tgt.ToArray(result, resultArray, height, width, width * sizeof(float));
            return smoothX ;
```
};

```
Microsoft<sup>®</sup>
                                                  \times 30
                                                         100 100Research
            open System
            open Microsoft.ParallelArrays
            [<EntryPoint>]
            let main(args) = 
                 // Declare a filter kernel for the convolution
                let testKernel = Array.map float32 \lceil | 2; 5; 7; 4; 3 | 1
                 // Specify the size of each dimension of the input array
                 let inputSize = 10
                 // Create a pseudo-random number generator
             let random = Random (42)

let convolveXY kernel input
             // Declare a psueduo-input data array
= // First convolve in the X direction and then in Y
            f_{\text{max}}(1, 0) (respective f_{\text{min}}(1, 1, 1)), f_{\text{max}}(1, 0, 1) 
 let convolveX = convolve (fun i -> [| -i; 0 |]) kernel 
            \sqrt{R} (kernel.Length - 1) input
let convolveY = convolve (fun i -> [ | 0; -i | ]) kernel
            \frac{1}{2} convolve \frac{1}{2} function to \frac{1}{2} or \frac{1}{2} or \frac{1}{2} or \frac{1}{2} or \frac{1}{2} direction to \frac{1}{2} or \frac{1}{2} or \frac{1}{2} or \frac{1}{2} or \frac{1}{2} or \frac{1}{2} or \frac{1}{2} or \frac{1}{2} or  (kernel.Length - 1) convolveX
            \sim let e \sim let e \sim let e \sim let e \simif it is a controller to the controller
e convolveY
            else van de Santo
                       e + convolve shifts kernel (i-1) a
                 // Declare a 2D convolver
                 let convolveXY kernel input
                    = // First convolve in the X direction and then in the Y direction
                     let convolveX = convolve (fun i -> [ -i; 0 ]) kernel (kernel.Length - 1) input
                     let convolveY = convolve (fun i -> \lceil \theta; -i \rceil \rceil) kernel (kernel.Length - 1) convolveX
                      convolveY
                 // Create a DX9 target and use it to convolve the test input
                use dx9Target = new DX9Target()
                 let convolveDX9 = dx9Target.ToArray2D (convolveXY testKernel testArray)
                 printfn "DX9: -> \r\n%A" convolveDX9
                \theta
```
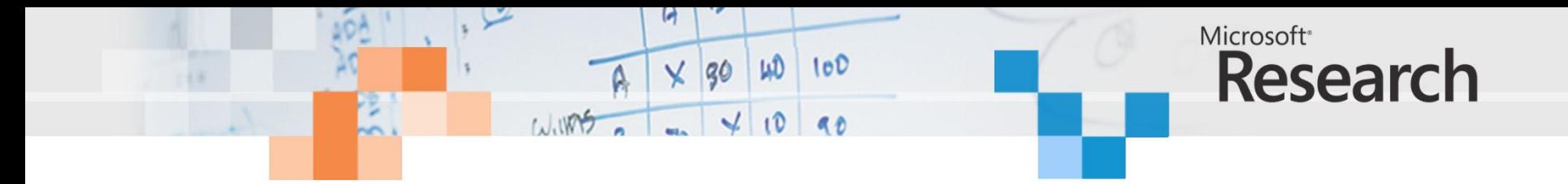

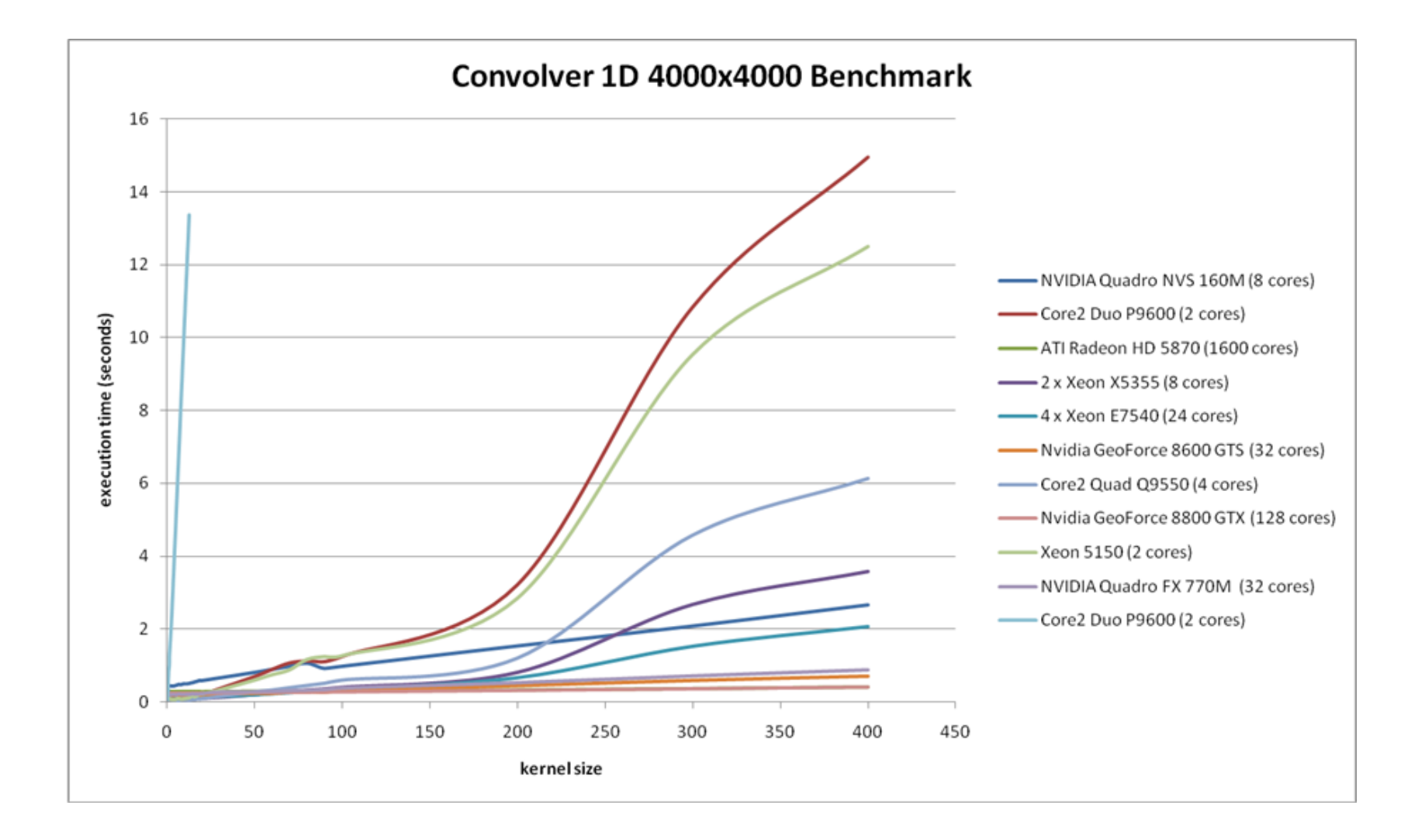

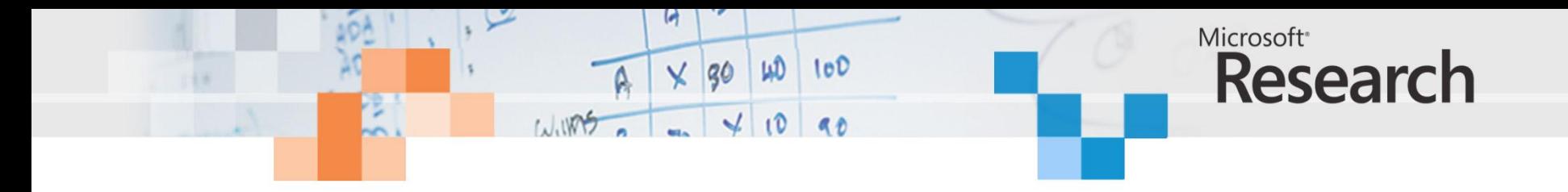

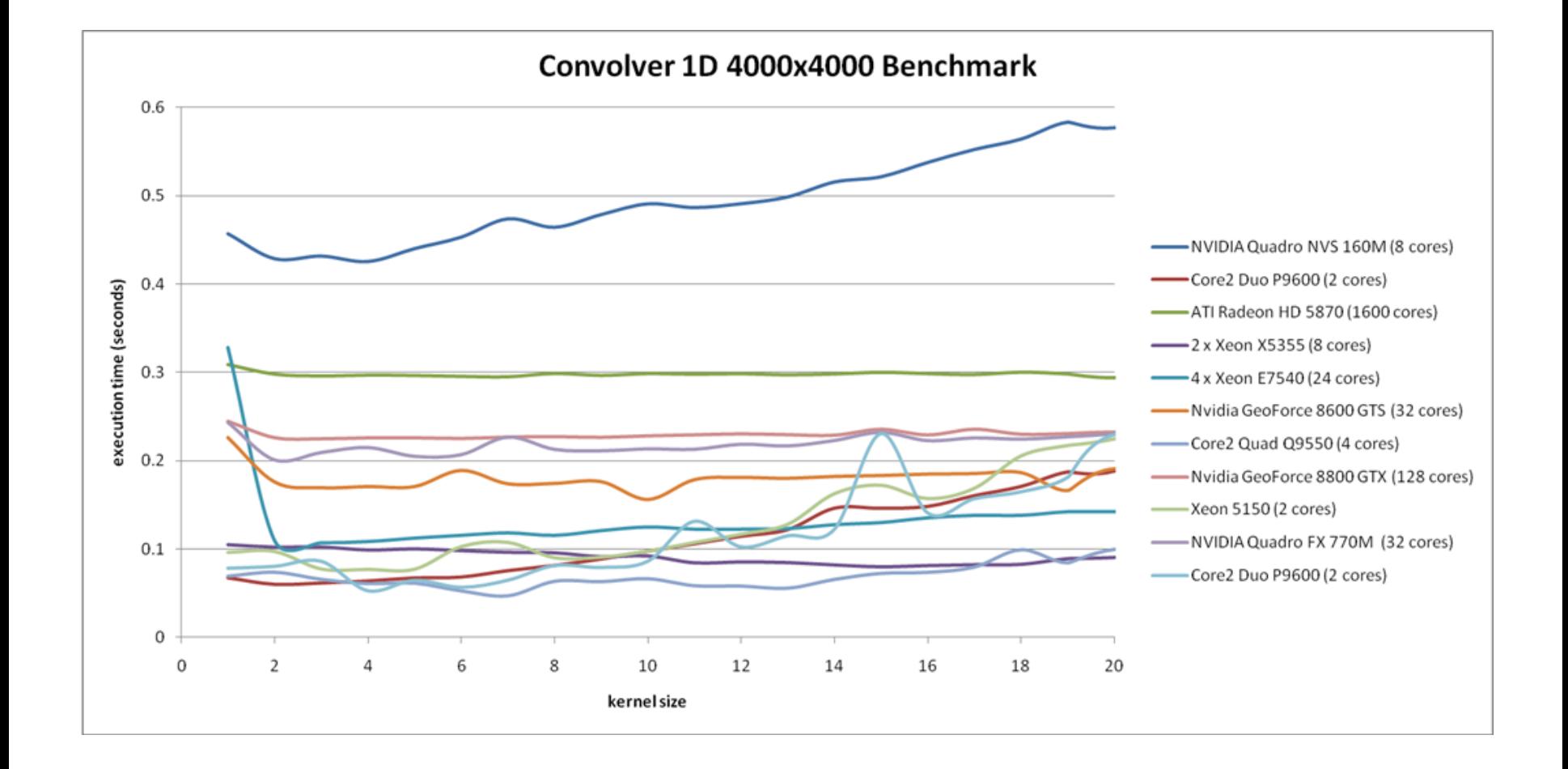

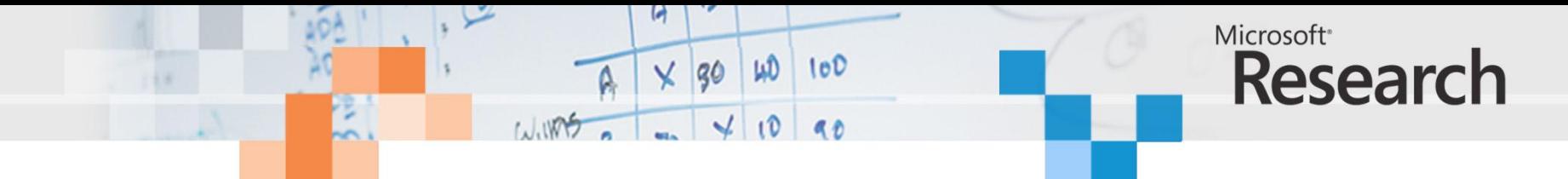

**Convolver 2D 4000x4000 Benchmark**

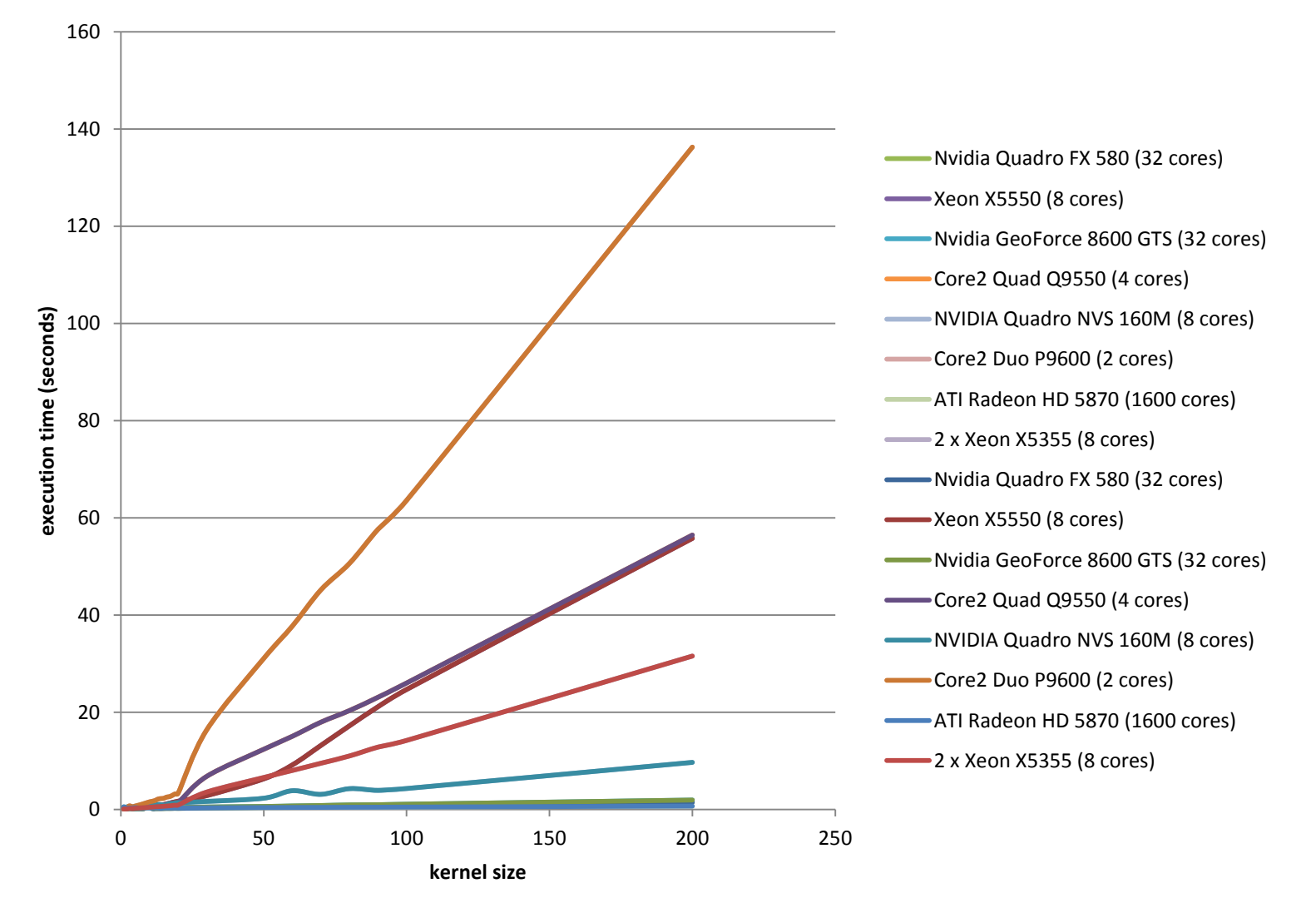

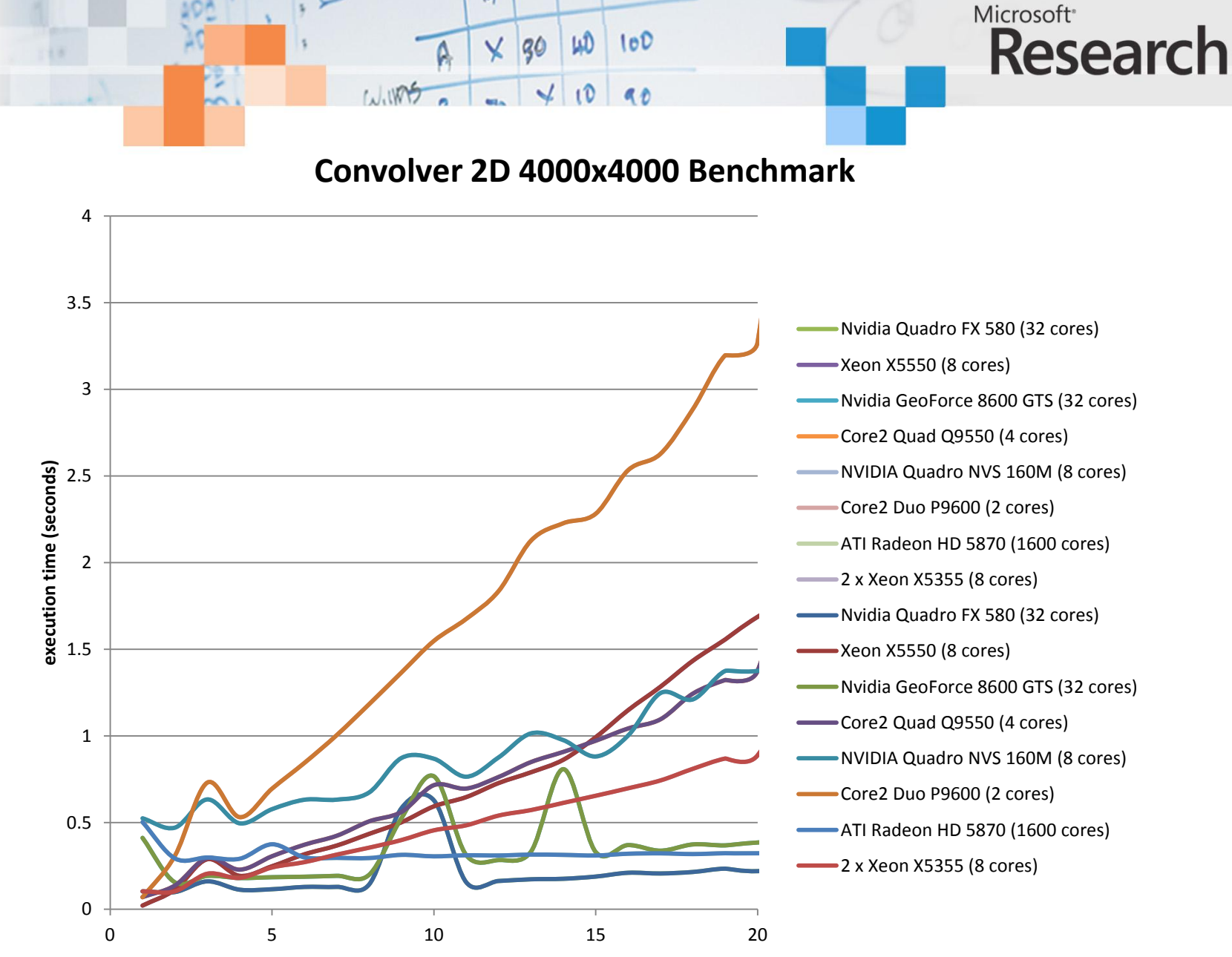

**kernel size**

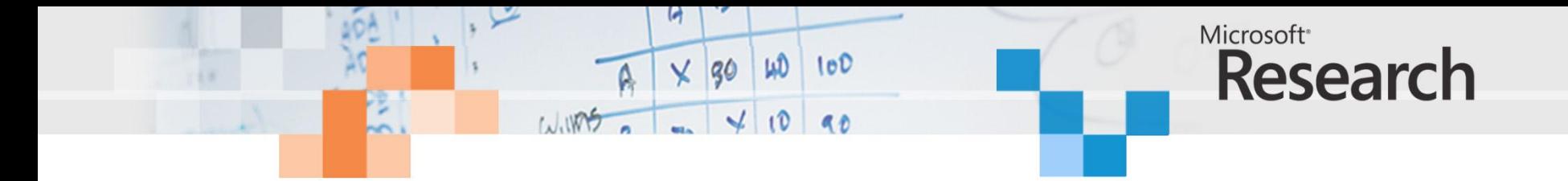

**x64 multicore target benchmark for 2D convolver (24 core server Xeon E7540)**

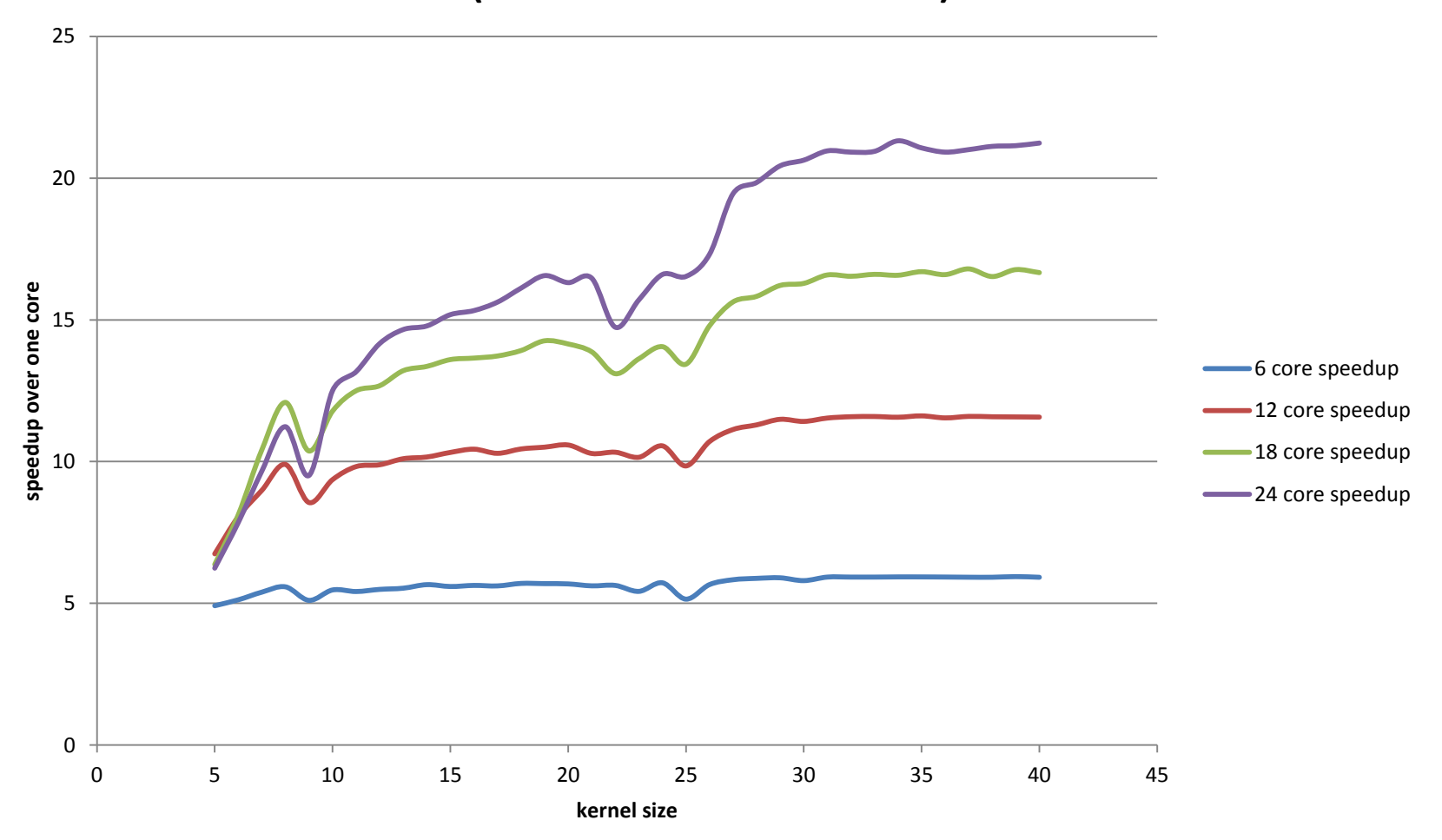

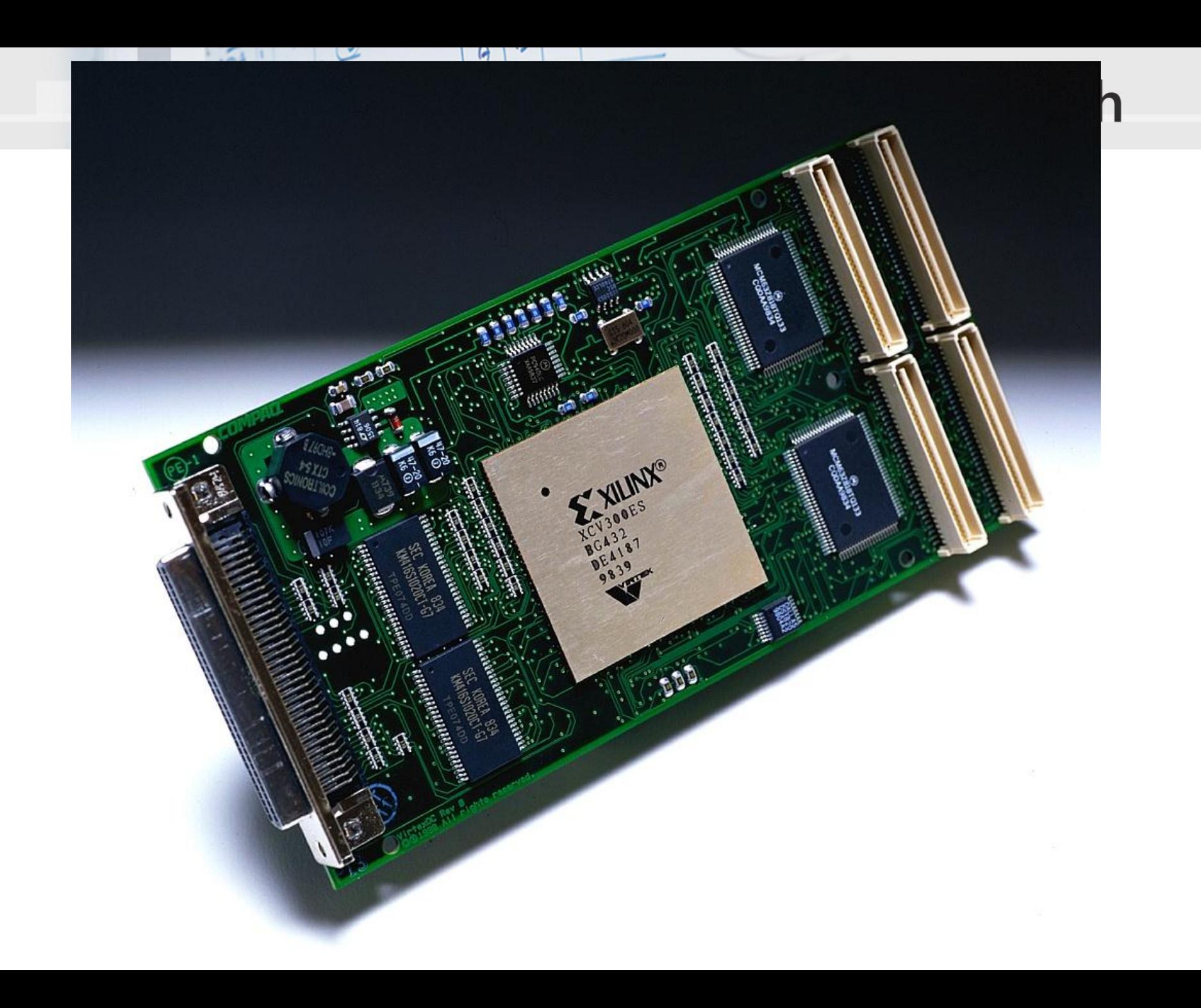

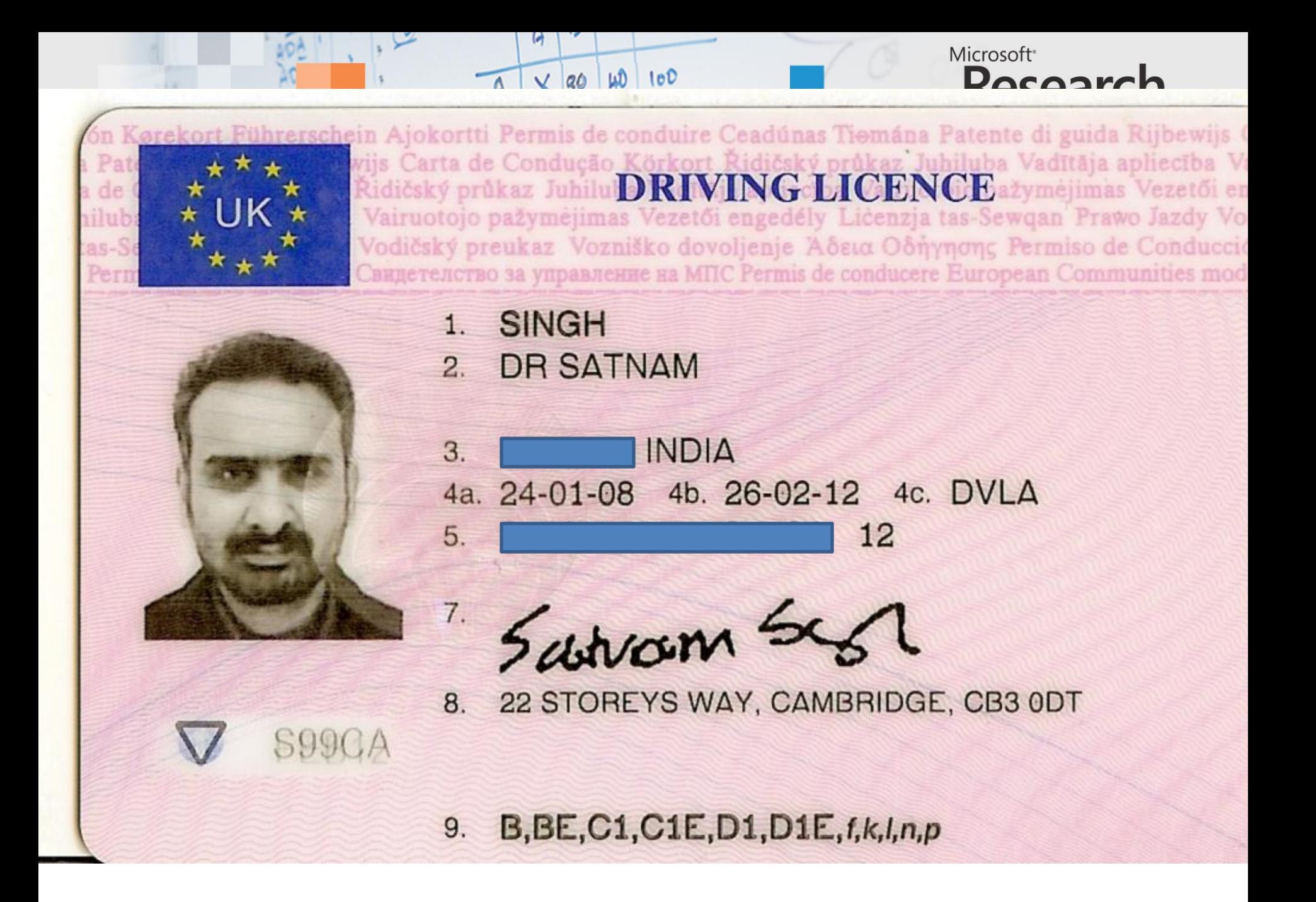

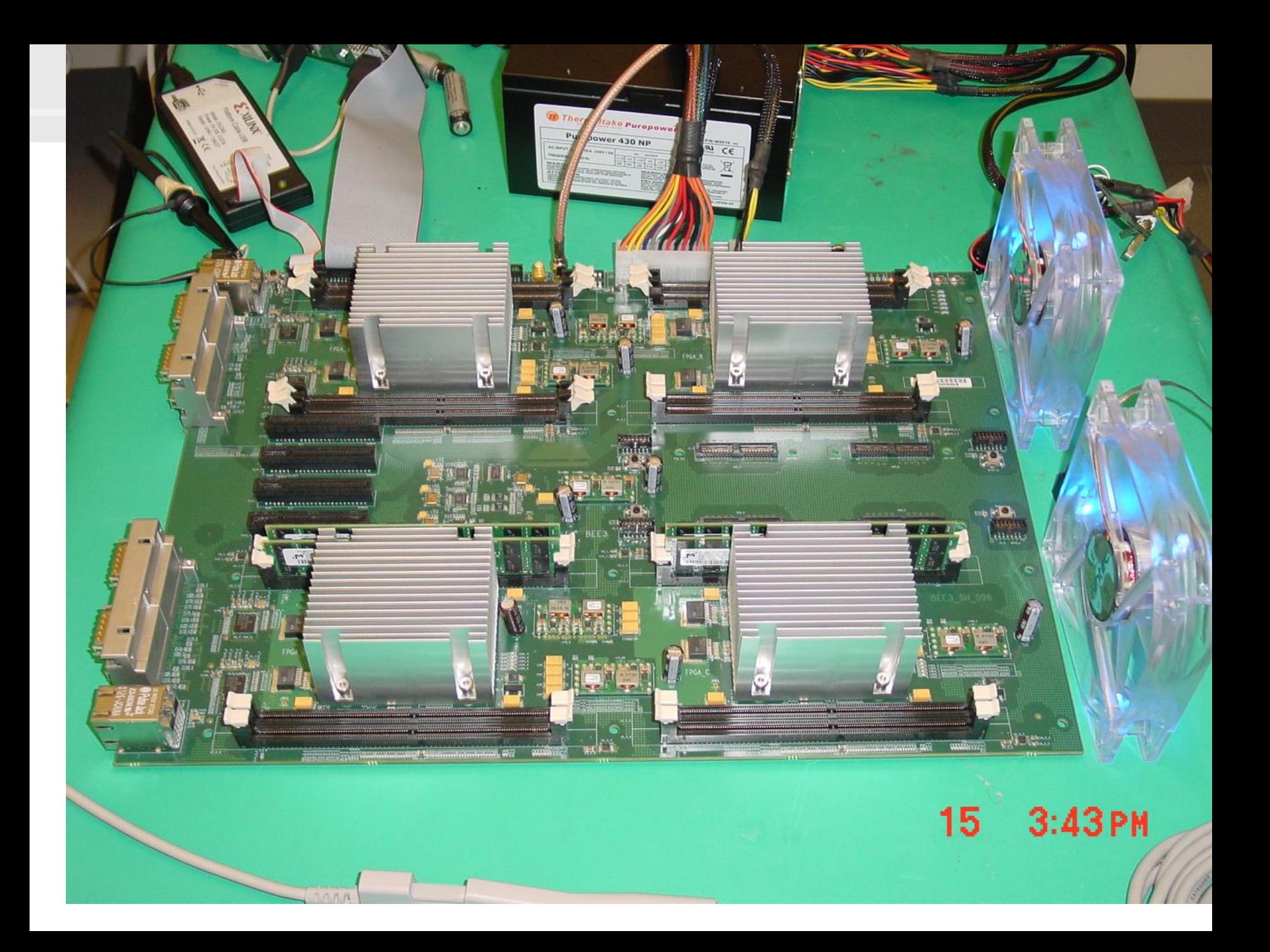

# FPGAs as Co-Processors

WD

90

WIND

 $100$ 

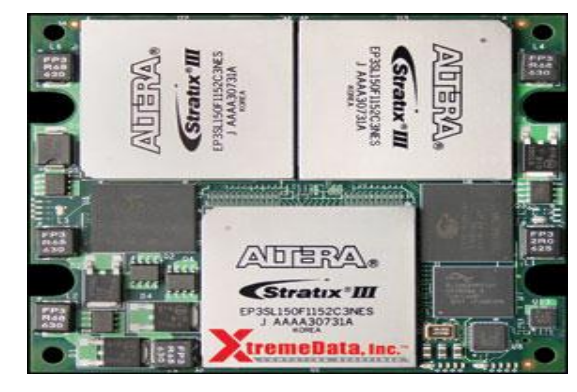

XD2000i FPGA in-socket accelerator for Intel FSB

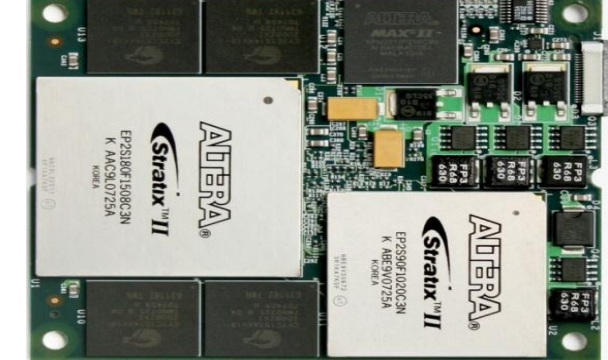

XD2000F FPGA in-socket accelerator for AMD socket F

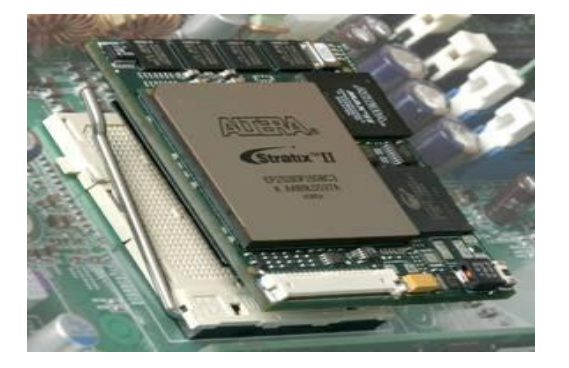

Microsoft<sup>®</sup>

**Research** 

XD1000 FPGA co-processor module for socket 940

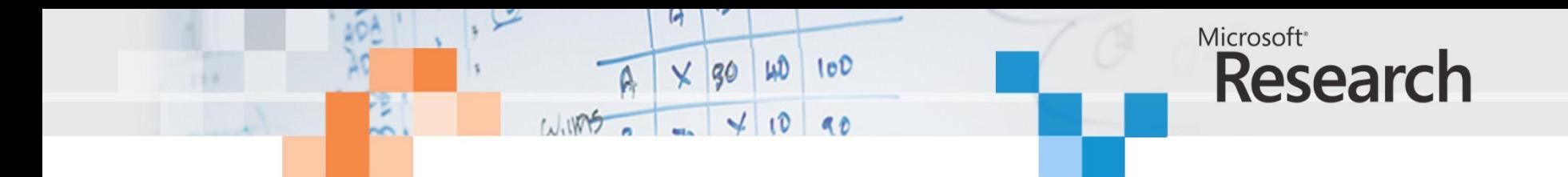

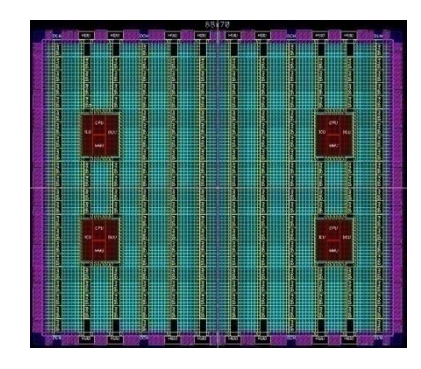

### opportunity

scientific computing data mining search image processing financial analytics

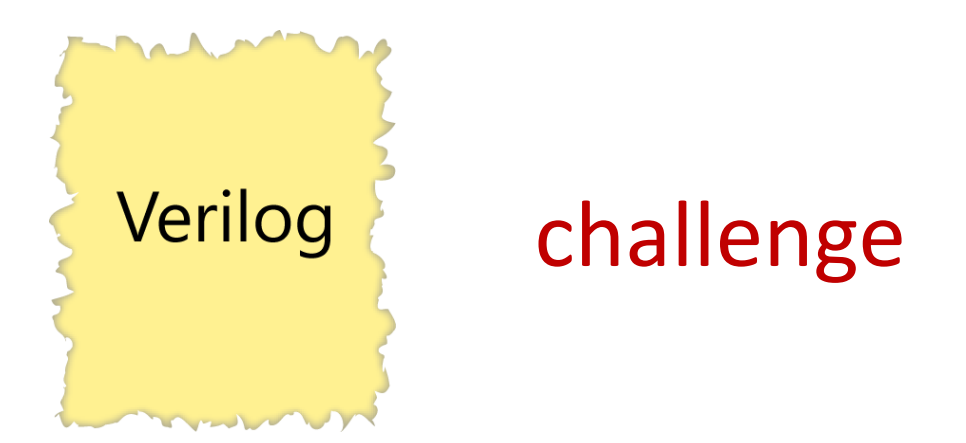

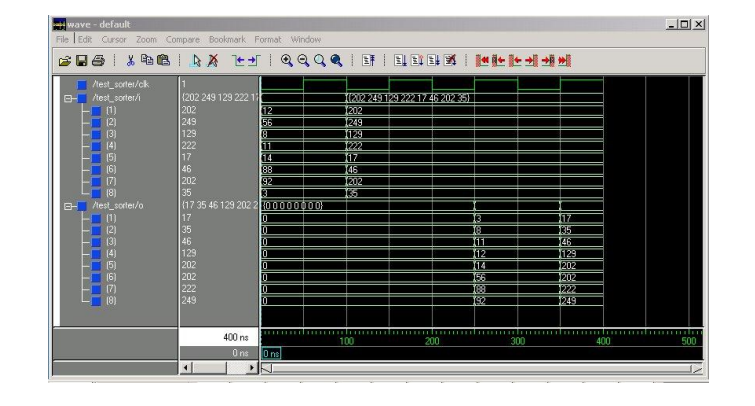

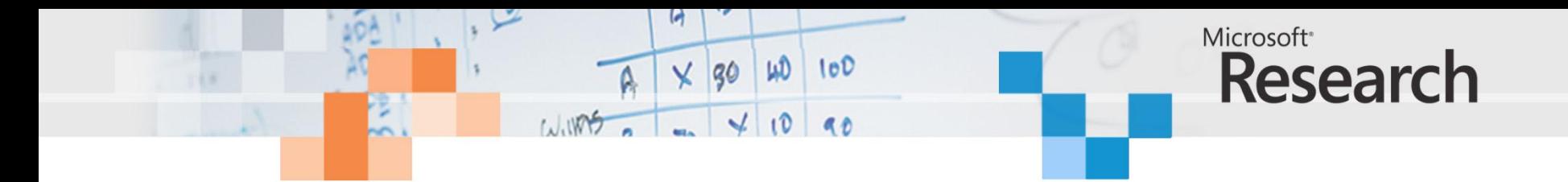

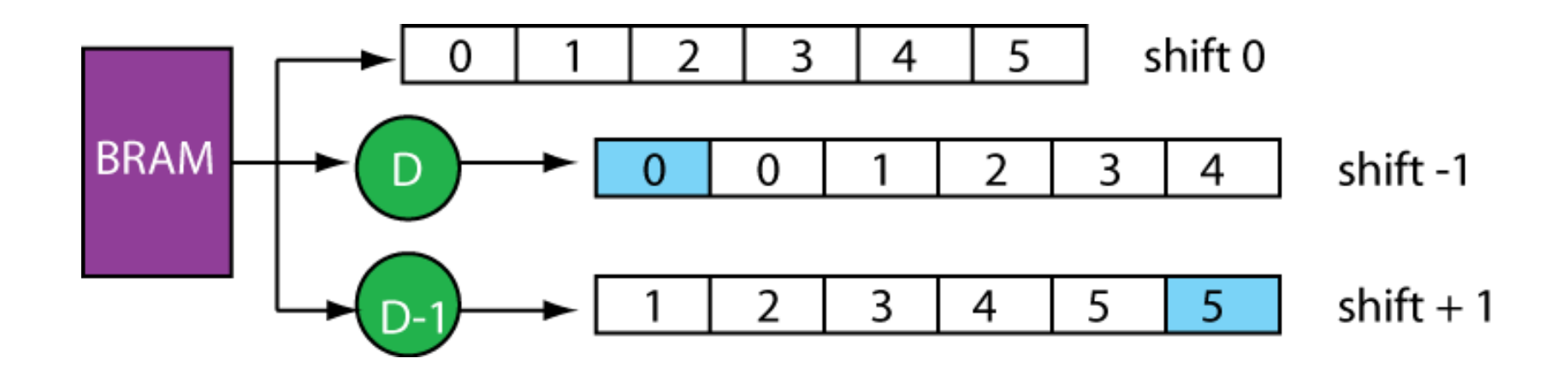

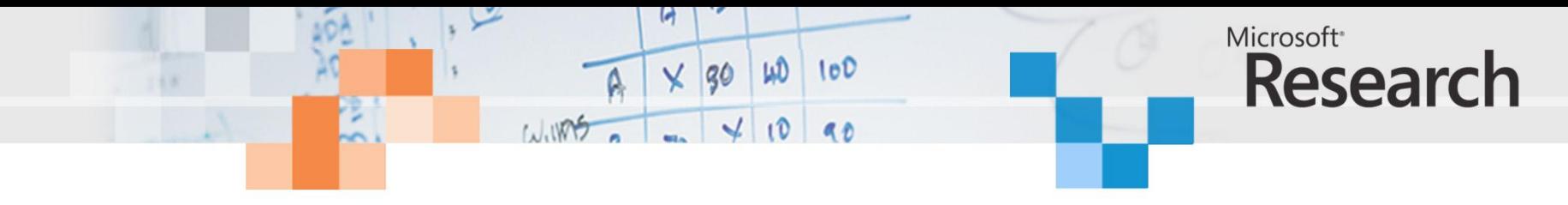

### **Convolver**

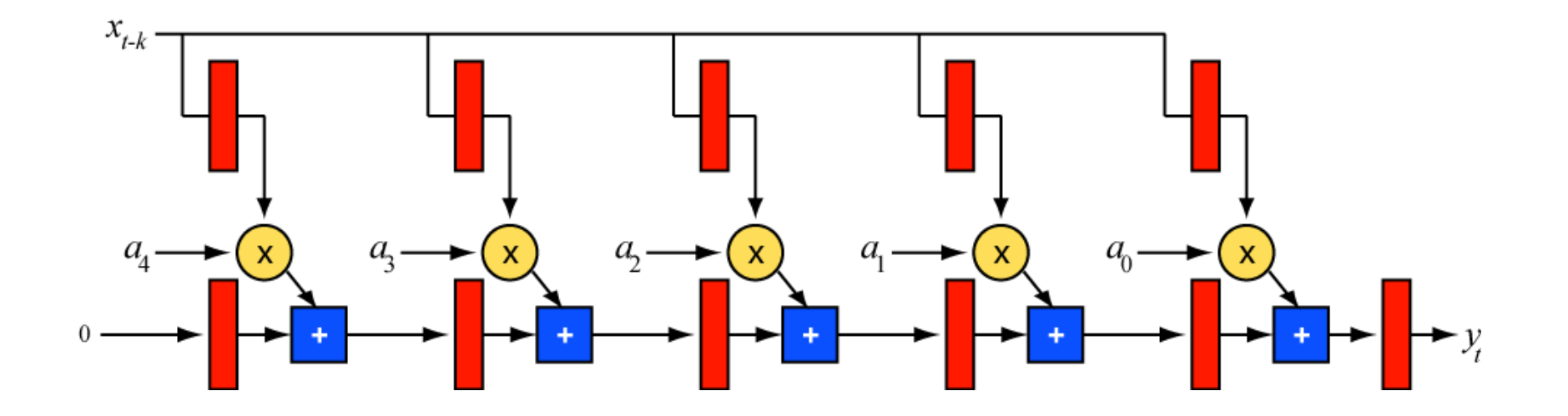

$$
y_t = \sum_{k=0}^{N-1} a_k x_{t-k}
$$

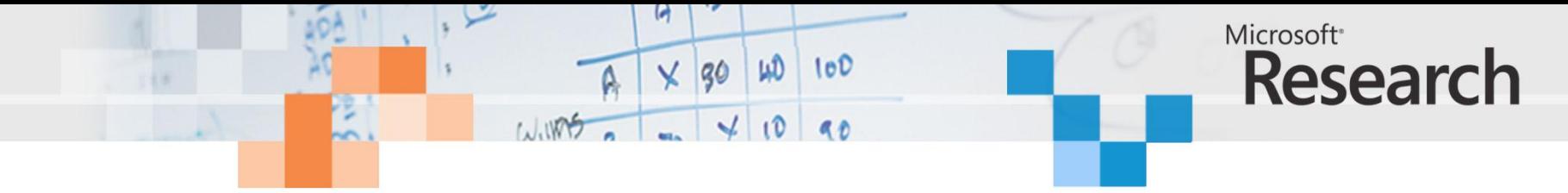

## 2D Convolver

32-bit integer input data 32-bit integer coefficients 3 taps

Virtex-5 FPGA

XC5VLX50T-2

175 MHz

BRAM to BRAM

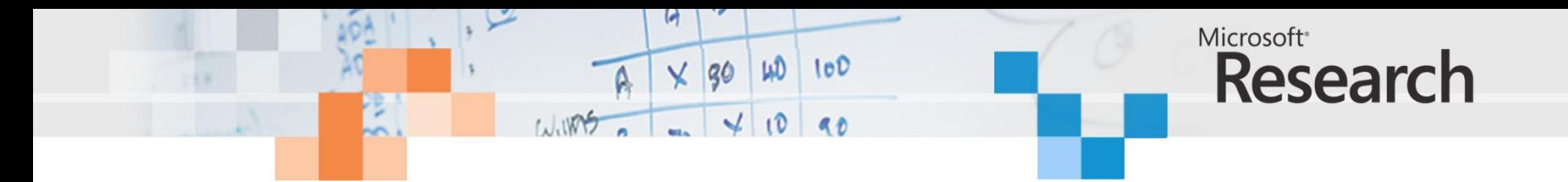

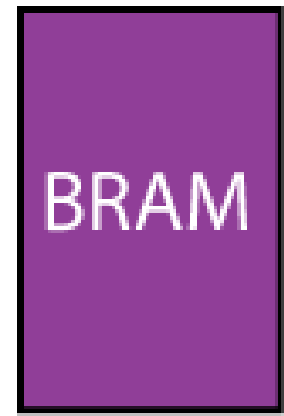

#### 36Kbits 38,304 dual-ported

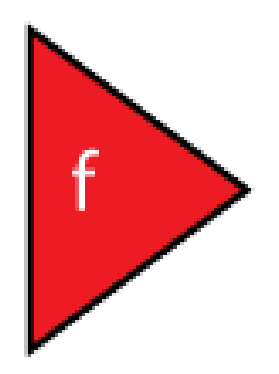

#### FPGA basic logic (LUTS) DSP blocks (current max 2016)

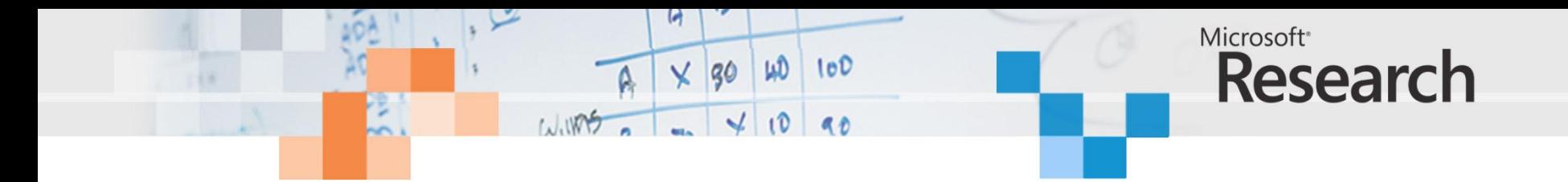

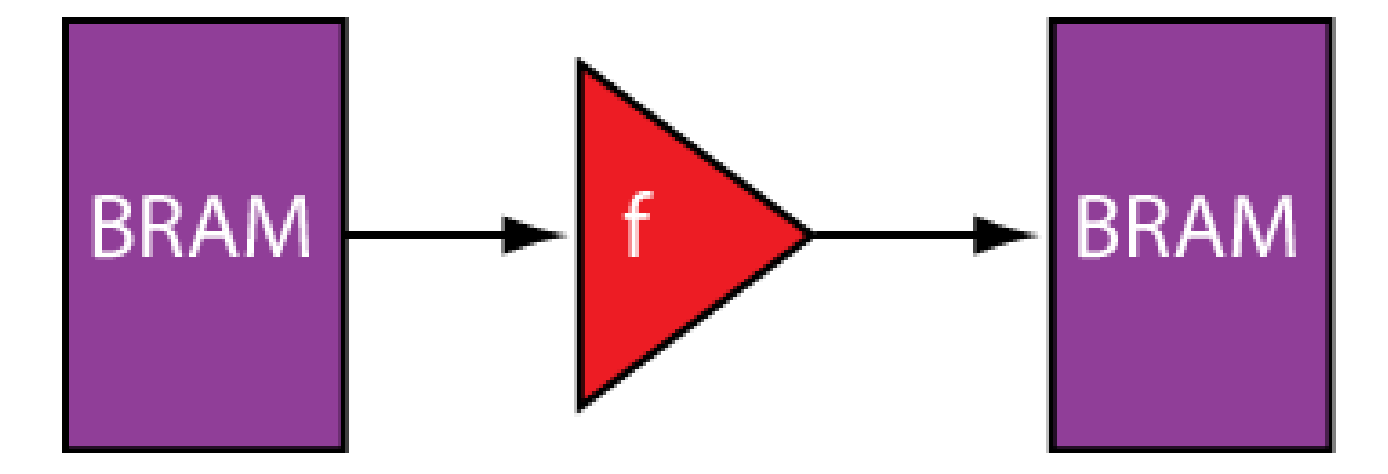

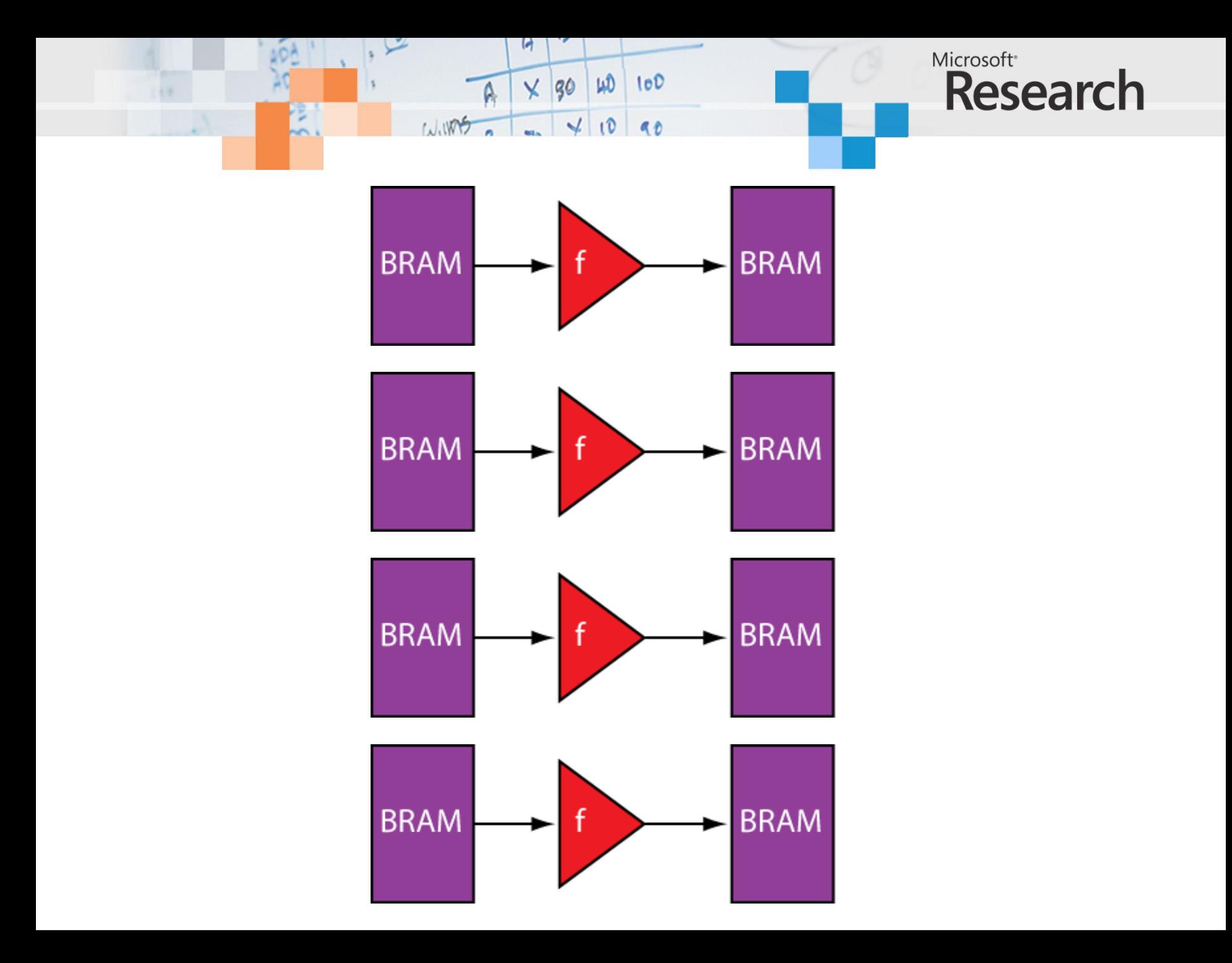

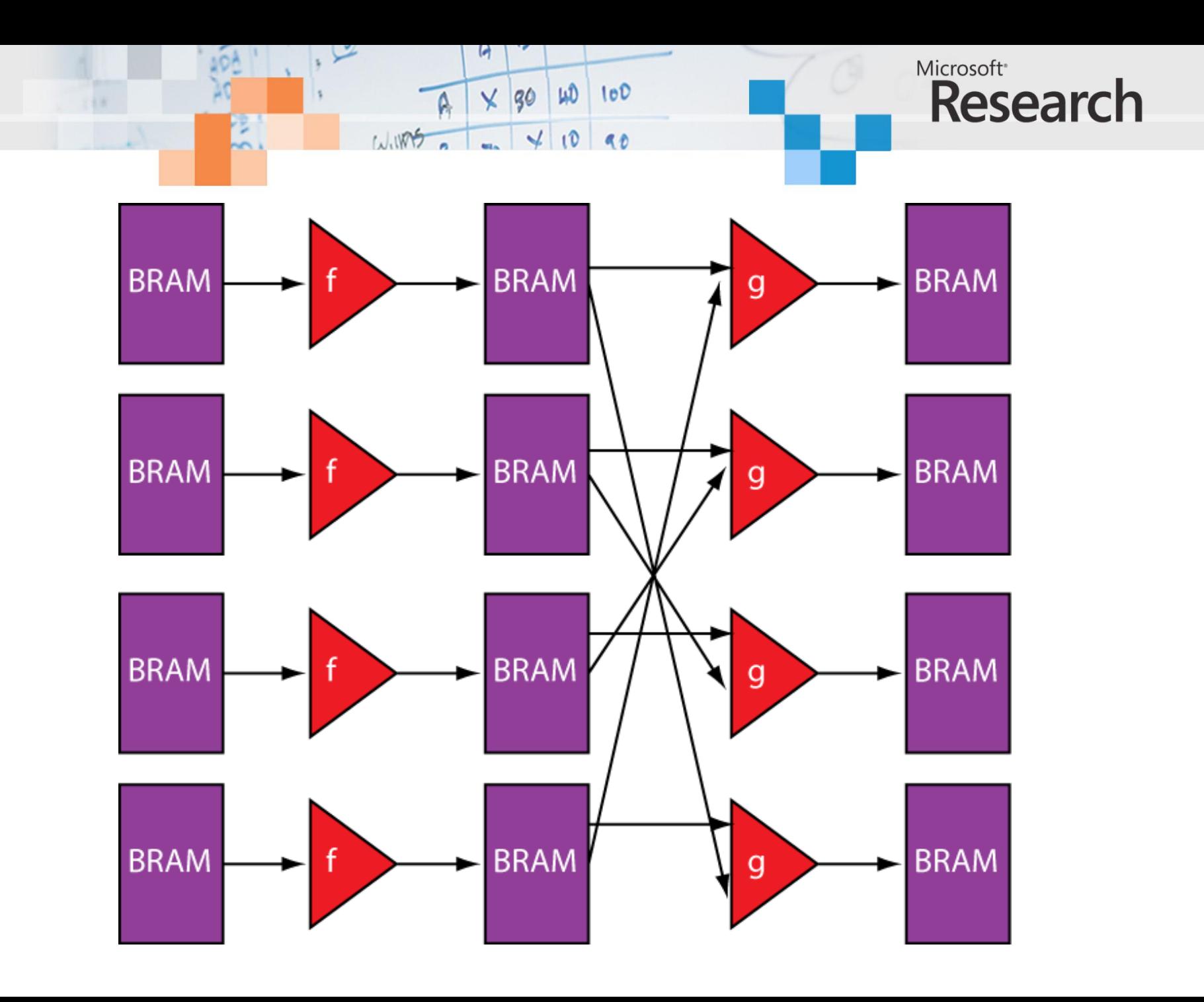

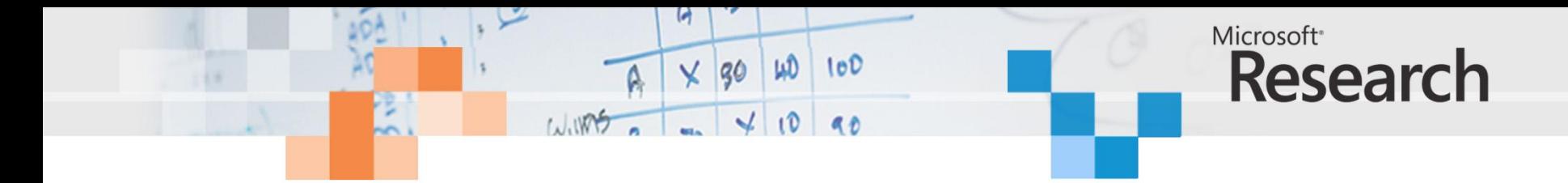

FPA ConvolveX(Target &tgt, int height, int width, int filterSize, float filter[], FPA input, float \*resultArray)

```
 // Convolve in X direction.
    size t dims[] = {height,width};
    FPA smoothX = FPA(0, \text{dims}, 2);
    intptr t counts[] = {0,0};
     int filterHalf = filterSize/2;
     float scale;
    for (int i = -finterHalf; i \leq finterHalf; i++)\{counts[1] = i;scale = filter[i + filterHalf];smoothX += Shift(input, counts, 2) * scale;
 }
     tgt.ToArray(smoothX, resultArray, height, width, 
                 width * sizeof(float));
     return smoothX ;
```
{

};
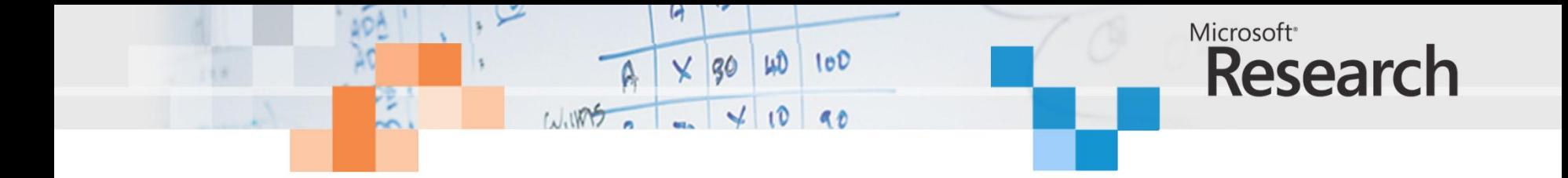

#### wave - default Messages /add\_sub\_mul\_div\_test/clk  $\begin{array}{c}\n40 \\
3 \\
40 \\
2\n\end{array}$ /add\_sub\_mul\_div\_test/result -2147483648  $-182$ 140  $-17$  $-80$ /add\_sub\_mul\_div\_test/addr з 12 4 Ō. /add\_sub\_mul\_div\_test/net\_1 -2147483648 40  $\sqrt{-17}$  $-182$  $\frac{1}{2}$ /add\_sub\_mul\_div\_test/net\_2 12 17 15 Ī4 π  $-17$ /add\_sub\_mul\_div\_test/net\_3 2147483647  $10$  $-17$  $7-26$  $\frac{1}{2}$ -40  $-47$  $\frac{4}{33}$ <br> $\frac{4}{40}$ /add\_sub\_mul\_div\_test/net\_4 17  $\overline{21}$ 5 Ï4 Б 5 121 /add\_sub\_mul\_div\_test/net\_5 122 33 π 44 55 11 /add\_sub\_mul\_div\_test/net\_6 12 13 Ï4 15 12 π /add\_sub\_mul\_div\_test/net\_7  $120$ 130 40  $150$  $10$  $20^{-1}$  $10<sub>10</sub>$  $L = 0$ Now  $1<sub>ns</sub>$  $0.1<sub>ns</sub>$  $0.2<sub>ns</sub>$  $0.3<sub>ns</sub>$  $0.4<sub>ns</sub>$  $0.5<sub>ns</sub>$ ns  $\hat{\mathbf{u}}$  of  $\in$  $0.77$  ns Cursor 1 →IRI  $\langle$  $\| \cdot \|$  $\overline{a}$ **TE** wave

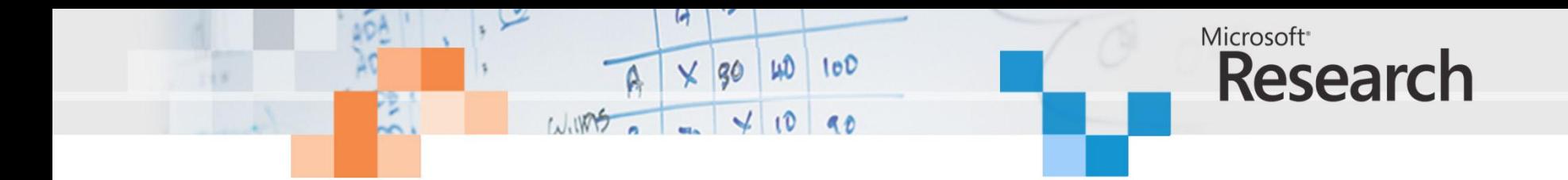

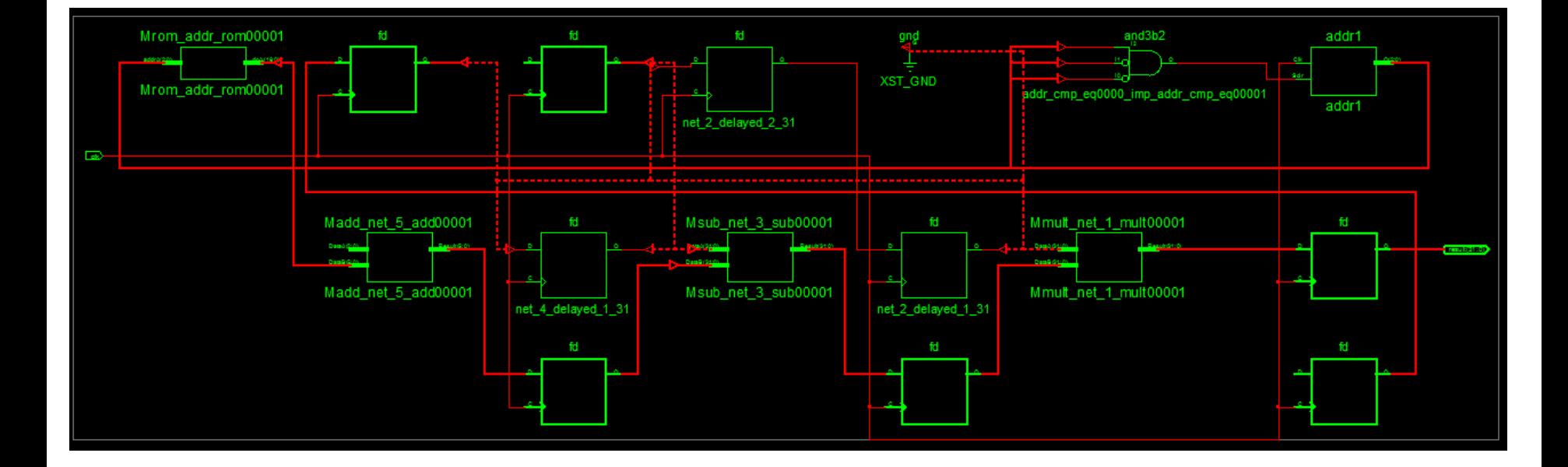

8.249ns max delay 3 x DSP48Es 63 slice registers 24 slice LUTs

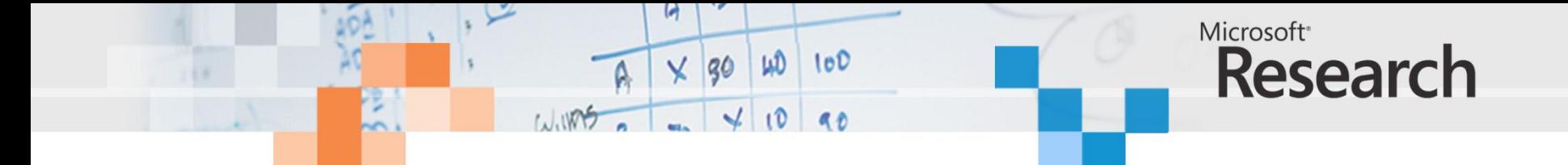

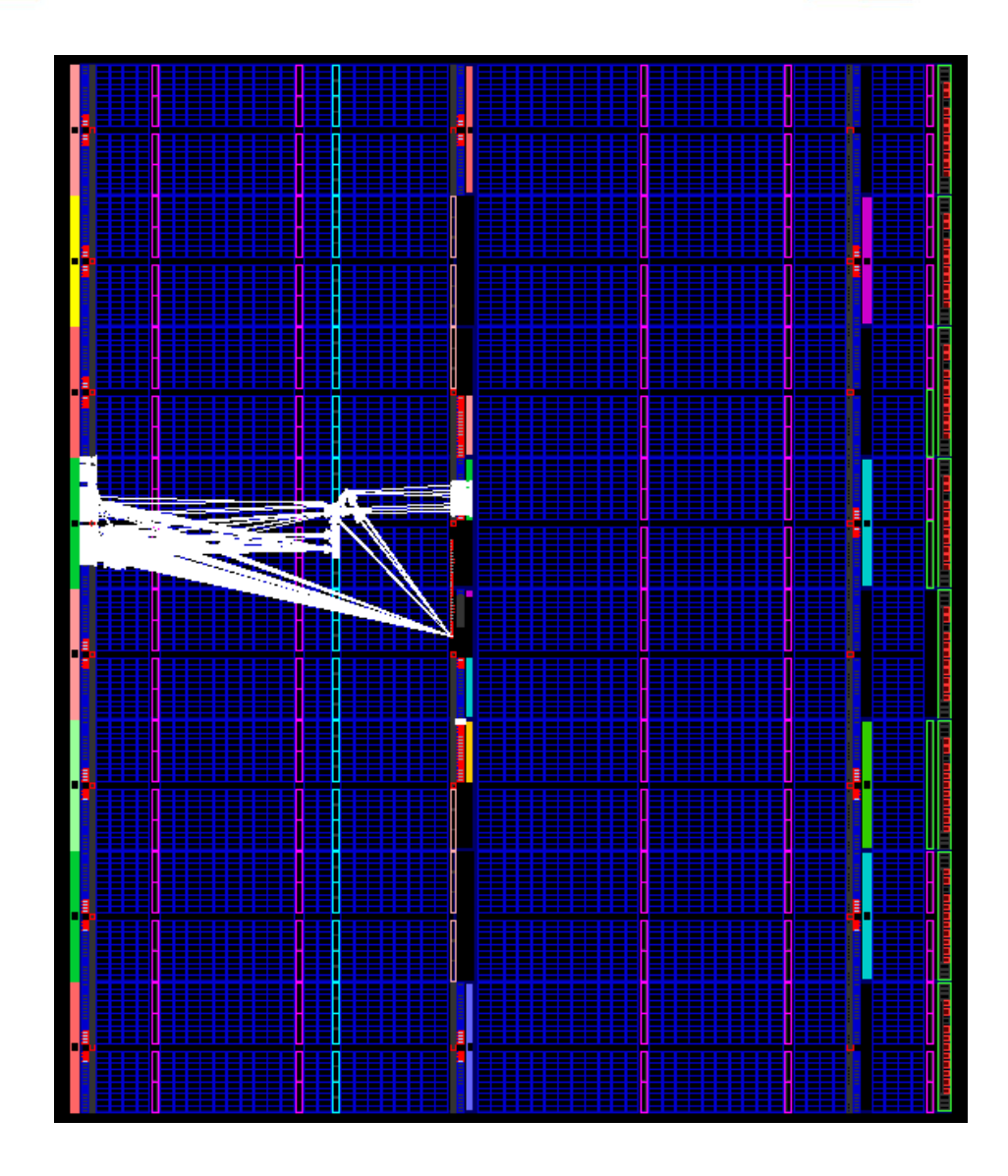

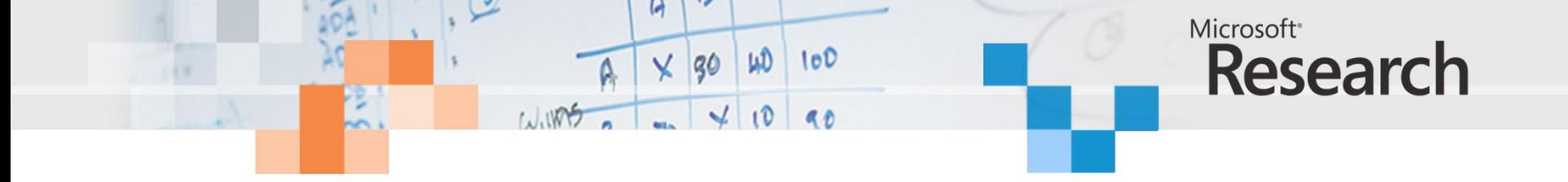

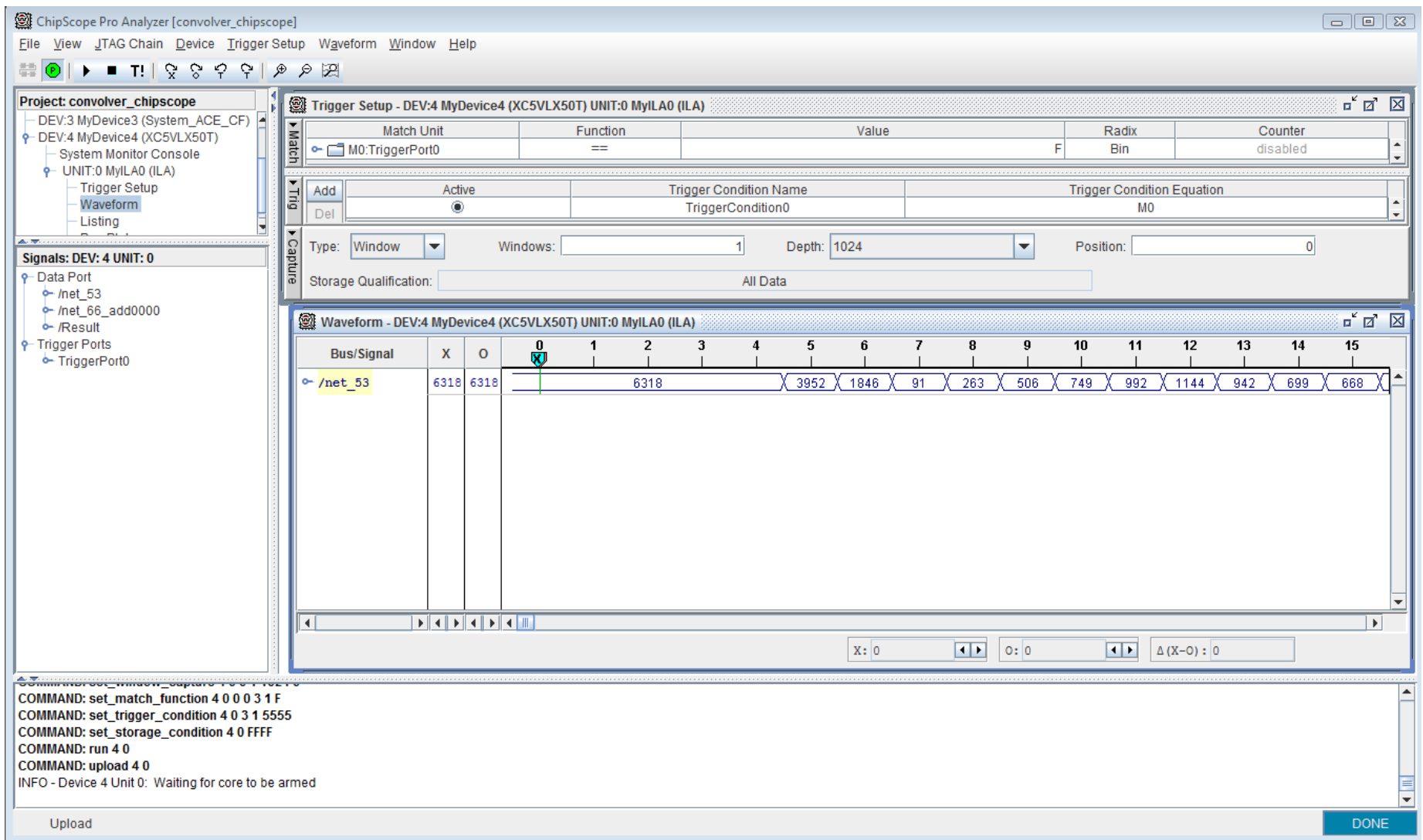

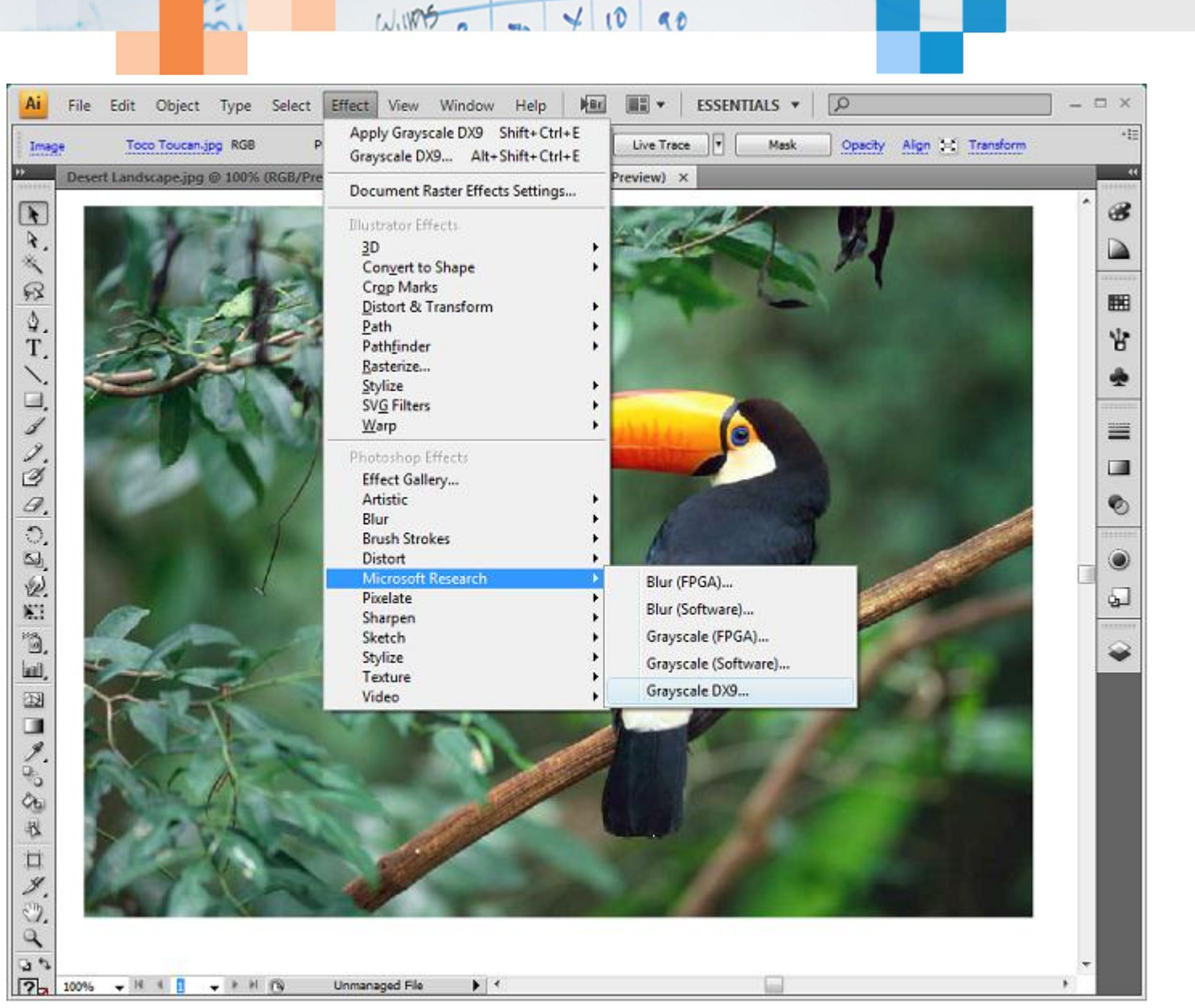

WD

 $\times$  30

A

 $100$ 

## Microsoft<sup>®</sup> **Research**

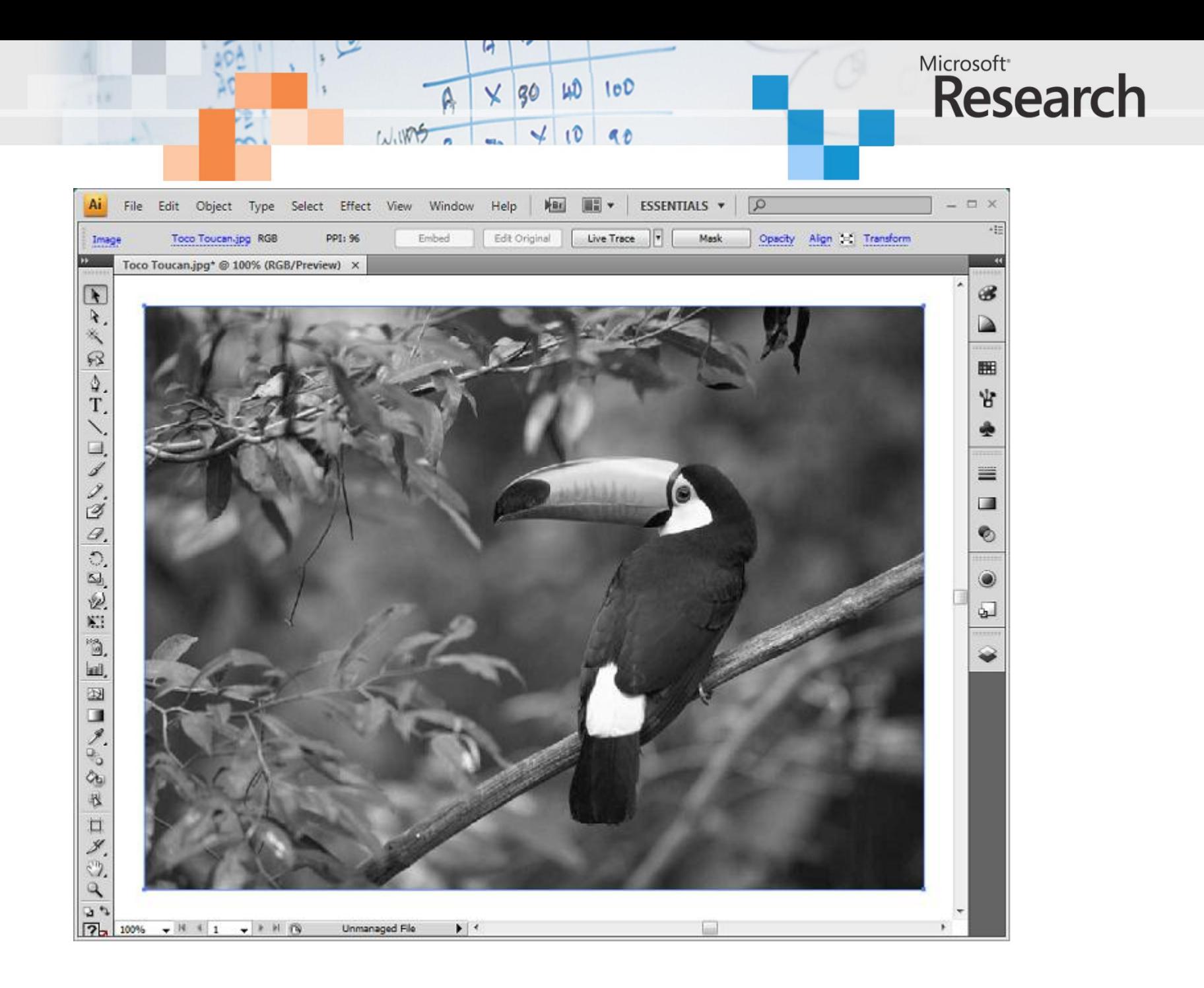

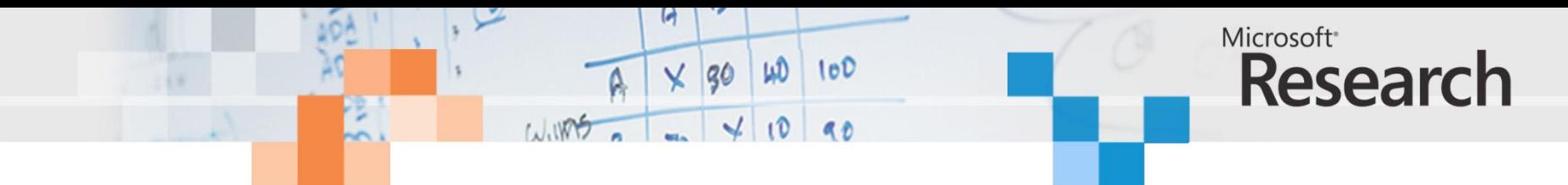

```
 // Compute grayscale
   Target \text{Set} = \text{CreateD} \text{X} \text{Target}();
   float* grayF = (float*) malloc(sizeof(float) * pixels) ;
   FPA red = FPA(redF, rectHeight, rectWidth) ;
   FPA green = FPA(greenF, rectHeight, rectWidth);
   FPA blue = FPA(blueF, rectHeight, rectWidth);
   FPA sum = Add (77 * red, Add (151 * green, 28 * blue)) ;
   FPA gray = Divide (sum, 256) ;
    tgt.ToArray(gray, grayF, rectHeight, rectWidth, rectWidth * sizeof(float));
    // Update Photoshop image buffer
     pixel = (uint8*) data;for(int32 pixelY = 0; pixelY < rectHeight; pixelY++)
\left\{\begin{array}{ccc} \end{array}\right\}for(int32 pixelX = 0; pixelX < rectWidth; pixelX++)
\{uint8 gray = (uint8) grayF[pixelX+pixelY*rectWidth] ;
                  pixel[0] = (uint8) gray;
                  pixel[1] = (uint8) gray;pixel[2] = (uint8) gray;pixel = pixel + 3 ;
                  bigPixel++;
                  fPixel++;
                  dissolve++;
                  if (maskPixel != NULL)
                         maskPixel++;
 }
            pixel += (dataRowBytes - 3*rectWidth);
            bigPixel += (dataRowBytes / 2 - 3*rectWidth);
            fPixel += (dataRowBytes / 4 - 3*rectWidth);
             if (maskPixel != NULL)
                  maskpixel += (maskRowBytes - rectWidth); }
```
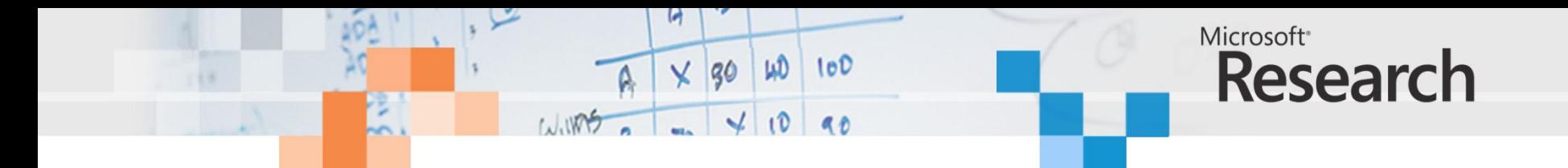

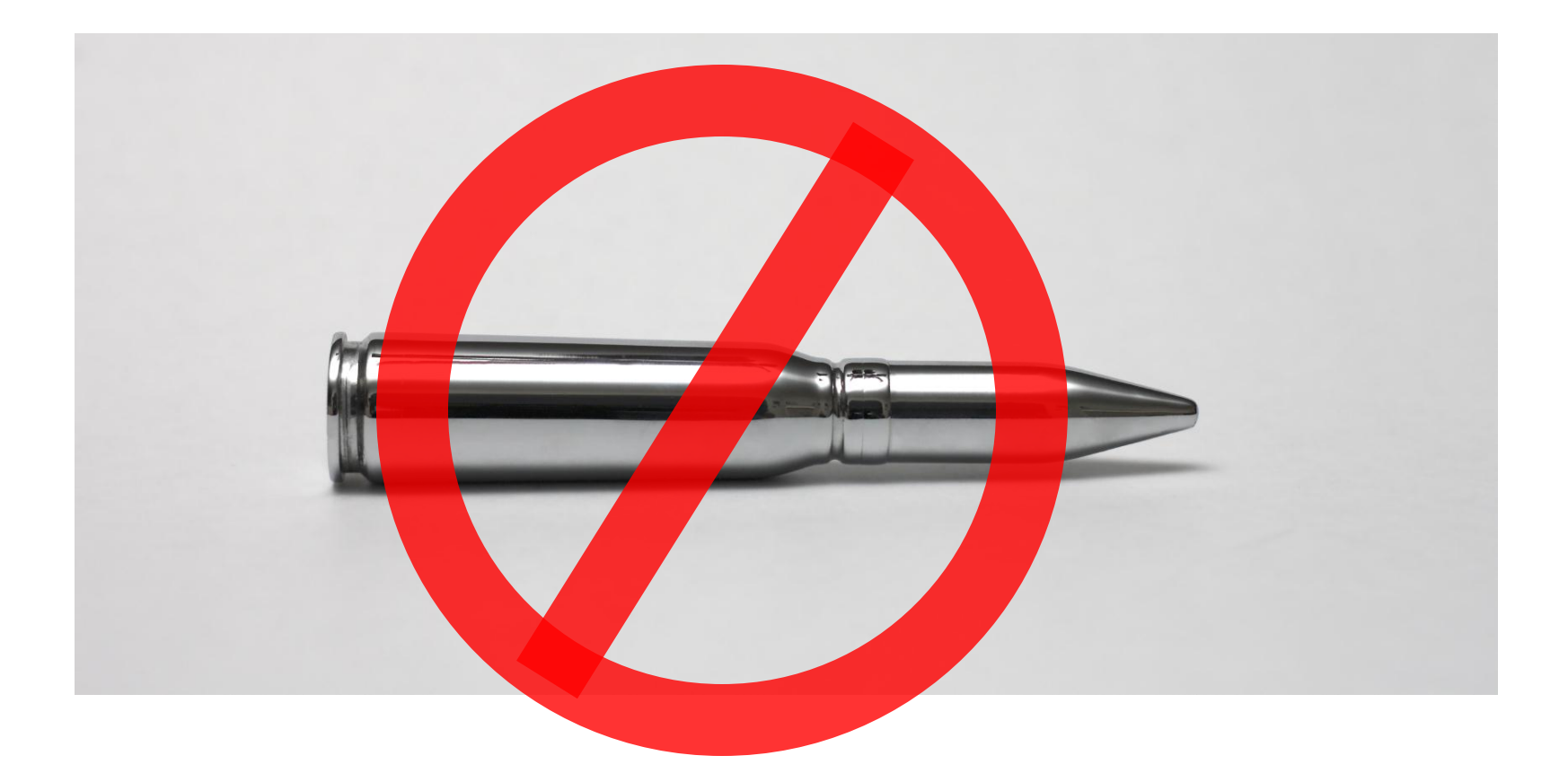

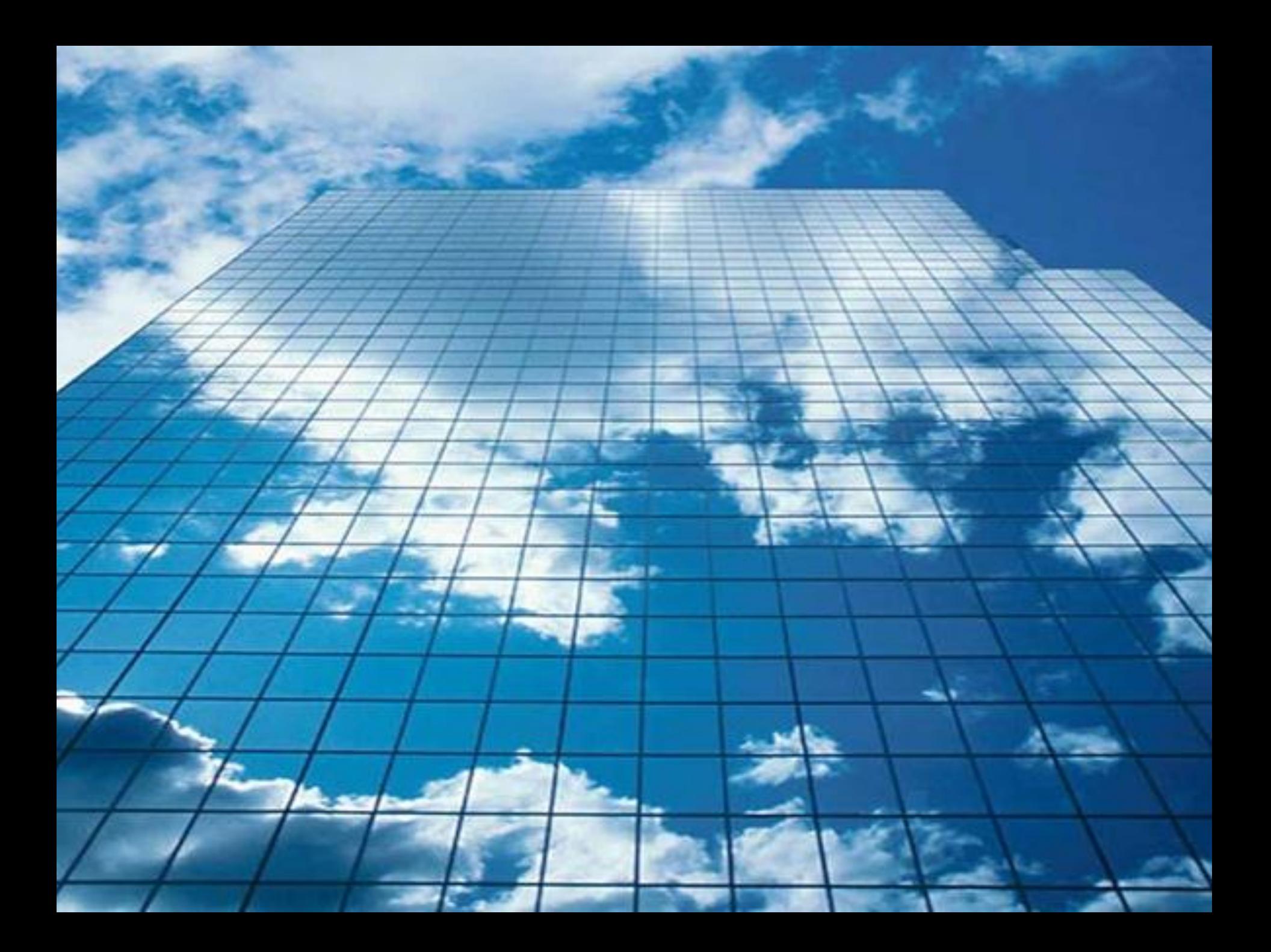

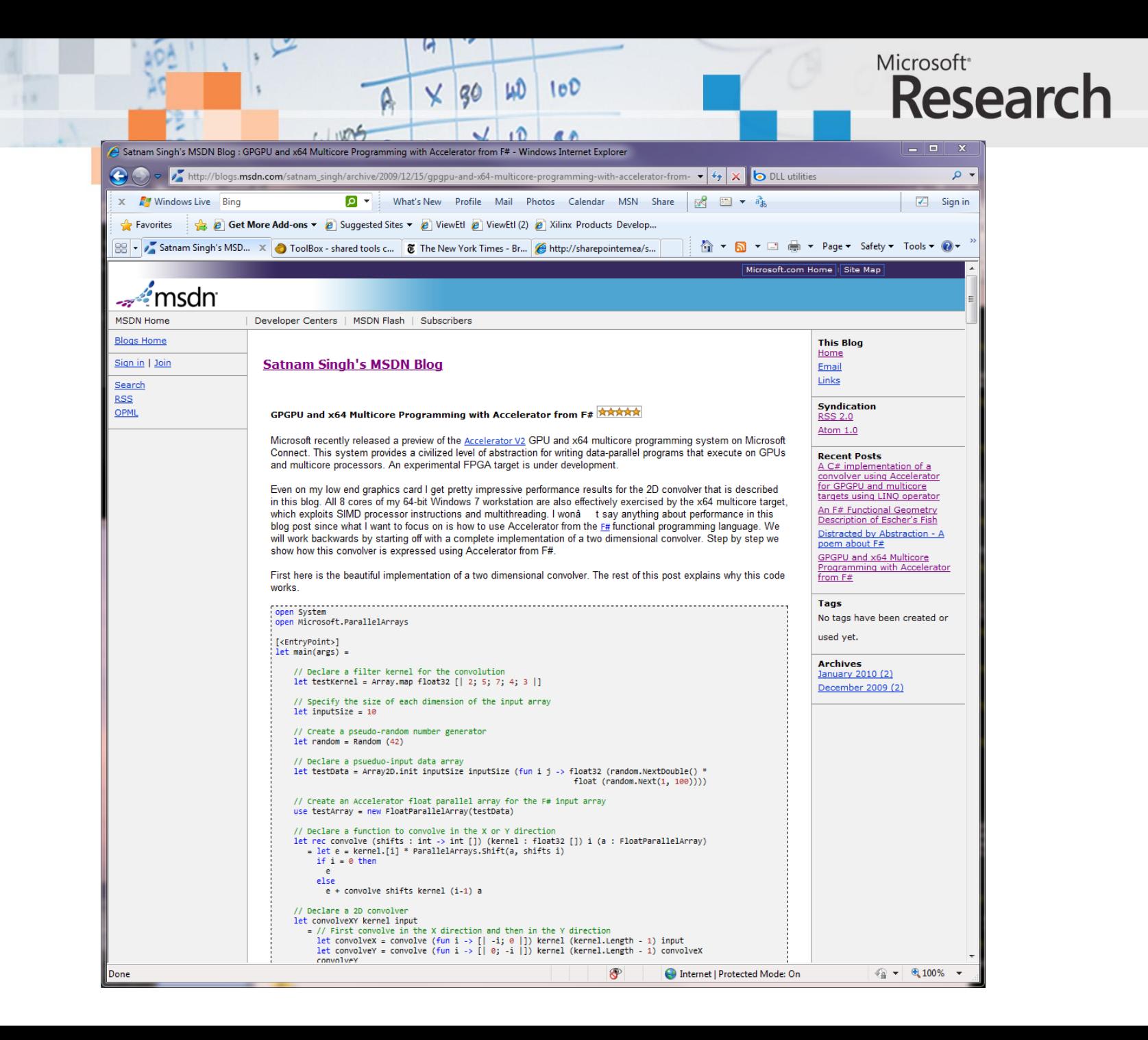

# Search for "Microsoft Accelerator V2"

WING

 $\times$  30

 $100$ 

W

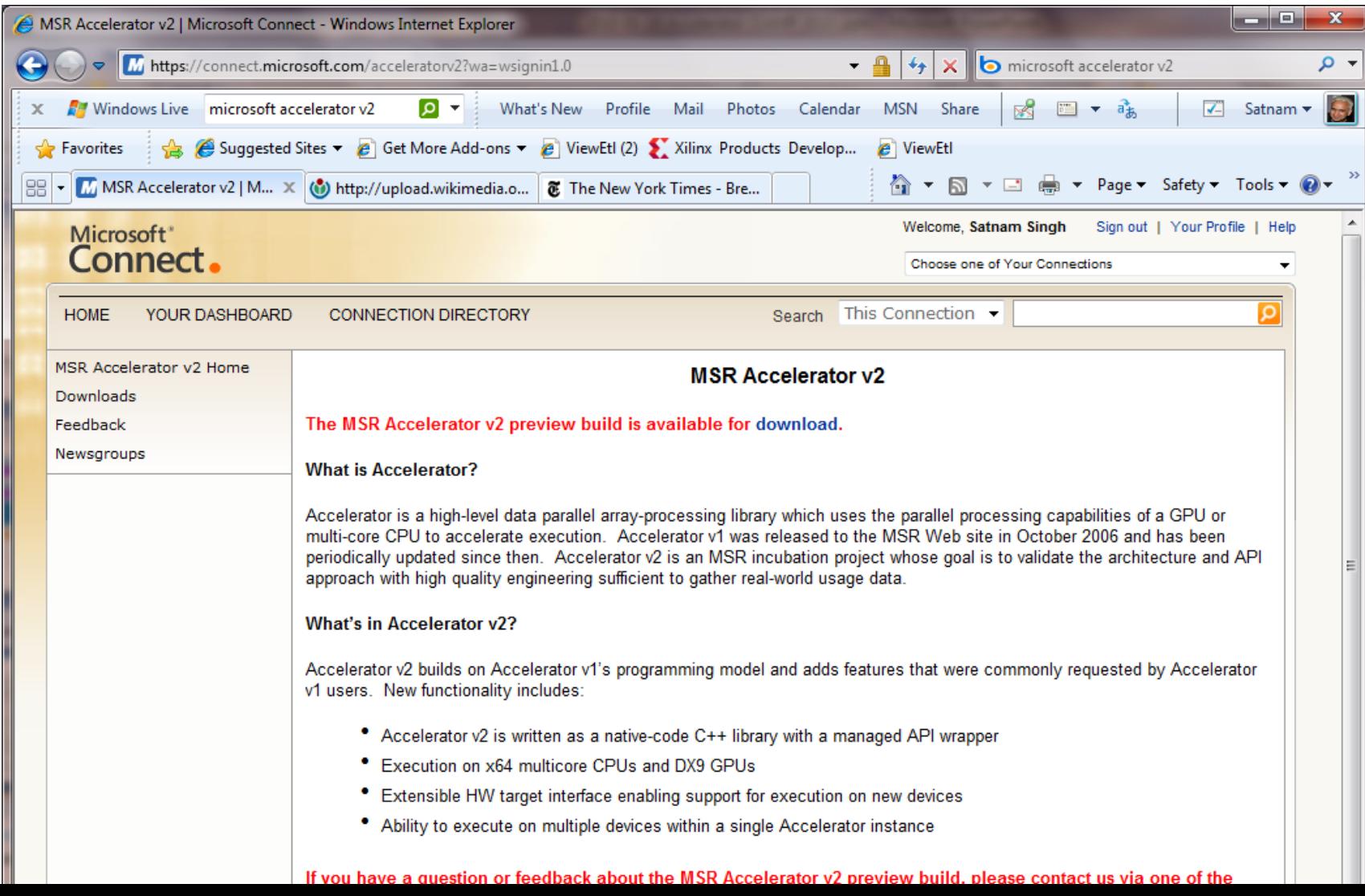

Microsoft<sup>®</sup>

**Research** 

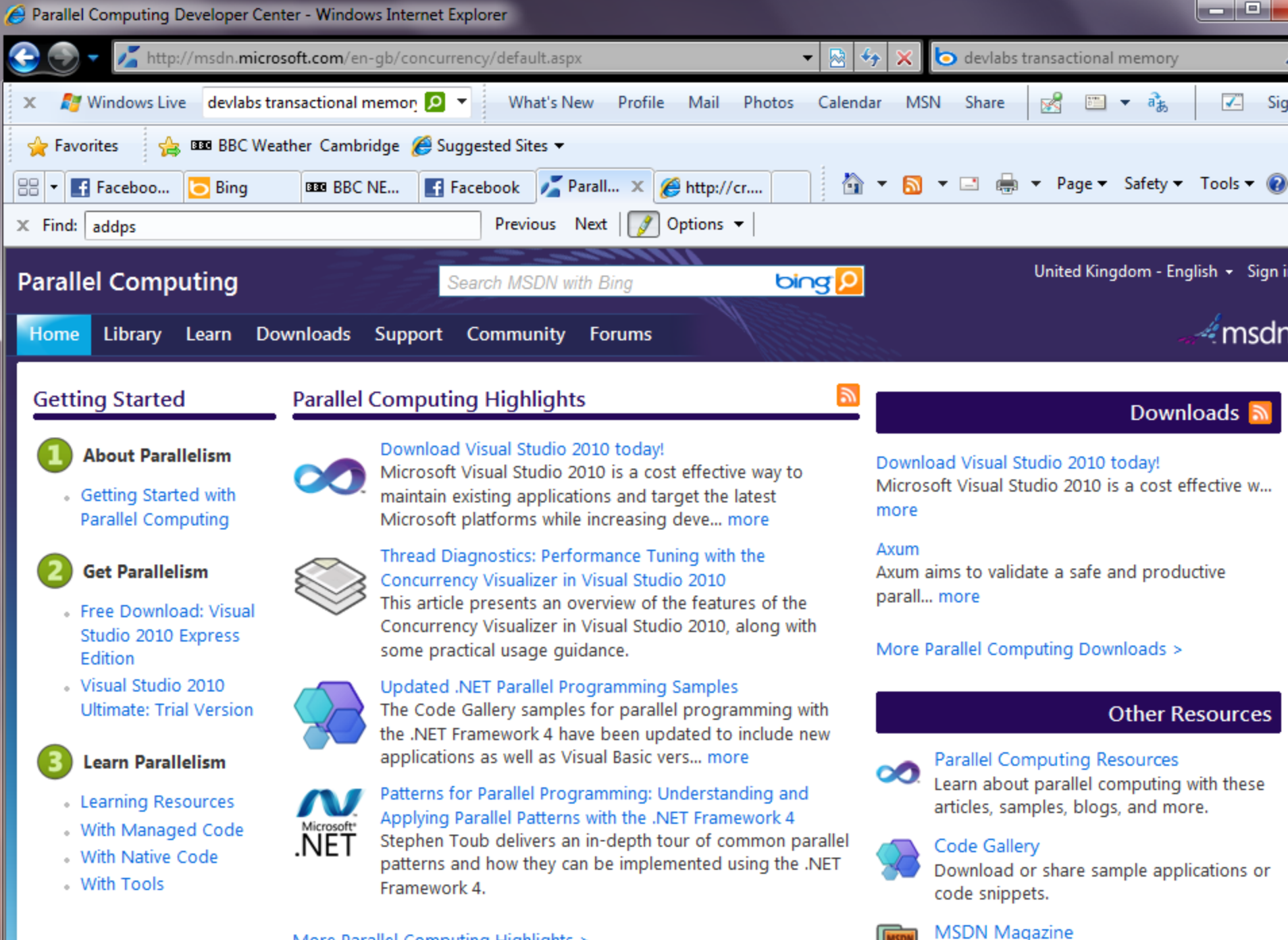

More Parallel Computing Highlights >

Read in-depth articles on parallel

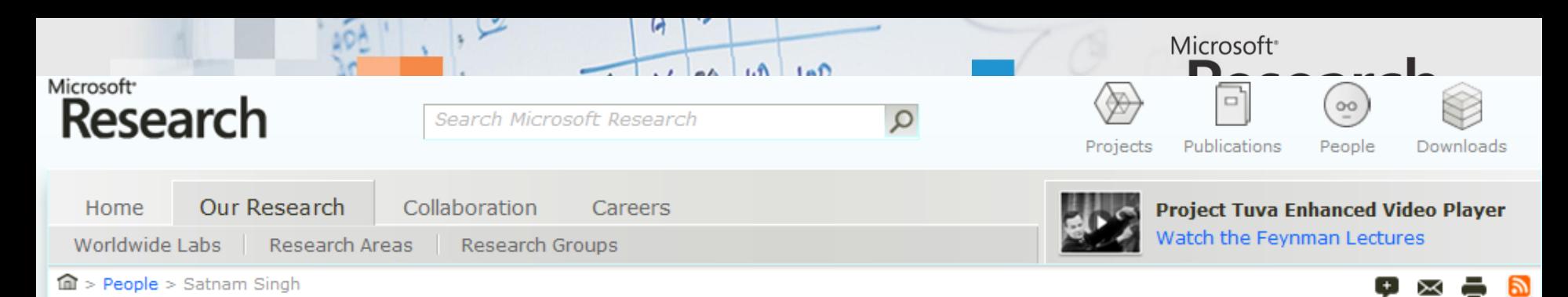

## Satnam Singh

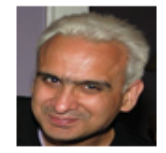

**SENIOR RESEARCHER** 

I currently work on two research topics:

- Alchemy: Transumtation of Programs into Circuits.
	- . The compilation of data-parallel programs written in C++ and .NET langauges like C# into FPGA circuits.
	- The Kiwi project with David Greaves which synthesizes circuits from high level circuit models written using regular multi-threaded code in languages like C#.
	- Synthesis of C programs that manipulate dynamic data structurs in the heap.
	- Synthesis of data-parallel programs in C++ and C# written with using the Microsoft Accelerator V2 library into FPGAs for co-processing.
	- High level techniques for designing low level circuits. I have re-implemented my Lava system in C# and F# and I have made HLINQ which is a circuit generator for LINQ queries.
	- . Evaluation and experimentation with alternative hardware description

### **Some Recent Talks**

- C-to-Gates Stnthesis of Dynamic Data Structures. Practical Synthesis for Concurrent Systems (PSY) 2009, Grenoble (CAV workshop). 28 June 2009.
- Three Approaches to High Level Synthesis. IBM Zurich Research Lab. 17 June 2009.
- GPU Programming with Microsoft Accelerator. Oxford University. 5 June 2009.
- Pointer Synthesis++. UK Design Forum '09. 8 May 2009.
- An Overview of Parallel and Concurrent Programming in Haskell. Unviersity of Leeds. 30 April 2009.
- Kiwi: Synthesis of FPGA Cicuits from

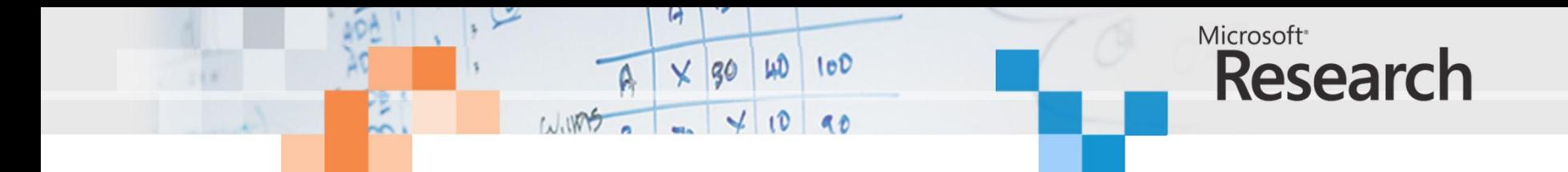

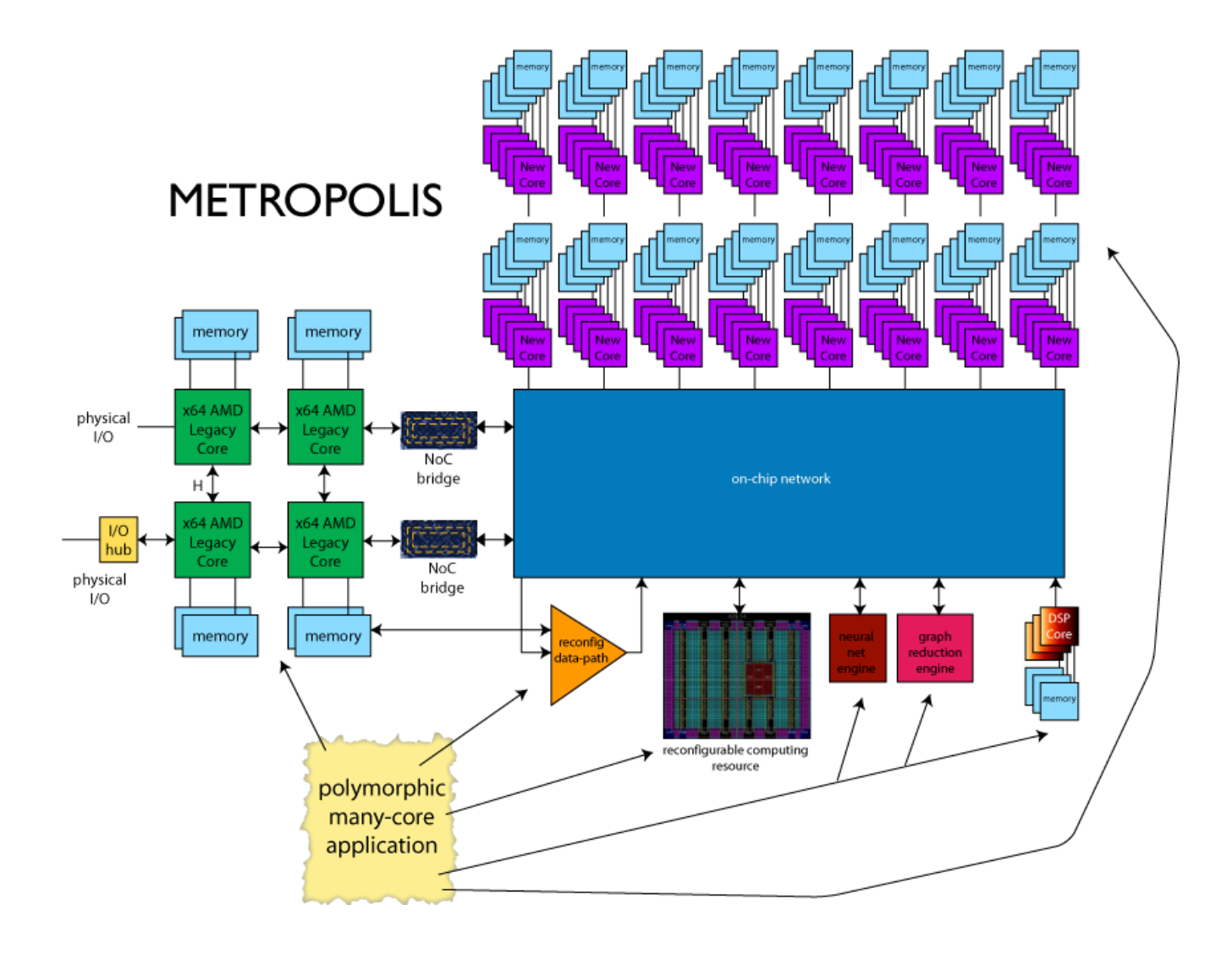